PHS2350 Logbook Isabel Weeden

# General Background & Notes

Annihilation of dark matter produce anti-deuterons

Deuteron • · nucleus of deuterium (1 proton & 1 nutron)<br>· formed by ionisation of deuterium<br>· Kotope of hydrogen (deuterium) · anti-deutrerons from anti-baryons

Barron · 3 amerys  $\frac{1}{2}$ alcay of anti-baryons may produce anti-deuterons

# Anti-deuterons as the link between particle physics and astrophysics

From the large scale structure of the Universe, we know that the Universe has a very large component of Dark Matter, but have no ideas about the nature of it. One way to search for Dark Matter is to look for signatures of it annihilating at the centre of our galaxy. Such an annihilation might produce anti-deuterons which could subsequently be detected by space based instruments.

The exact production mechanism of antideuterons in the annihilation process lacks experimental measurements and data from the LHCb experiment based at the Large Hadron Collider might be able to provide this. The project will involve developing a new measurement method for the LHCb experiment where we will search for antideuterons in the decay of the heavy antibaryons that are produced. You will during the project learn how data analysis is done in particle physics and develop your programming skills in a large software project. The programming environment will be Python.

· Deuterons consist of one proton and one neutron<br>· anti-devierons are suspected to be formed by the anitytation of a proton with a heavier particle kuch as perhaps Ja helium nulier, however the debection of

General holes from paper A<sub>b</sub> bayron → odd number of valence quarks (Heavy, 3gnarks) Kaons → specific type of meson (1 quark and 1 antiquark) (1 up/down & 1 strange)<br>Pion → lightest meson (1 Quantum field theory → construct physical mo*dles of subatomic particles* Particls are described as quantum fields pal quarks carry both charge and colour leptons only charge  $QED$ Theory of the strong force  $Ext  $g$$ • photons ) g/upng heatrions) predicted to be massless by SM L7 similar to electron no mass, do not intend with matter bottom quark most massive particle known b- hadrons → ha*drons containtig at least* one bottom gnark<br>Hadron → two or more quarks Production of DM via annihilation . OM annihitation must be stable & sufficiently rare **CONTROLLING CONTROLLER CONTROLLER CONTROLLER CONTROLLER CONTROLLER CONTROLLER CONTROLLER CONTROLLER CONTROLLER CONTROLLER CONTROLLER CONTROLLER CONTROLLER CONTROLLER CONTROLLER CONTROLLER CONTROLLER CONTROLLER CONTROLLER** 

Anti - Deuterons • anti - proton and anti -neutron bound state • <u>• are light</u> only known production collisions between cosmic rays and interstellar To boryon can produce anti-denterary as a clean product (This rale has not been measured)<br>· An comprised of auti-up, put - dain and anti-bottom gravits<br>17 In which case the auti-decleran is produced by the anti-bottom grad and decaying into an anti-up quark (pg 5) · It is expected that anti-deuterons & deuterons will be produced at the same rate (pgb)

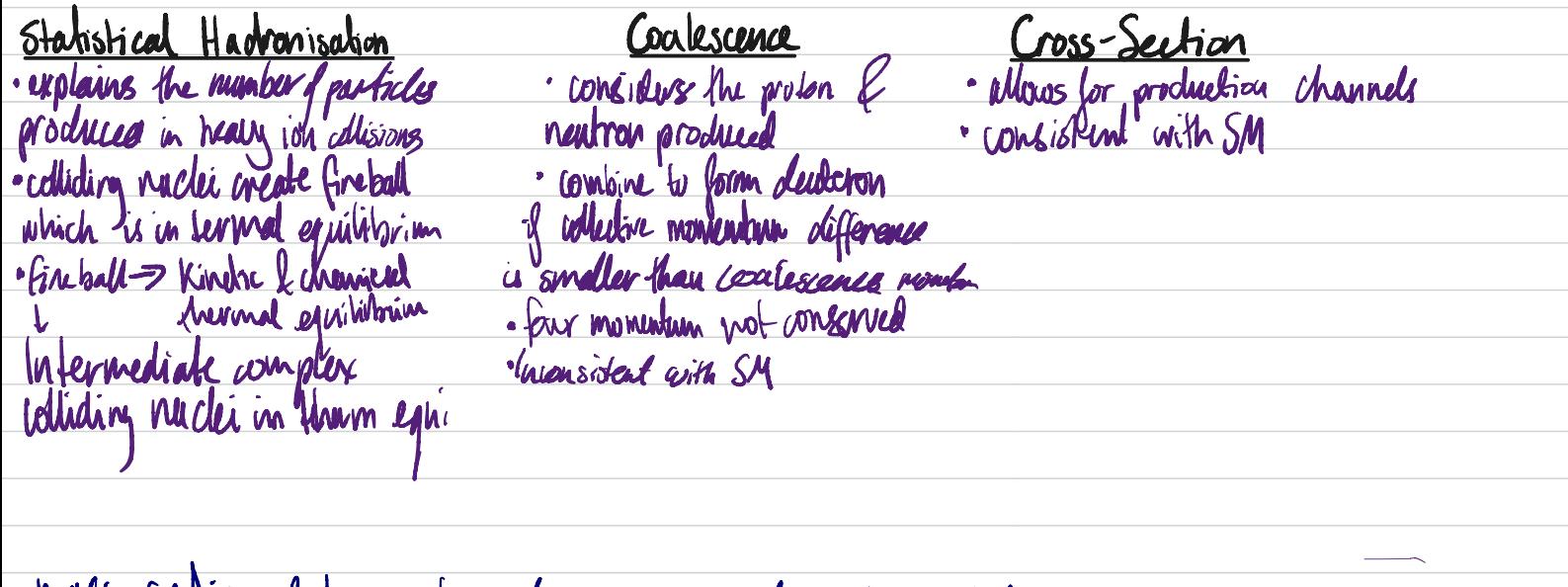

MASS  $r$  N $n$ o d kaons to protons  $\infty$  mass ratio protons to deuterons \* deuterons a fador (000 raror than protons

Cherenkov Radiation Arises from the motion of relativistic particles through a divelectric medium, which is a medium Lherra current by or peproetive index. In how dubo magnetic waves propagate compared to vacun A particle travelling relativist speeds may exceed C media without exceeding C, this leads to the emisson of cherenkov radiation at fixed angle  $\mathscr{O}_{\mathcal{C}}$  $cos(Q_{th})=\frac{1}{n(D)}$ Different particles will begin to radiate at different momenta Tracking system= monentum cherenkov radiation ->velocity<br>Count d'cherurkov radiation impotent for number of particles of a different type  $*U$ ltra relativistic momentum  $*$  Saturation ↳ no mass In order to emit cherenker radiation of frequency w, the speed of the particle must be In order women charamized readaments of projection is, the special of the particle puls<br>larger than the phase velocity of the clectromagnetic fields at that frequency (pg 638) Ch 13 On Rod can be used to measure velocities of *fust particles. If porticles of a given velocity*<br>pass through a medium of known dielectric constant "E, then light is united at cherenkov angle  $\cos\theta_c = \frac{v}{\beta\sqrt{\epsilon/\omega}}$   $\beta = \frac{v}{c}$  As Evaries with frequency  $\omega$ , different idents of light emit of a measurment of urgle  $\mathcal{Q}_\ell$  gives us velocity different angles  $cos\theta_c = \frac{1}{n\beta}$  Threshold velocity  $\beta_c$  is  $\frac{1}{n}$ , if the velocity is below this threshold there will be no Cherenkov radiation · Haulycle chemenkov radiator materials are dispersive • Different particles produce different radii rings of Cherenkov light

Detectors

Cherenkov Detectors Cherentov counters contain two main elements Cherenkov radiation is a weak sourse of photons <sup>a</sup> radiator which the charged particle passes through • · a photodetector Imaging counters \*measure the ring-correlated angles of anission of the individual cherenkov photons filing radii proportional<br>\*They gather information for both wanted and unwanted particles ringradi proportional to Oc RICH Detectors • Practical mullitrack (more recent)<br>• differentiale beltween *Kaons, pons&polons in momentum range 2-*100 GeYc ¢ radiator RICH't-layers of Cytio gas RICH2-more effective on particles w/ higher relativistic boost, LFG gas Magnet tells us momentum &charge LHC<sub>b</sub> Detector · Uses two seperate counters · Uses two seperate counters<br>· two rudiators (aerogel & CyFis) Second volume CF<sub>4</sub><br>· Photons are marror foused onto delector arrays of HPDs to cover a TV/K seperation momentum range<br>between 1 & ISOGeV/c<br>· Saesilian in Brak speaks in B-physios ( at least one bottom quark)

Notes (based on meeting 27/7)  $\bar{\mathfrak{p}}$ curvature of tracks Votes (based on meeting 27/7)<br>X + Carvature of tracks Radii of Cherenkov rings type of particle [mass  $\times$  Bqv=mv/r broad mess  $R_0r$  -  $R_0r$  $\rho = 13q \text{ v}$ <br>particle  $\mathcal{L}_k$ **Chrom** direction

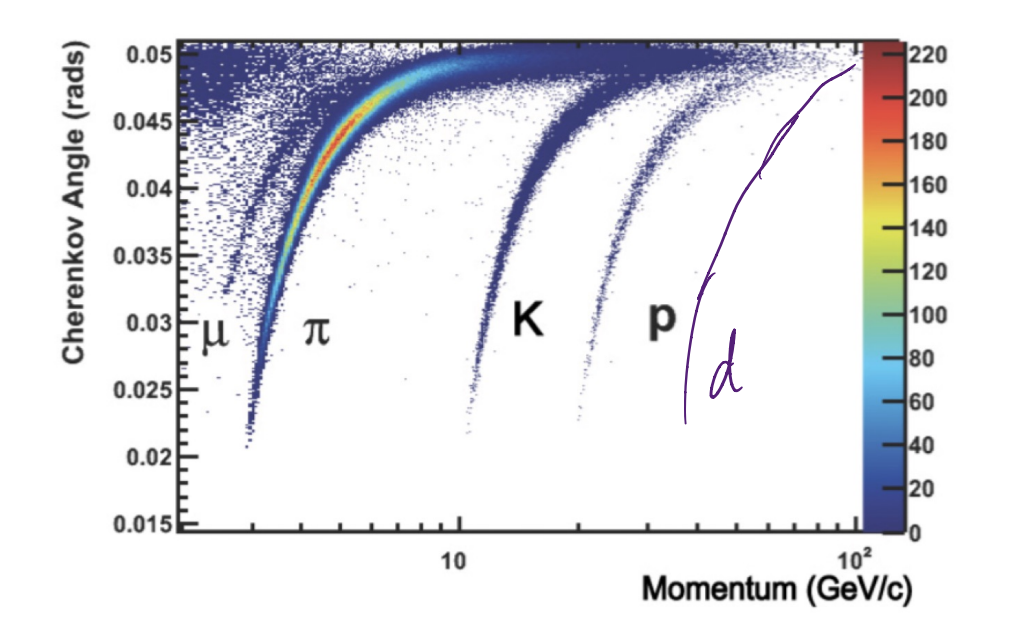

 $\frac{1}{100}$ <br>  $\frac{1}{100}$ <br>  $\frac{1}{100}$ <br>  $\frac{1}{100}$ <br>  $\frac{1}{100}$ <br>  $\frac{1}{100}$ <br>  $\frac{1}{100}$ <br>  $\frac{1}{100}$ <br>  $\frac{1}{100}$ <br>  $\frac{1}{100}$ <br>  $\frac{1}{100}$ Unlevon herrior<br>han proton<br>higher momentum

100<br>80<br>60 How is momentum related to n

Figure 8: Measured Cherenkov angle verses momentum for different charged particle species in the RICH 1 detector at the LHCb experiment. Reproduced from Ref.  $\overline{[4]}$ .

Figure 1: Taken from [1] · Flattening of curve at higher momenta forclifferent particles is called saturation I la Haring of curve at higher momenta forclifferent particles is called saturation<br>Cherenkov angle approaches  $O_{sat}=cos^{-1}\left(\frac{1}{\ln}\right)$   $cos O_c = \frac{1}{\ln 6}$  threstold  $\beta_e$  is  $\frac{1}{\ln 6}$ • Saturation is the result of ultra-relativistic particles where B~l, at this limit the mass of the particle<br>becomes negligible P.ICH detector separates different particles in a region between the threshold & saturation momentum • tra*i*king systems measure the particles momentum, cherenkov angle measures velocity lherenkov threshold for deuterons momentum range for deuterons

# Week I (2517-29/7)

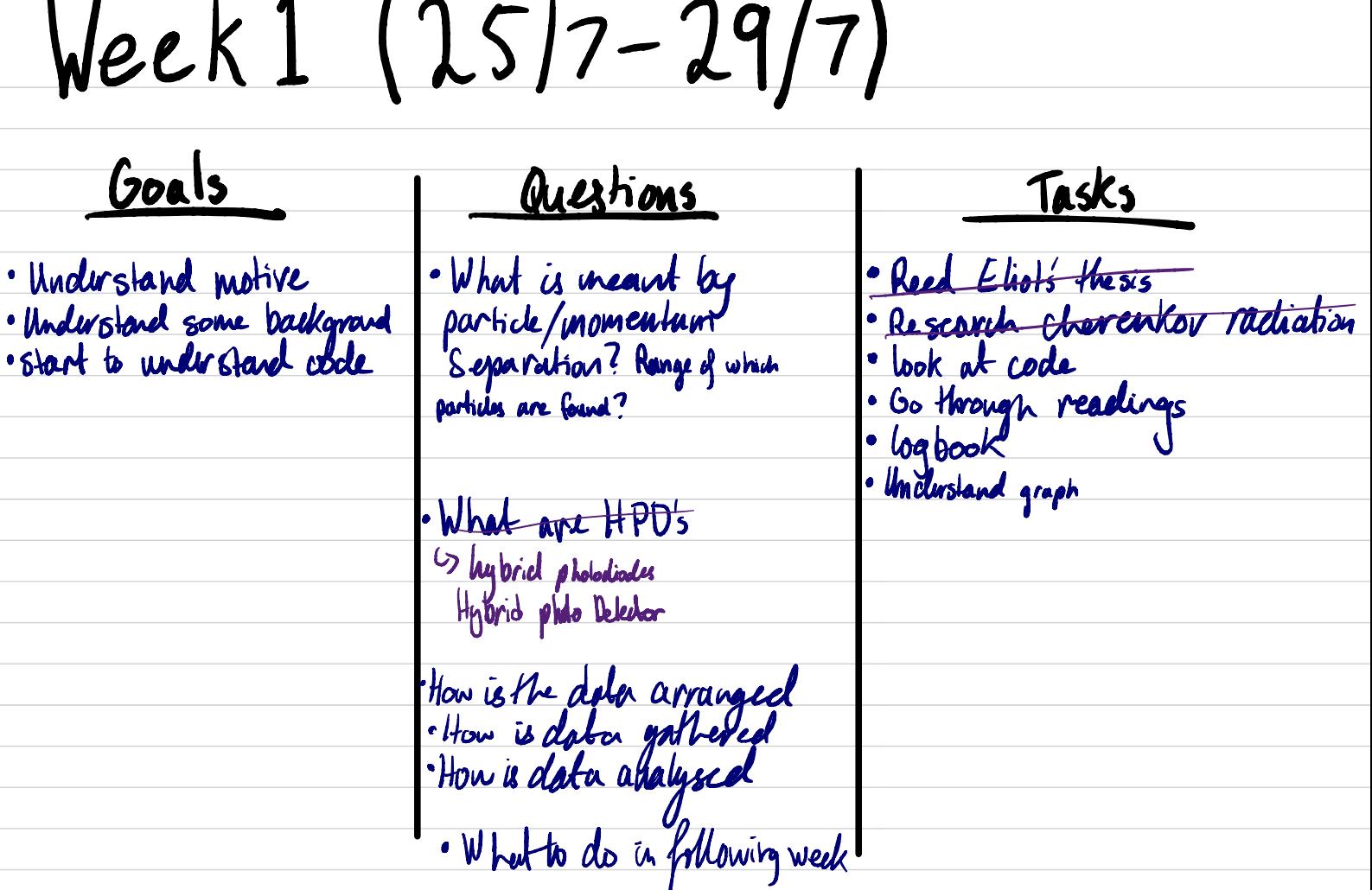

Construction Researched cherenkov radiation & detectors with notes detailed one pages 445, looked through example.py & Filting Code. IJ with Eliot

-

Wed 27ᵗʰ July

• Went over background in more detail ↳Cherenkov radiation ↳ RICH detectors

• Motive > to help with the detection of deuterons florough cherenkov radiation produced by instead of looking for rings where deuterons snowld be given their mass, to look in a broader range of masses to see if there is a rise in declerion around the range deuterous are expected · First to be clane with protons with smaller set of data Expect to see a larger bump around 0 for profons with mass range increased

• Arranged meeting to look at some code w/Eliot

 $n<sup>n</sup>$  July

dissussed the code for producing graphs using protons first with small • data set went through reading malerials which included: 1 - Phasics Reiselw <u>- Mysics Review</u><br>- Dhid Tong De David Tong Particle physics belance - Notes on cherenkov radiation - Jackson notes - Mark Thomson-Mark Thomson-Modern particle physics<br>• Ralaw are composited at the exact of a thomson called and Below are snapshots of the examples python wdu run from terminal, graphs produced Proton hypothesis, has proton & r==1 & np.abs((branches.CKtheta))<20 example.py 70000 typenam interpretation AsDtype('>f8' \_ghostprob double 60000  $doubl$ AsDtype('>f8  $doub1$  $double$ 50000 harge  $nU+v$ 40000 Photons  $addA$ 30000 rotor 20000 10000 FigureL

 $-0.03$ 

 $-0.02$ 

 $-0.01$ 

 $0.00$ 

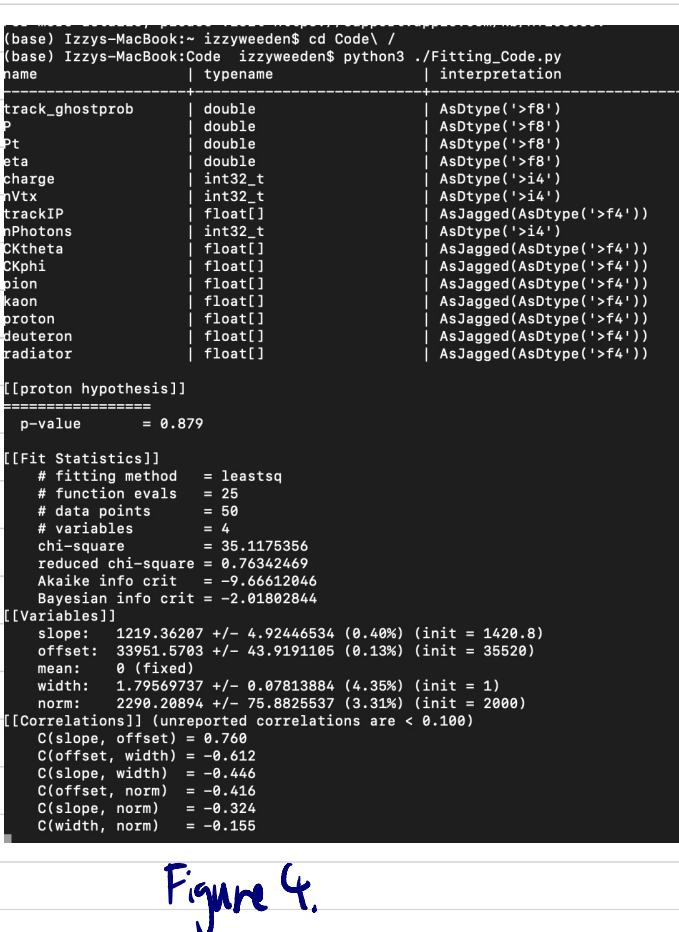

Figure 3. Example for protons with Cherenkov angle on x-axis in mrad and number of photons per 0.4 mrad on y-axis. The smaller bump around 0 mrad represents protons detected.

 $0.01$ 

 $\Delta\theta_i$ 

 $0.02$ 

 $0.03$ 

 $0.04$ 

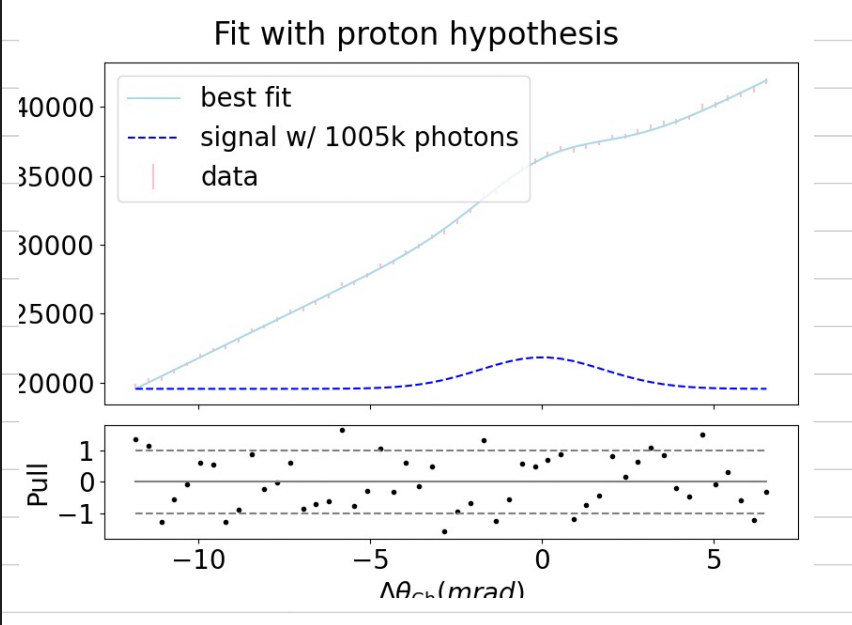

Figure $\mathbf{\hat{g}}$ . Fit for protons with Cherenkov angle on x-axis and number of photons per 0.4 mrad on y axis. Pull plot is shown below.

Fri 29" July

• looked over code in atom to try and understand better Read notes on Cherenkor Rochitchian (notes above pcj 5)

Week 2(/8-5/s)

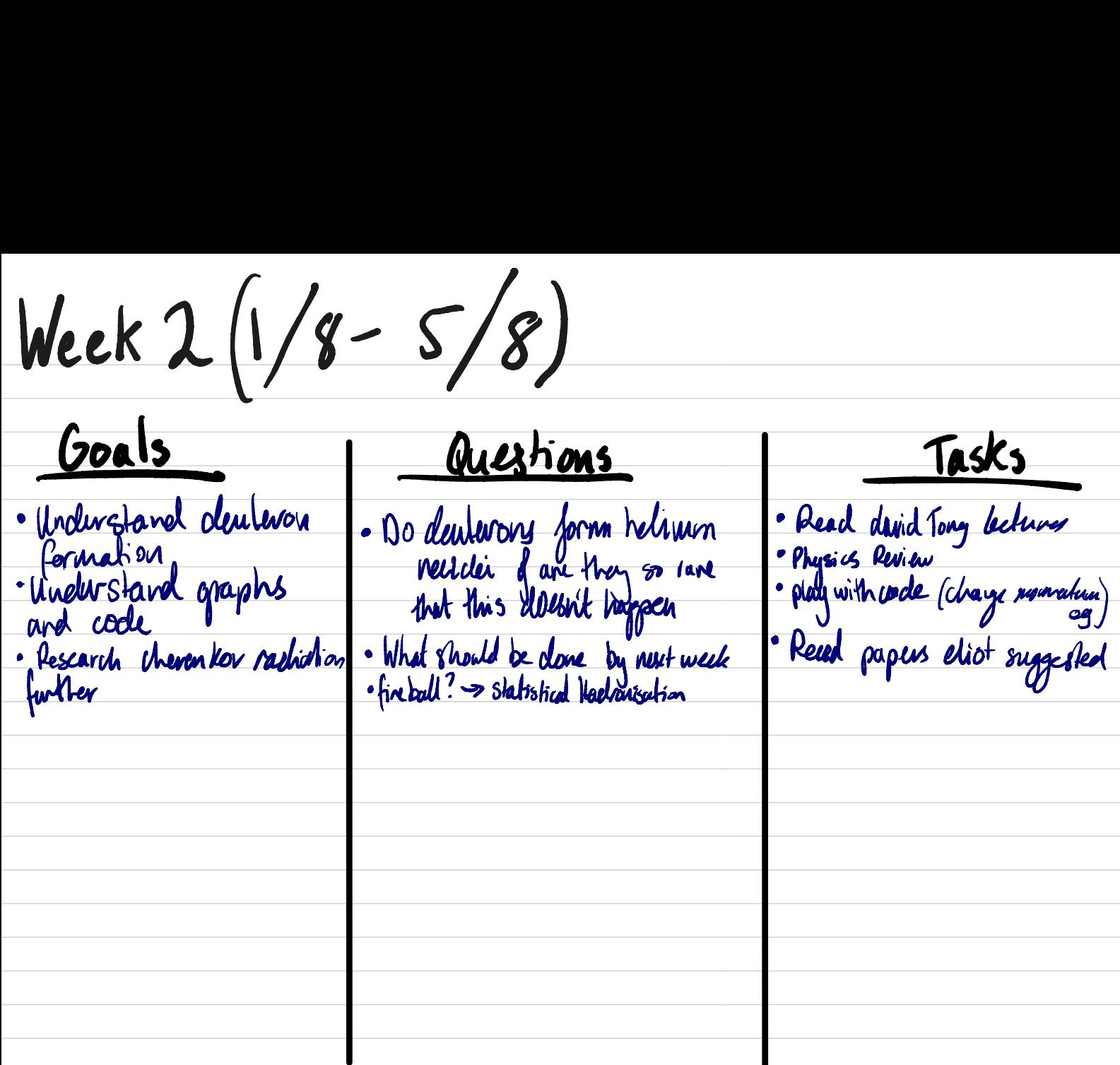

Summary Background Research Deuteron formation -> coalexance & cross-section chevenkor radiation ->  $cos \theta = \frac{1}{n}$ loglikelihood-> multipliation of probabilizes set up example code

Wed 3rd August<br>Weding 3rd August ↳ Wallace method formation & coloured forces us concilence met book va colonied pries<br>La jubat binds quarks (quantum chromodynamics) Primary vertey → first collision • wg<del>un</del>wg.wood · Went over further what I'll be doing with wider mass range and subtracting background, what would look like for fake particle Fri 5th • continuel reacting David Tong<br>• looked at notes on deuteron formation<br>• started to put together references for report looked at log likelihood and data notes

Week 3 (8/8-1218) <u>Goals</u> <u>Questions</u> Tasks • Undurstand code in Equivalent to ractiolor and 1 change momentum in nnansiana wal in Cliffeda<br>more oletail and Cliffeda more detail "Chiteta" with new data? example codes more deleril<br>• Han data ready to start<br>• processires Have <sup>I</sup> plotted the data right way • · Set up' data &script<br>· play around with overleaf processing  $\frac{1}{\arccos\sqrt{2}}$  around  $\frac{1}{2}$  boglikelihood  $\frac{1}{2}$  axis • play around with overleaf Go over notre background y-axis ? produce histograms for proton mass  $\frac{c_7}{\sqrt{2}}$  deuteron formation (notes)  $\frac{c_7}{\sqrt{2}}$  is that correct. Changed and unchanged logliklihoods • ^ ^ • produce first plots is that correct. what does this mean • start progress report • What is the peak at 00? and at -1000? • Proton/kaon bump same place?

Summary /Results Produced Histograms of the loglitalihood for protons with mass changed<br>and mass changed, and the same for kaons, plots shown below. Plotteel both changed & unchanged mass on same plot to see if there is a different • no obvious difference between hanged & uncharged These reguls show that there is no noticible difference between changed & uncharged These regimes stow that there is no noticible bump where we expect the protons/ Kaons

· Trying to move easily detect deuterons by looking at masses above and below the deuteron mass so we can interpolate and find the back · substract back ground to see deuterons more clearly<br>• The mass of the rankider is obtained from the m of the particle is obtained from the momentum of the particle (from the magnetic field) and the velocity of the particle from the cheverkov angle as the Iparticle passes through in medium land emits • We plot the log hildhood for the number of tracks (detections) log likelihood 2 probability Aistnue where b- is your hypothesis

Non 8<sup>th</sup> August  $\sum_{i=1}^n$ • Read through paper 'Ay Allumative Formation Model for Antidenturns from<br>dark natter '(L, A, Dat, A, R, Dakler) (Notes og. 4) olark natter " (L. A. Dat, A. R. Dakler) (Noles pg. 4) changing-22GW limoring centre of distribution  $W_3$ Tro  $-2$  can bump gets smaller  $=$  still appear close to 0 using -240W bump is larger 26 Gw ۲. Rear probes Figure <sup>6</sup>. Figure? Tue <sup>9</sup>ᵗʰAugust • • organised meeting · Added to referance reformus

 $Wed 10^{1n}$  August

· Meeting 2pm, discussed ↳ overview Le transferred small data & python script over to start going through to produce plots for both protons with mass changed and unchanged. ↳ kaons control varibk (compared to proton, should be constant) **4** Went over report writing (looked at overleaf)<br>4 subtract changed from unchanged histogram? smaller/1<br>or change What I expect the plots to look like I expect the plots to Look like no peak small positive peak for for changed masses<br>protons/kabus<br>Deak knows peak youth protons peak kaons7 peak probus more common Setting up data (log likelihood for Protons & Kaons and moneufam import matplotlib.pyplot as plt import numpy as np import awkward as ak particles\_unchanged = uproot.open("DVntuple\_pions.root:TuplePion/DecayTree;1") particles\_massChange = uproot.open("DVntuple\_pions\_reprocessed.root:TuplePion/DecayTree;1") particles\_unchanged.keys() particles\_unchanged.show() particles\_massChange.keys() particles\_massChange.show() branches\_unchanged = particles\_unchanged.arrays() branches\_massChange = particles\_massChange.arrays() Piplus\_RichDLLp\_unchanged = branches\_unchanged.piplus\_RichDLLp Piplus\_RichDLLp\_massChange = branches\_massChange.piplus\_RichDLLp Piplus\_RichDLLk\_unchanged = branches\_unchanged.piplus\_RichDLLk Piplus\_RichDLLk\_massChange = branches\_massChange.piplus\_RichDLLk Momentum\_unchanged = branches\_unchanged.piplus\_P Momentum\_massChange = branches\_massChange.piplus\_P Momentum\_unchanged = branches\_unchanged.piplus\_P\*10\*\*(-3) Momentum\_massChange = branches\_massChange.piplus\_P\*10\*\*(-3)

Fri 12ᵗʰ August • Looked at pieces of code from example of from example I changed accordingly  $bins = 400$ <=Piplus\_RichDLLk\_unchanged cx=Piplus\_RichDLLk\_massChange plt.hist(x, bins) xlabel('Log likelihood') (label('Number of Tracks') • to get <sup>a</sup> histogram for proton mass uncharged plt.title('Kaon Mass unchanged', fontweight ="bold") ' no field named ' radiator' ), same for ' named *radiolor*), CKtheta  $•$  erro $\mapsto$  $dk' \rightarrow$  Value Error ->from ak. flatten (int) ↳ commented out ' ↳ copiedexample codefor python histogram, resulting in thefollowing code and subsequently the plots shown in figure 8 kg for both changed & unchanged • <sup>400</sup> bins were used running it from terminal • Each Plot was made by altering code in atom, **Proton Mass Changed Proton Mass Unchanged** 20000 20000 **Jumber of Tracks** 15000 Number of Tracks 15000 - 10000 10000 5000 5000  $\mathbf 0$  $\overline{0}$  $-400$  $-200$  $-1000$  $-800$  $-600$  $-400$  $-1000$  $-800$  $-600$  $-200$ Log likelihood Log likelihood Figure <sup>10</sup>. Figure <sup>9</sup>. • the same was done with kaons to produce the following **Kaon Mass unchanged Kaon Mass Changed** 20000 20000 Number of Tracks 15000 **Number of Tracks** 15000 10000 10000 5000 5000  $\Omega$  $\mathbf 0$  $-400$  $-200$  $-1000$  $-800$  $-600$  $-1000$  $-800$  $-400$  $-200$  $-600$ Log likelihood Log likelihood Figure! .Figure <sup>10</sup>.

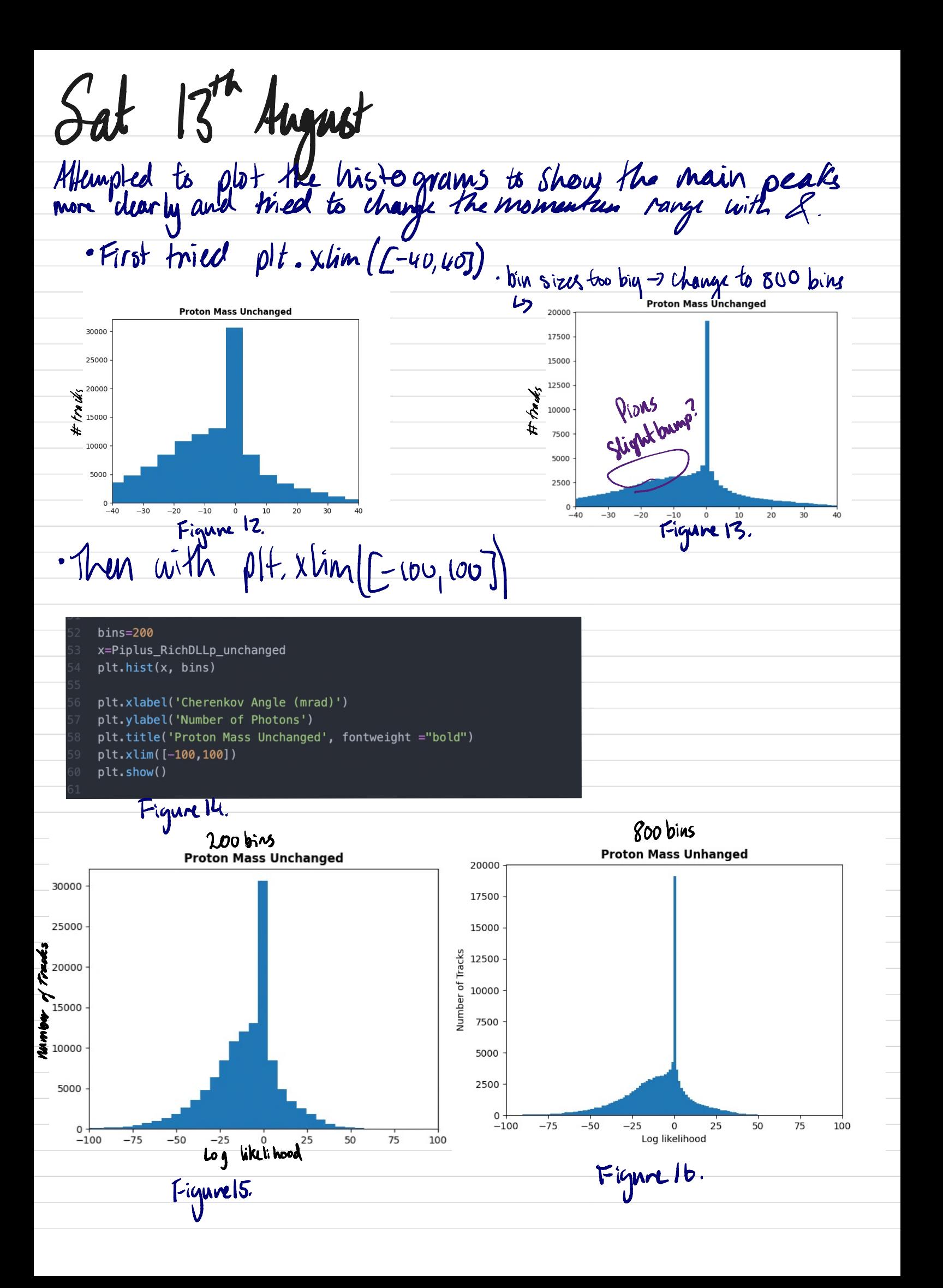

# $BinS=400$

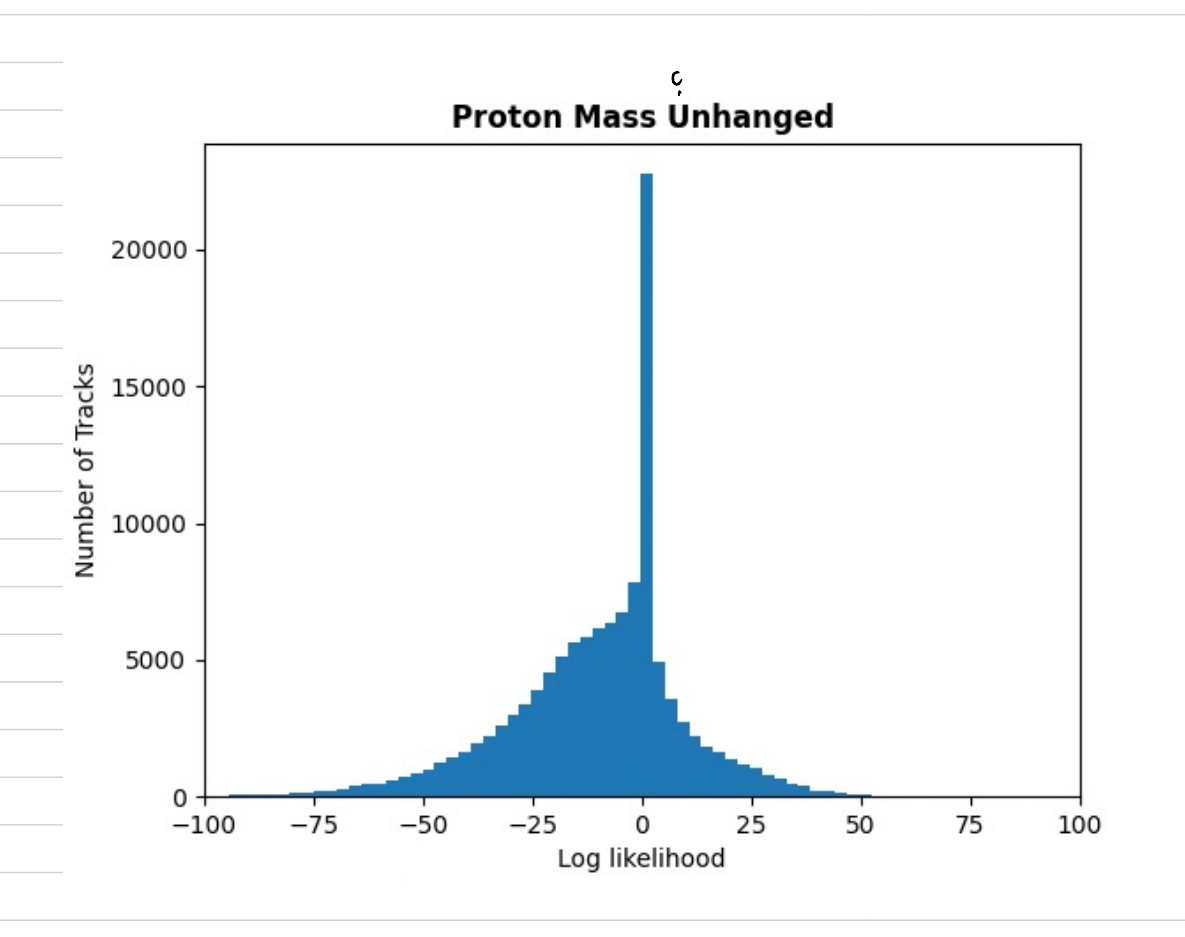

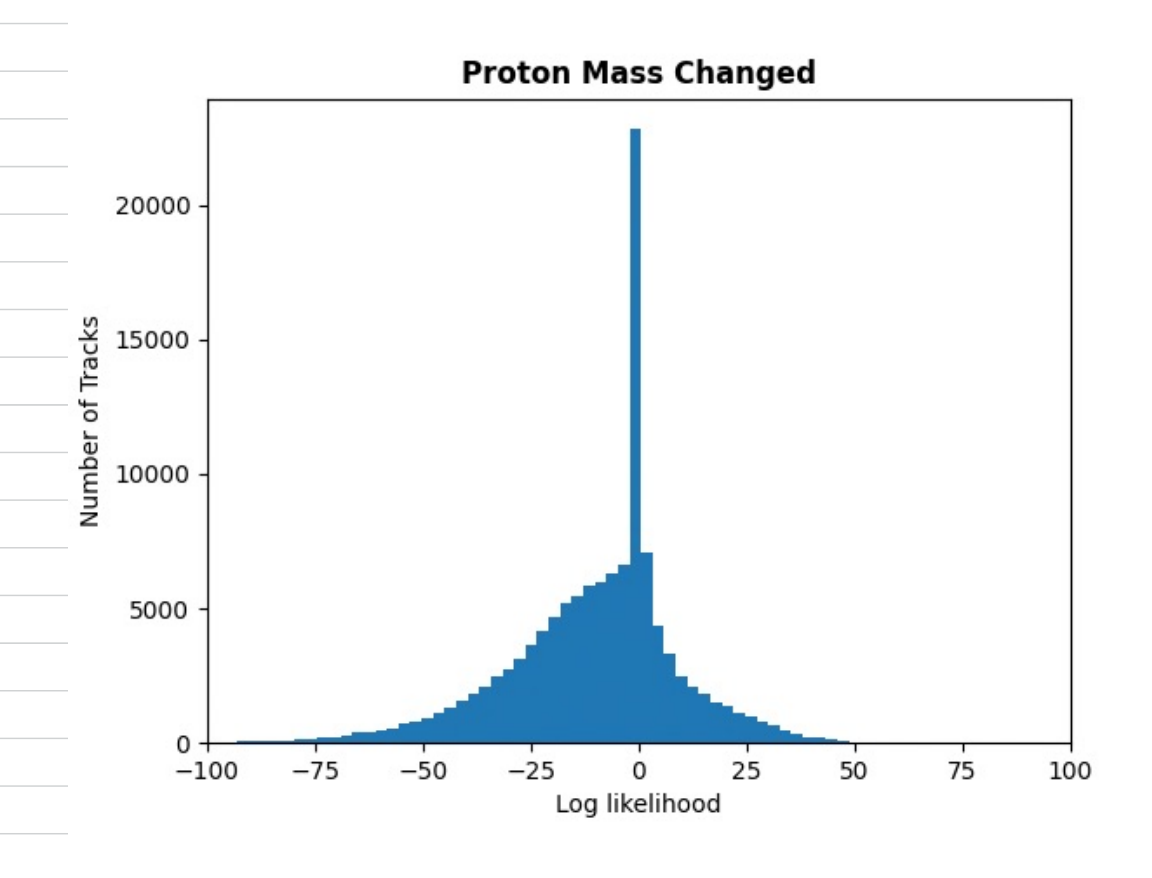

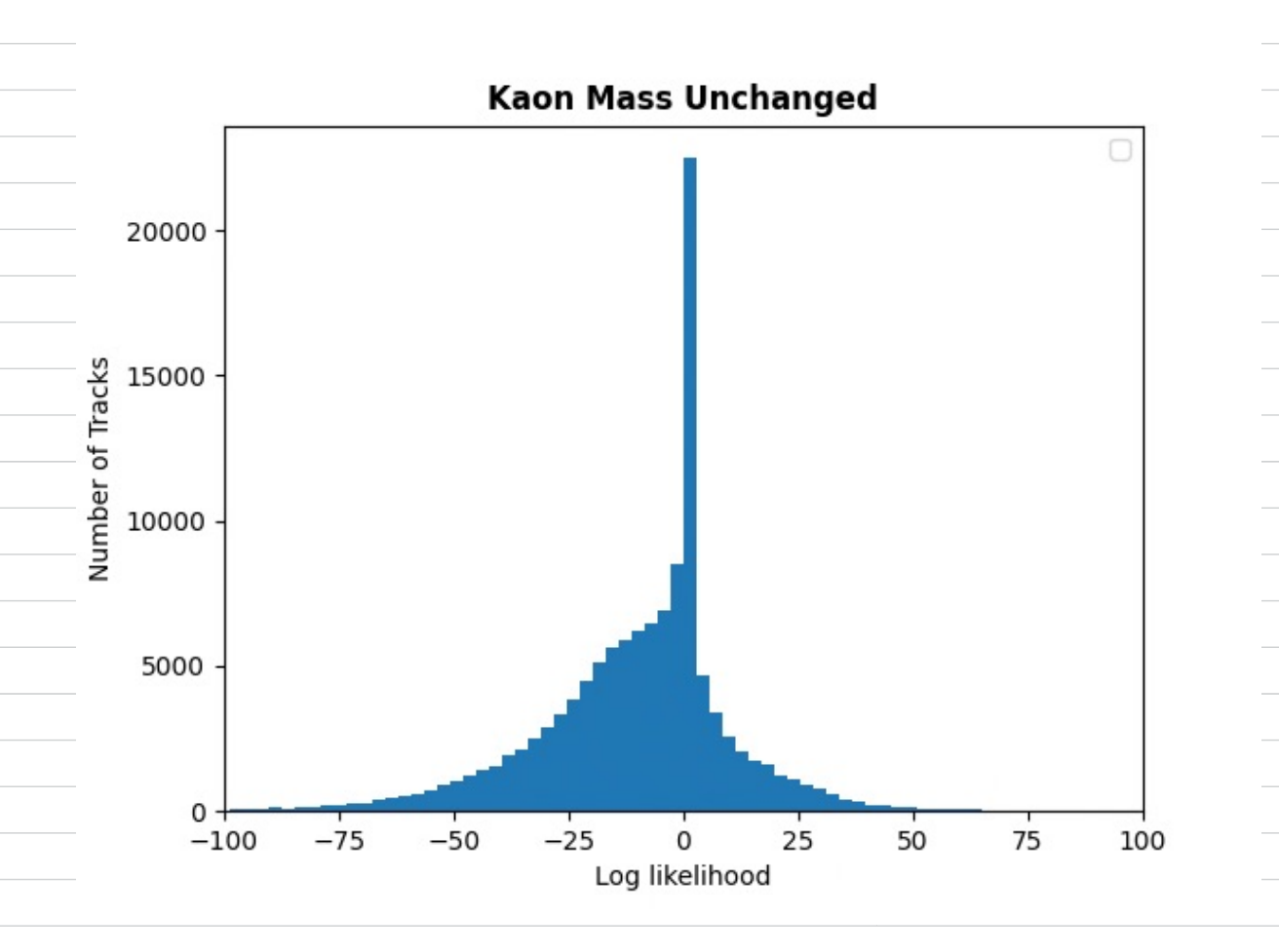

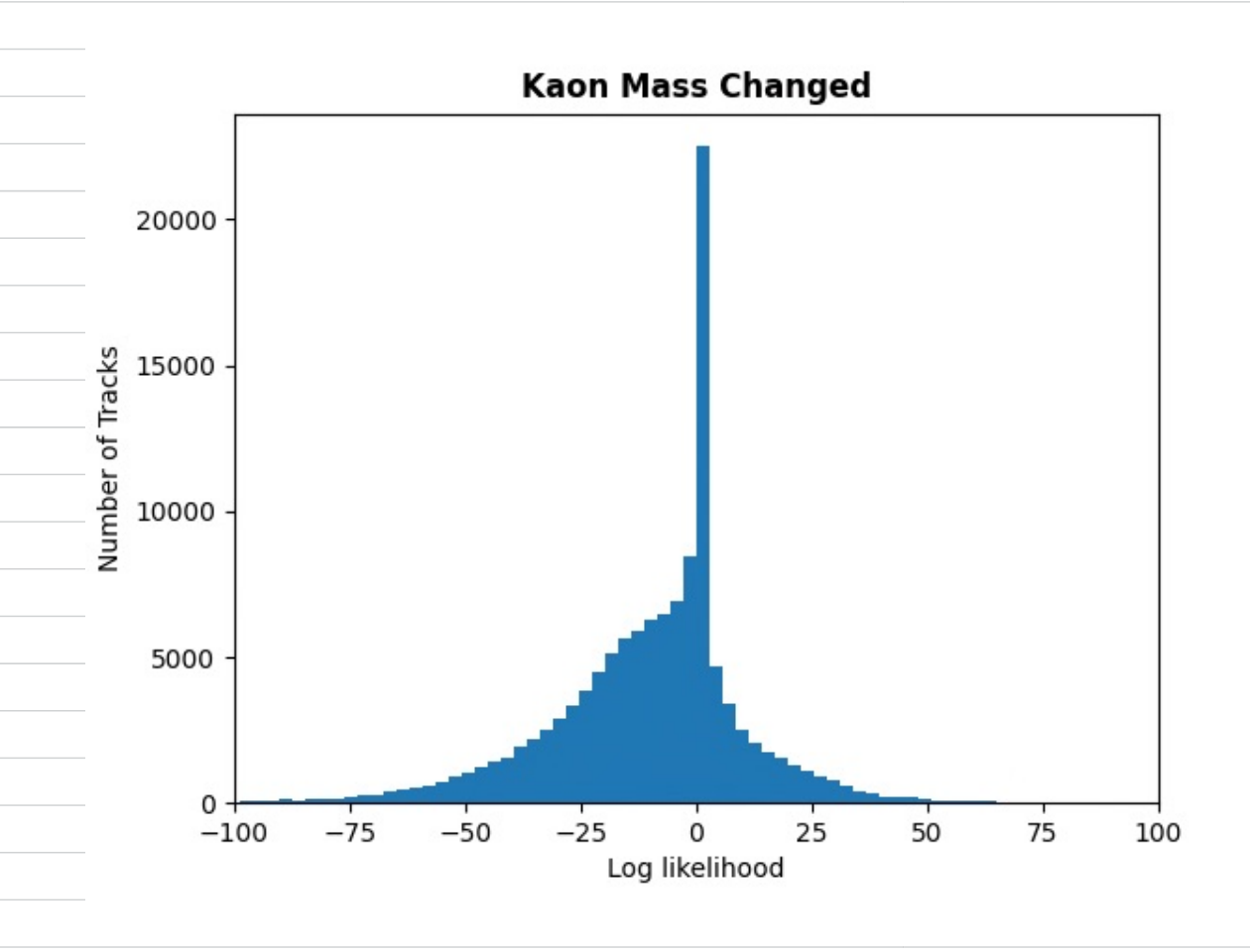

Sun 14<sup>th</sup> August<br>The plots on Pg 17, I show that there is a peak on the negative side which is <sup>a</sup> good sign as we expect this from pions. The peak may not be as large as rexpected. The peak at 0 I'm more unsure about as to whether or not it is expected. ↳ need to ask (looks like plot Eliot showed). Then does not seem to be a nottible peak in the positive region that we expect from protons (and Kaous), with the plots of both changed and unchanged mass looking the same. . · Possibly have plotted wrong (misundu stood data. • Not sure of peak around -1000 · Need to look at the momentum region & unclustand how to do that w/ code.<br>• Plot not clear because not much data? O • more bins?

• Produced Histograms with both changed and unchanged masses on same plot for prolons onal Khlons, by Plt.hist, and added labels. (bins=400)

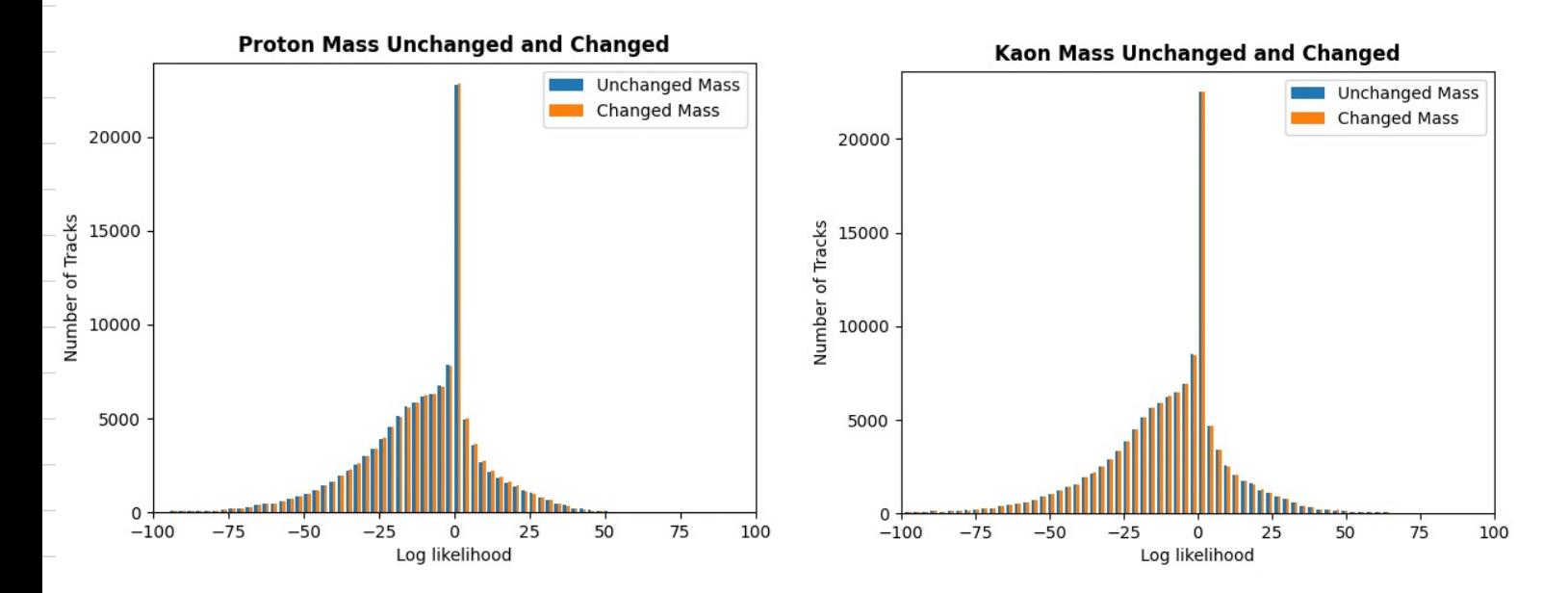

Week 4 (15/8-1918) Goals Questions Tasks numberof tracks <sup>→</sup>deletions • • Produce clearer plots " write ware plans municipal method successions write progress report-<br>b see volicible bump for • peak at 0<br>• Thene memudeum major • subtract block – speak photony with new · peak at  $\%$ • Change momentum region Possibly use none dall · Finish progress report draft • Understand U Summary/Results tun vange for first dataget resalting in the following Changed the momentum Proton Mass Changed and Unchanged, Momentum Range 20-24GeV Kaon Mass Changed and Unchanged, Momentum Range 7-11GeV 200 **Unchanged Mass** 1400 **Unchanged Mass** 175 **Changed Mass Changed Mass** 1200 150 of Tracks 1000 **Jumber of Tracks** 125 800 100 600 75 400  $50$ 200  $25$  $0 + 00$  $50$  $75$  $\overline{100}$  $0 + 100$  $-25$  $\dot{0}$ b<br>Log likelihood  $\frac{1}{75}$  $\overrightarrow{100}$ Log likelihood  $-50$  $-25$  $\overline{25}$  $\overline{50}$ No obviture peak for unchanged mass can be seen in either plots for protons or kaons

Thur  $18<sup>th</sup>$ *Tryw.* 

Meeting with Ulrik & Eliot 12 pm Discussed: applying momentum range toplots • new data set → ruw have seen to subject · only select higher values • 0 line indicates > probability<br>• make sure same munber of varibles/data for each log y-axis

 $proba$ bility  $proba$  U

Transferred over new data file with masses charged to ± 200MeV and FkcoMeV and Python script organising data

Sat il<sup>th</sup>tompst range for protons Changed the momentum · First to 20-24 Gell based on Eliotspaper, which resulted in (with 1000 bing) xlim[-100,00] Proton mass unchanged . error occurred with cut ↳ use awkward ? • forgot change momentum Proton Mass Unchanged, Momentum Range 20-24GeV Proton Mass Changed, Momentum Range 20-24GeV 100 100 80 Number of Tracks 80 Number of Tracks 60 60 40 40 20 20  $\mathbf{0}$  $\Omega$  $-25$ 100  $-100$  $-50$  $\mathbf 0$ 25 50 75  $-50$  $75$  $-100$  $-75$  $-25$  $\overline{0}$ 25 50 100 Log likelihood Log likelihood Both with Bin size changed to <sup>500</sup>

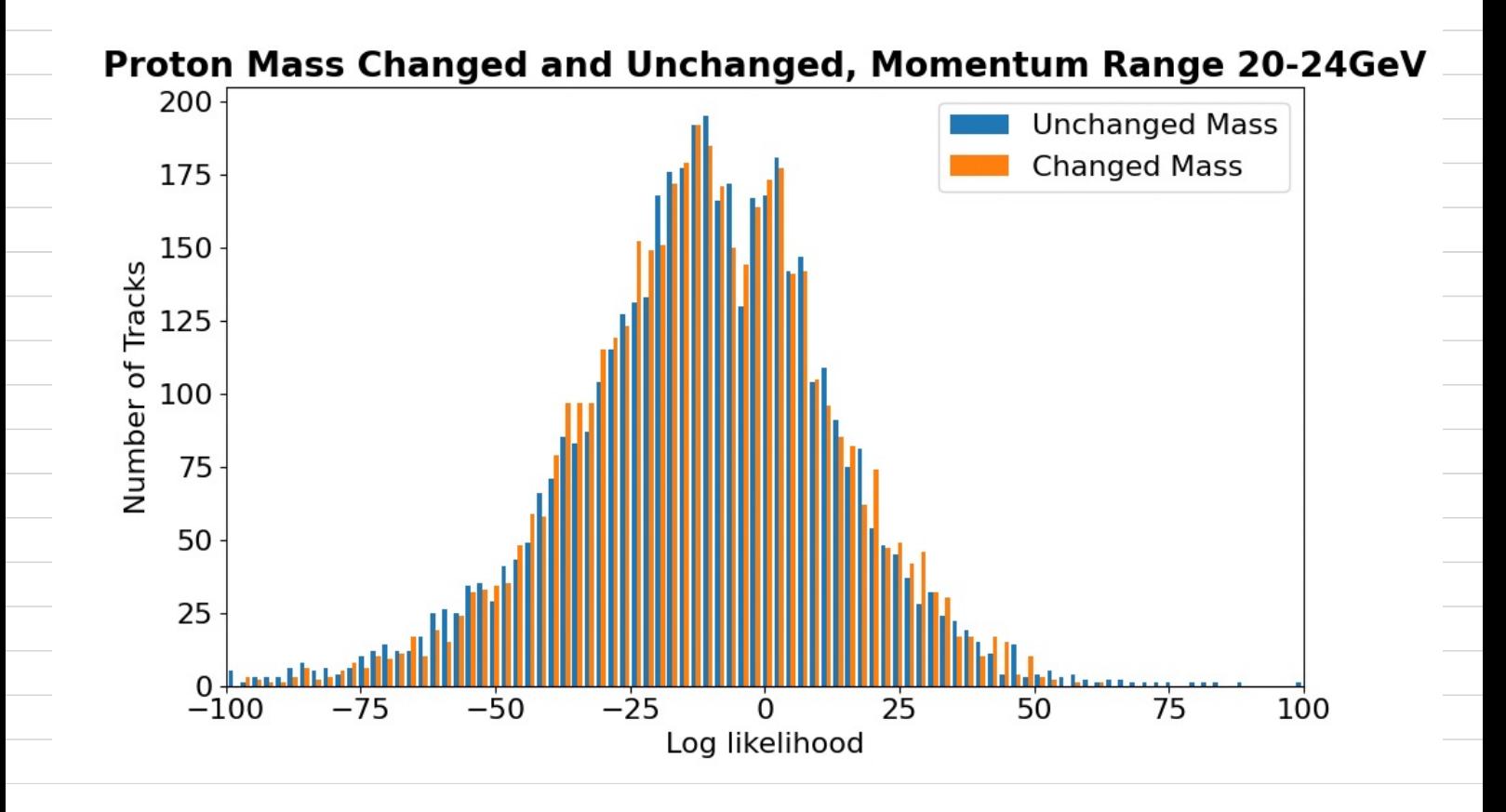

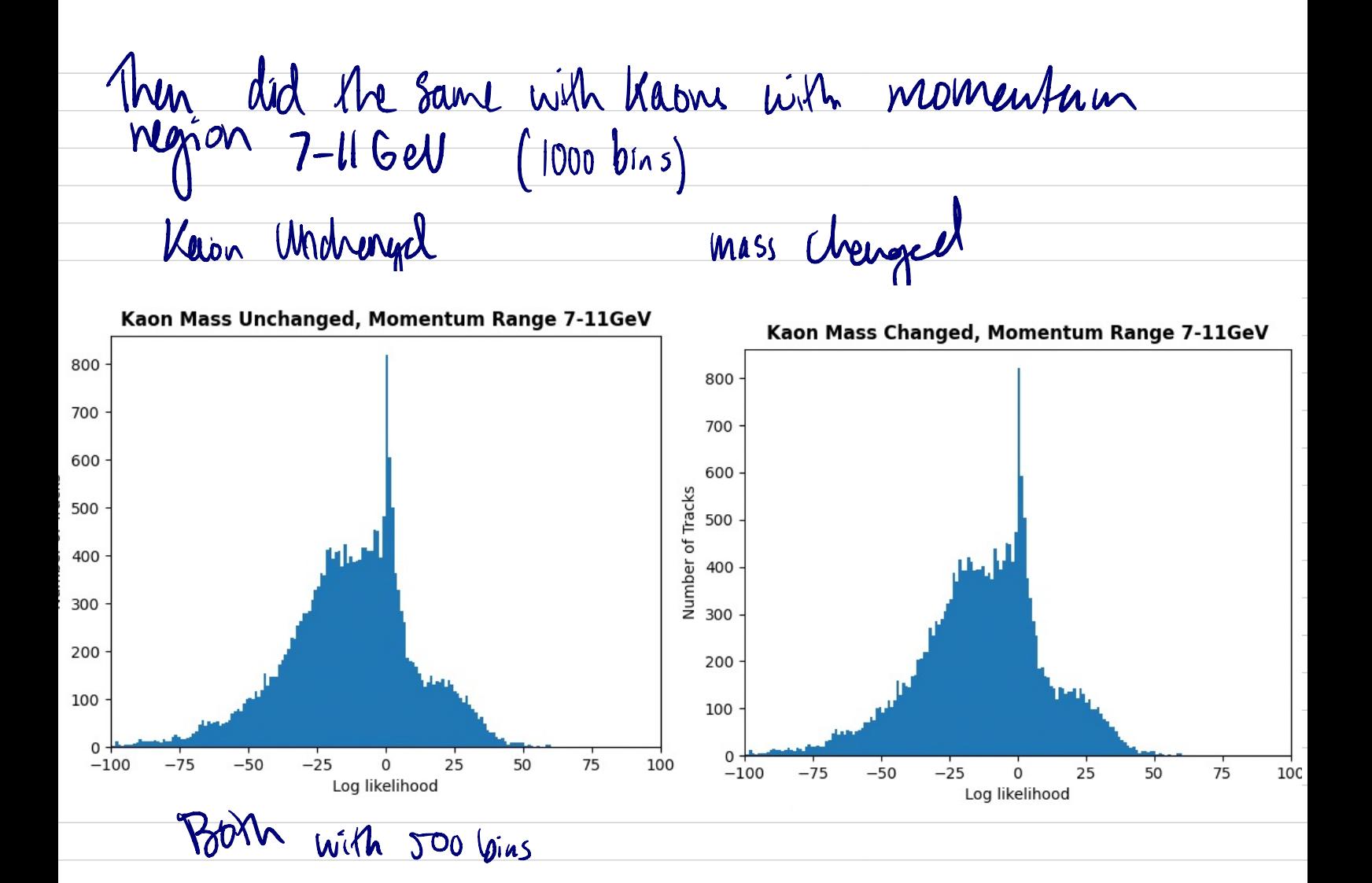

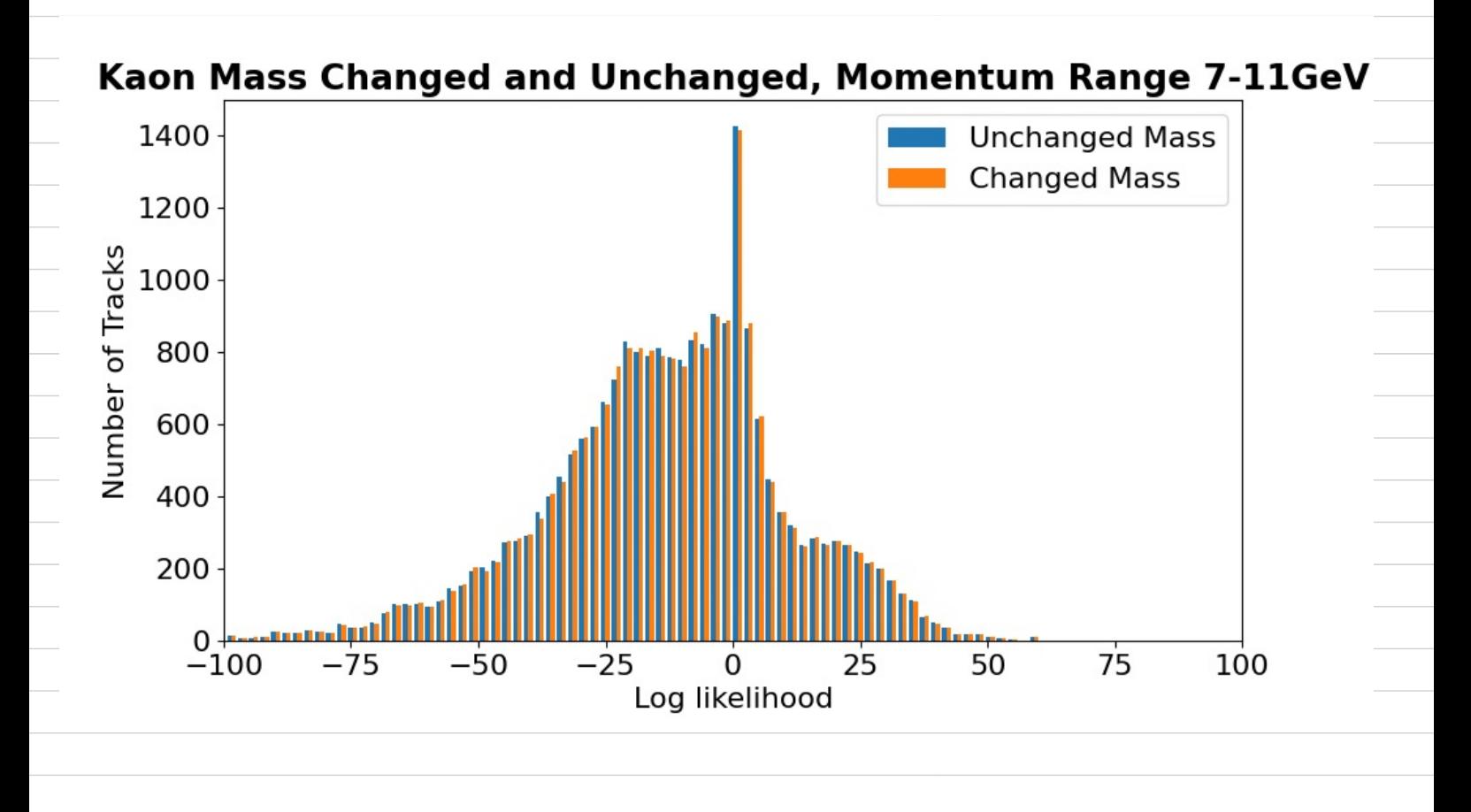

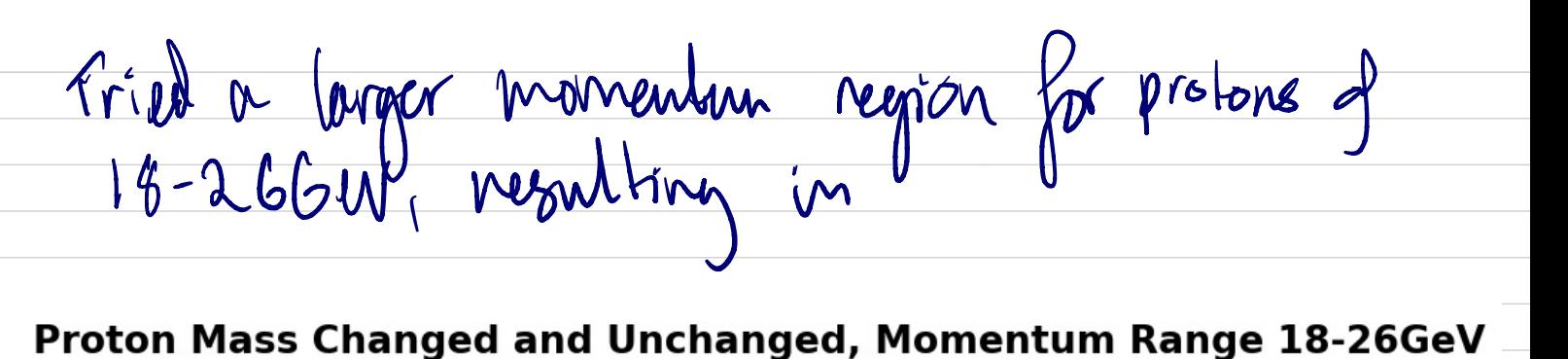

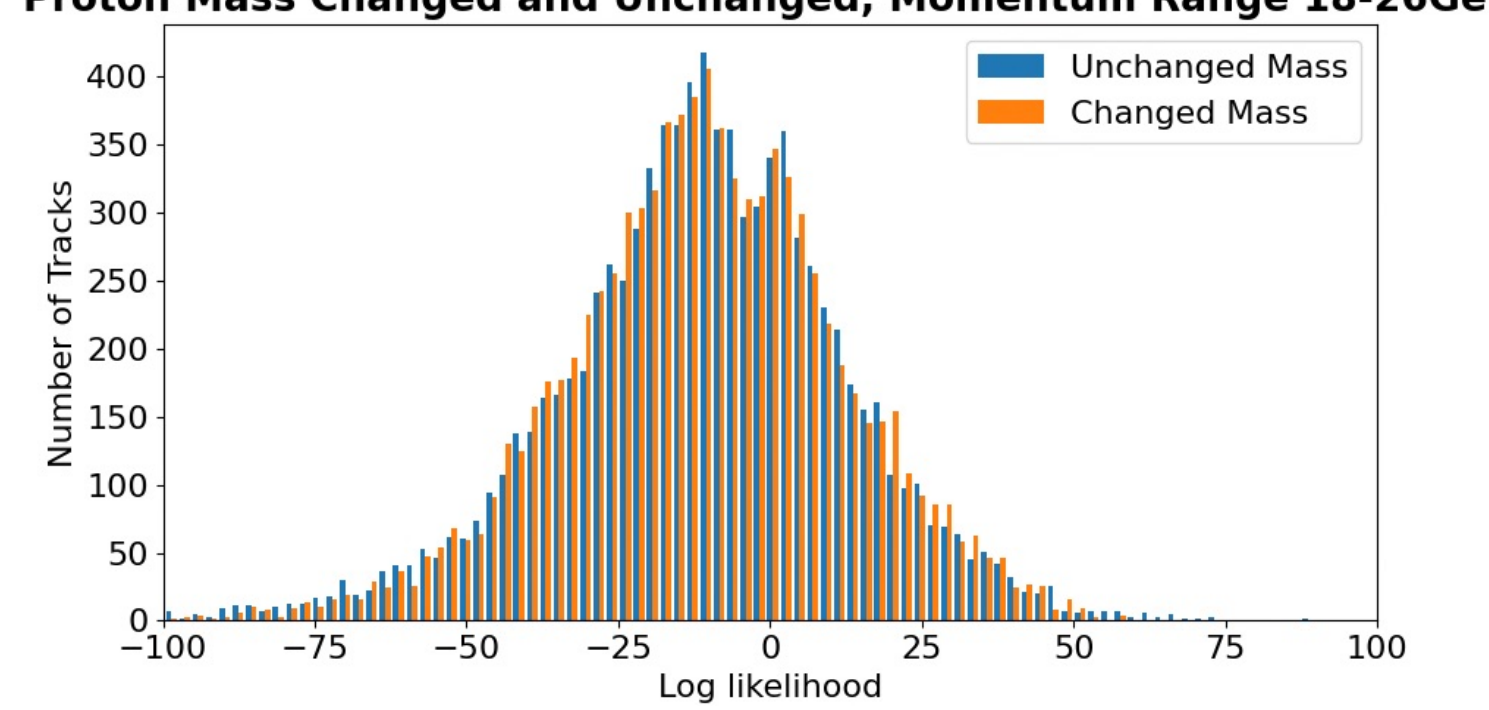

**Oscruations** 

• The neason we still minght not be noticing any difference is because the reason we still imagin hot be hording any pufference.<br>I how the histogram is plotted which makes it is unclear. • Still not enough data • Incorrect momentum region

Week 5 (2218-2618)  $G$ oals  $\frac{Quarons}{1 - Quarons}$  Tasks • observe a difference in · Plotting both changed & · Plot format for histograms changed & unlikeaged Michain ed seem to double to change to be chear<br>mass ... with new data ... what is done to submatch thanged .<br>pt = 200 MeV & +400MeV ... In clade kaons in progress . Plot with new data charge to be clearer chemped & unlicharged Micheuged seem to double to change to loe chearter<br>mass in the new data unchanged from the progress . subtract changed from<br>ot INOO Mell & HooMell . In close has in progress . Plot with new data at ±200 Mell & theophell . In class • Submit progress report leader export<br>• Not histograms dillucently submit progress report · How will khows bell implemented? • Am I doing enough? • progress report **LS references** ↳ references diffattire ? ↳ method ?  $b$  too lover?

Summary Produced plots for the new datasets with masses changed to +200MeV, -200MeV and +400MeV. - First plotted seperally and then comparison for protons - Did the same thing but with momentum region of 18-246ed for protons \_\_\_\_\_\_\_\_\_\_\_\_\_ - 200 Mel gave nort promising -200MeV Proton Mass and Unchanged Mass, Momentum Region 20-24GeV **Unchanged Mass** 200 % 150<br>ក<br>ច 0 Vumber 100 50  $\overline{100}$ Log likelihooc

t d TUG ust Used same process as previously to producer histograms with new data for changed masses of £200MeV ane +400MeV. reprocessed data protons Unchanged +200MW

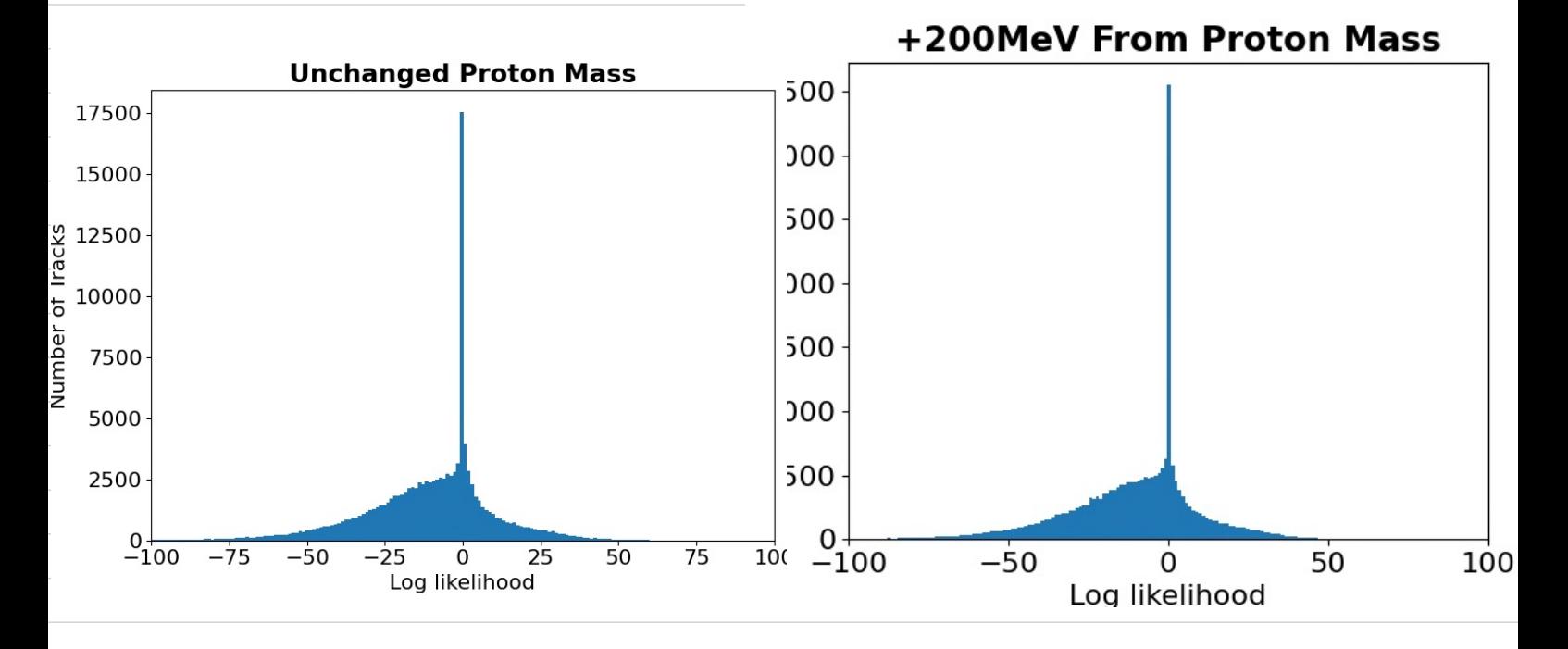

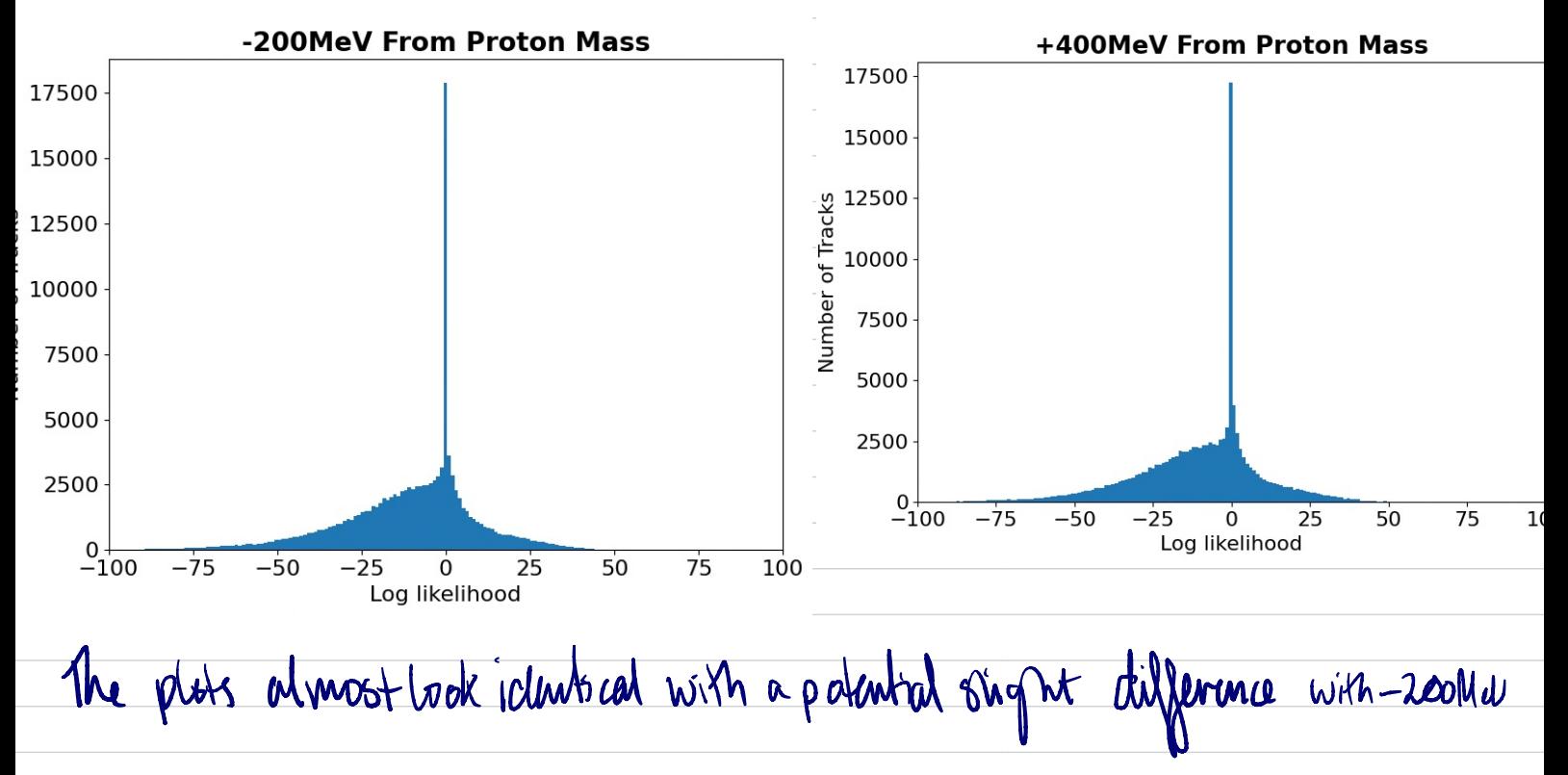

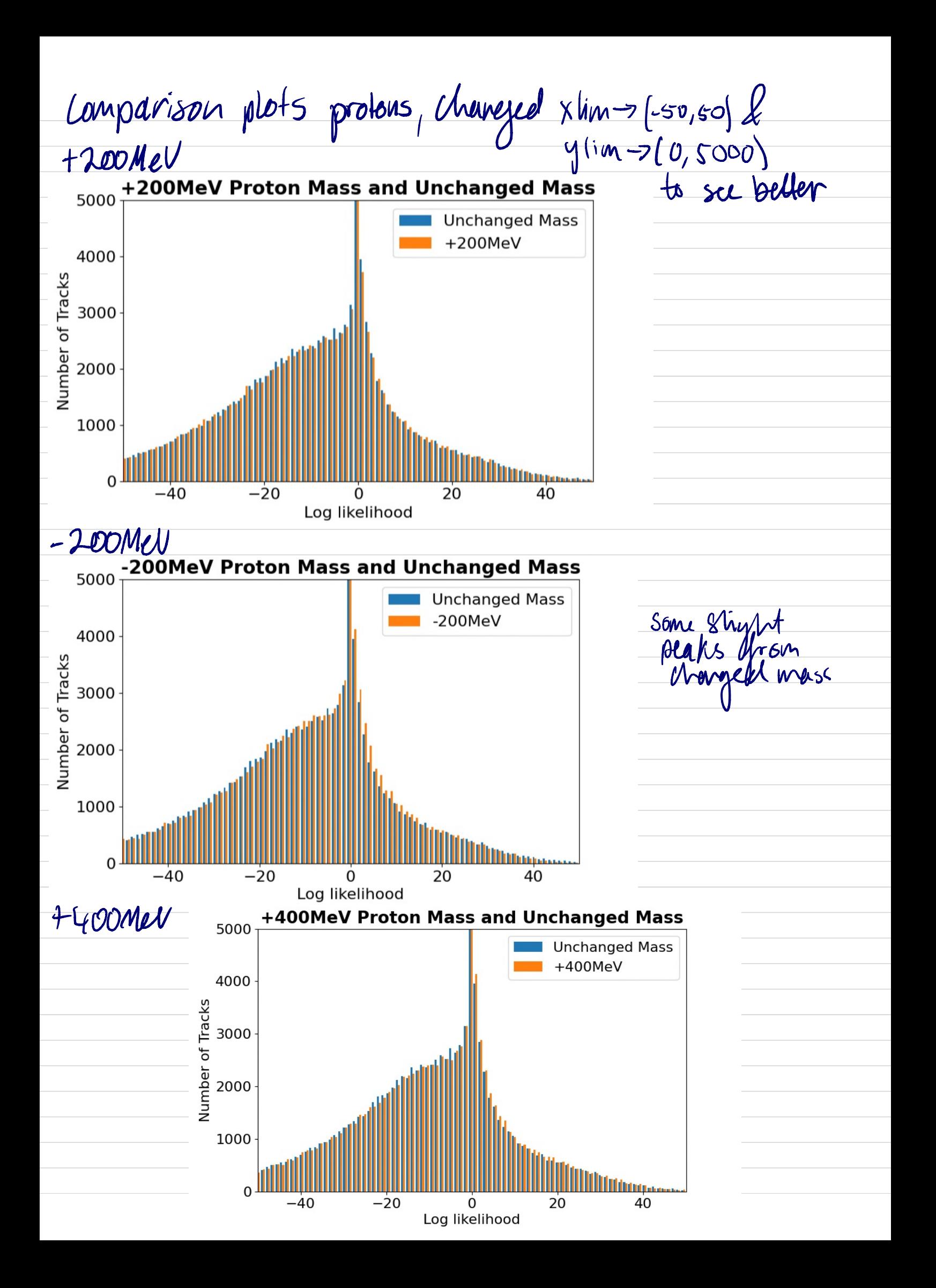

than Code used to plot protons with momentum range imnort unroot import matplotlib.pyplot as plt

```
import numpy as np
import awkward as ak
```
particles\_pions\_proton\_minus\_200 = uproot.open("DVntuple\_pions\_proton\_minus\_200.root:TuplePion/DecayTree;1") particles pions proton nominal = uproot.open("DVntuple pions proton nominal.root:TuplePion/DecayTree;1") particles\_pions\_proton\_plus\_200 = uproot.open("DVntuple\_pions\_proton\_plus\_200.root:TuplePion/DecayTree;1") particles\_pions\_proton\_plus\_400 = uproot.open("DVntuple\_pions\_proton\_plus\_400.root:TuplePion/DecayTree;1")

# #define branches

```
branches_pions_proton_minus_200 = particles_pions_proton_minus_200.arrays()
branches_pions_proton_nominal = particles_pions_proton_nominal.arrays()
branches_pions_proton_plus_200 = particles_pions_proton_plus_200.arrays()
branches_pions_proton_plus_400 = particles_pions_proton_plus_400.arrays()
```
## #protons

```
RichDLLp_minus_200 = branches_pions_proton_minus_200.piplus_RichDLLp
RichDLLp_nominal = branches_pions_proton_nominal.piplus_RichDLLp
RichDLLp_plus_200 = branches_pions_proton_plus_200.piplus_RichDLLp
RichDLLp_plus_400 = branches_pions_proton_plus_400.piplus_RichDLLp
```

```
RichDLLk_minus_200 = branches_pions_proton_minus_200.piplus_RichDLLk
RichDLLk_nominal = branches_pions_proton_nominal.piplus_RichDLLk
RichDLLk_plus_200 = branches_pions_proton_plus_200.piplus_RichDLLk
RichDLLk_plus_400 = branches_pions_proton_plus_400.piplus_RichDLLk
lower = Momentum nominal > 20upper = Momentum nominal < 24cut = lower \& upperlower2 = Momentum_plus_400 > 20upper2 = Momentum_plus_400 < 24
cut2 = lower2 & upper2
plt.rc('font', size=16)
hine=500x=RichDLLp nominal[cut]
cx=RichDLLp_plus_400[cut2]
label=['Unchanged Mass', '+400MeV']
plt.hist((x,cx), bins, label=label)
plt.xlabel('Log likelihood')
plt.ylabel('Number of Tracks')
plt.length (prop = {'size': 16})plt.xlim([-100,100])
plt.title('+400MeV Proton Mass and Unchanged Mass, Momentum Region 20-24GeV', fontweight ="bold")
plt.show()
```
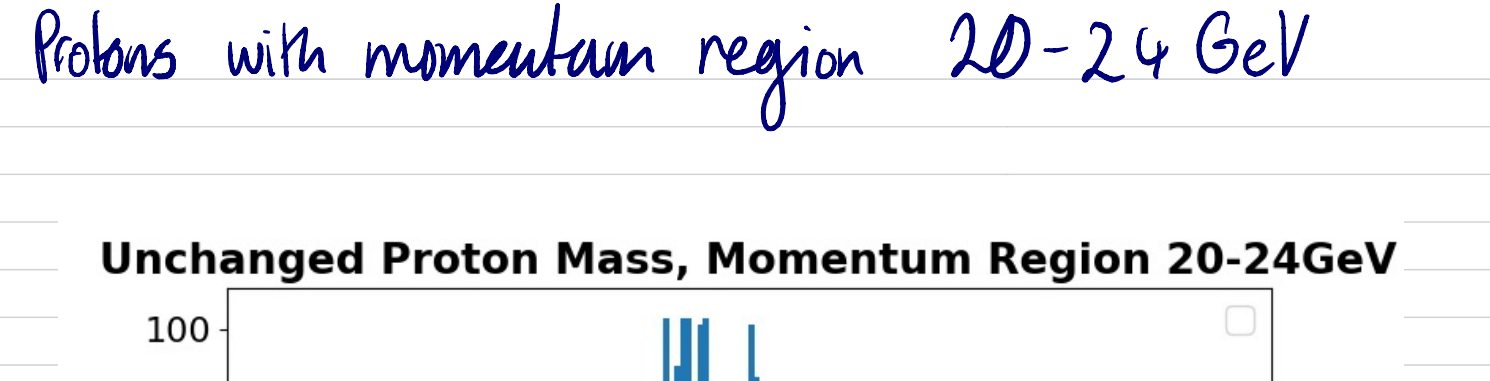

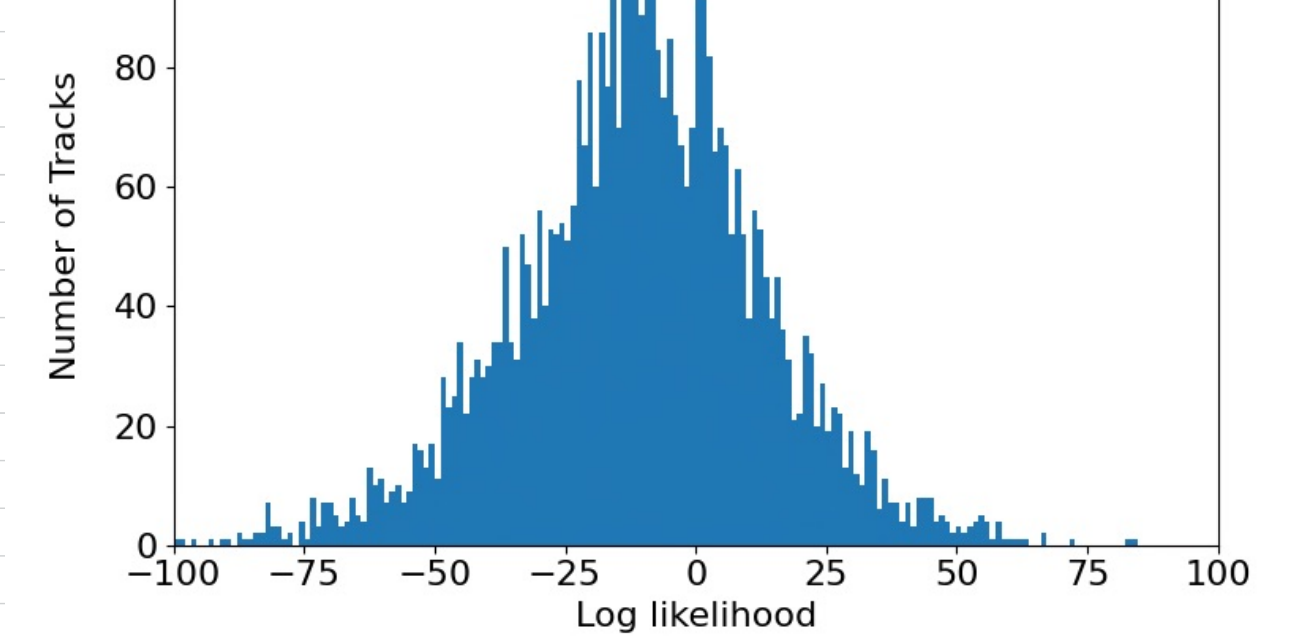

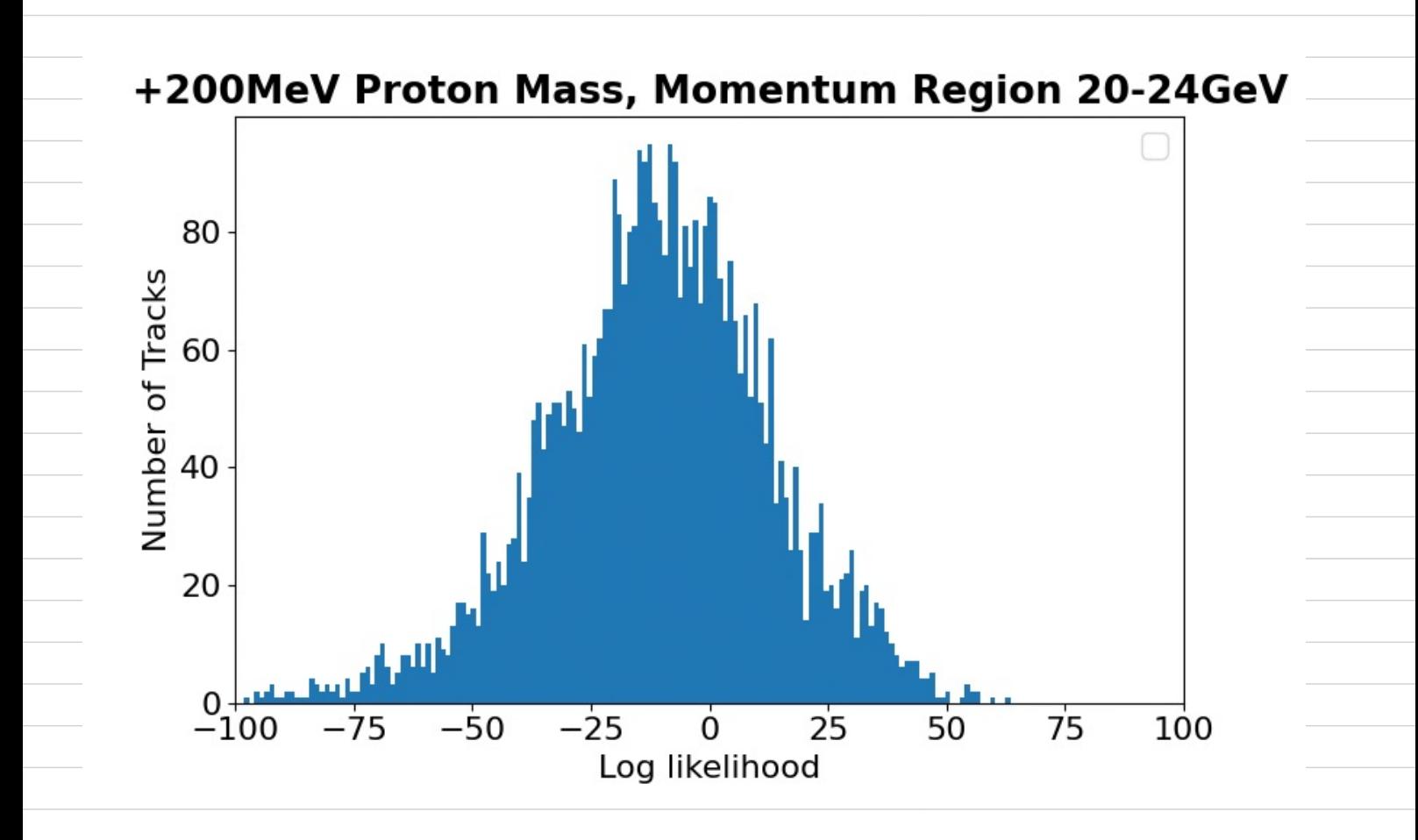

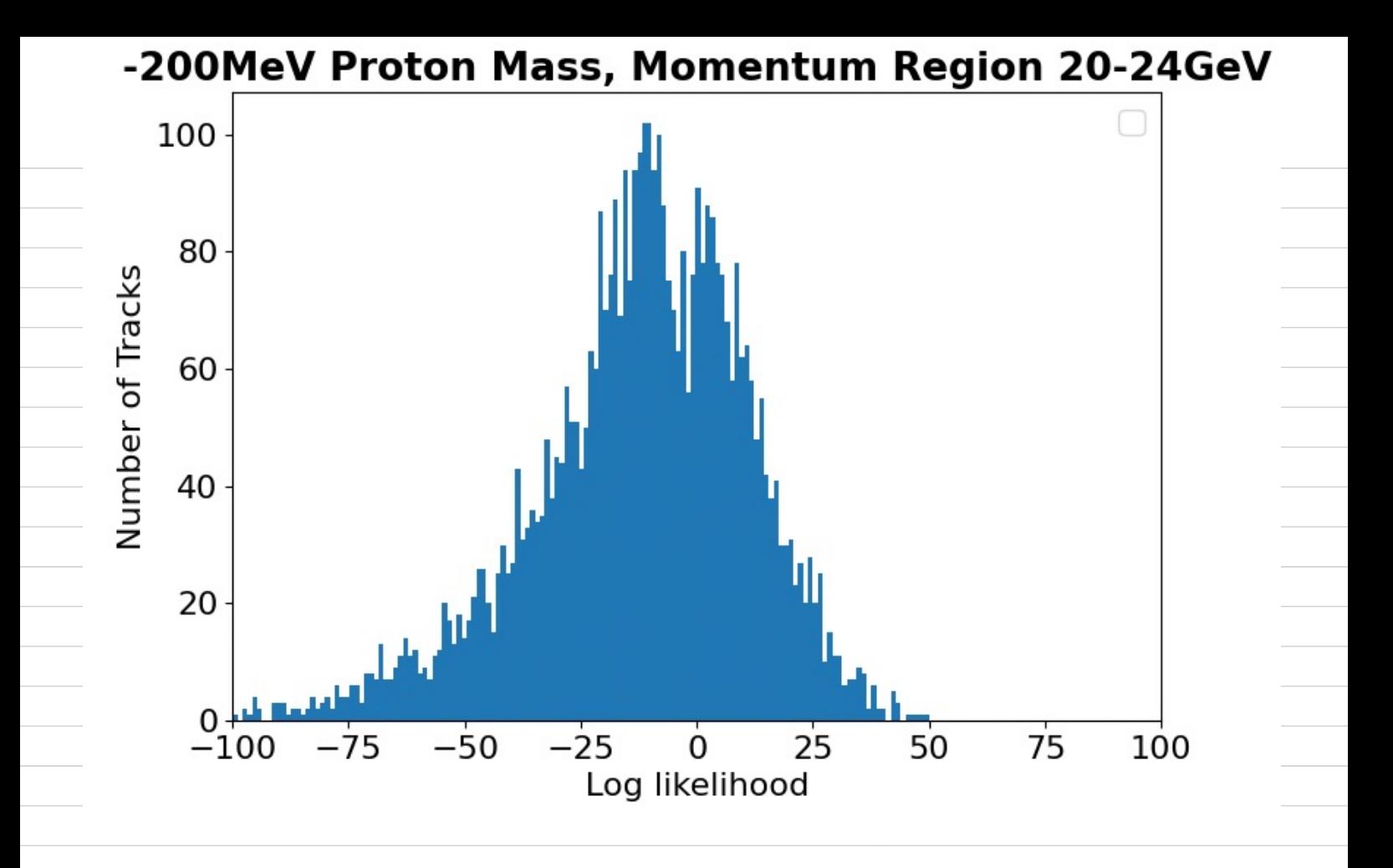

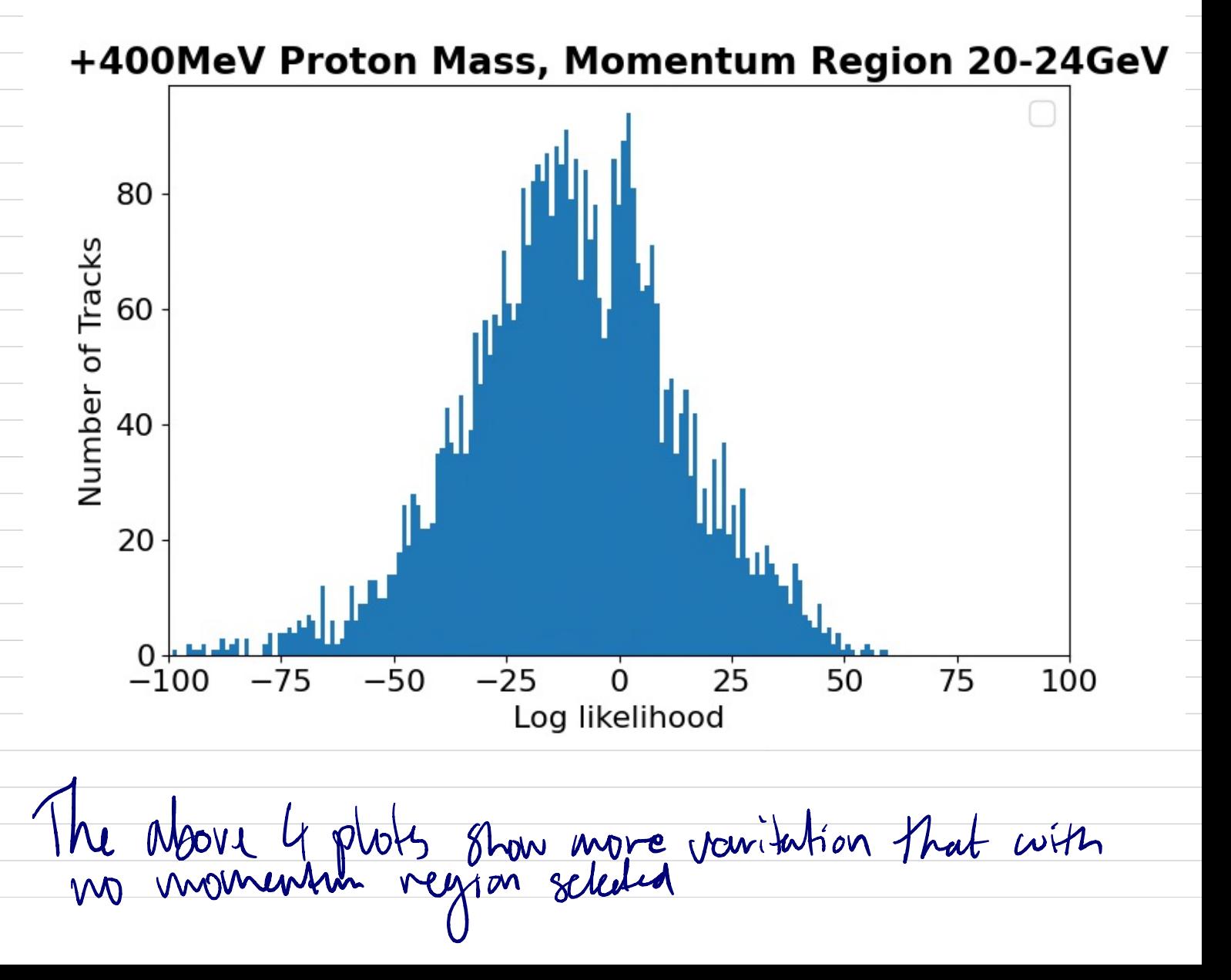

Both for comparison

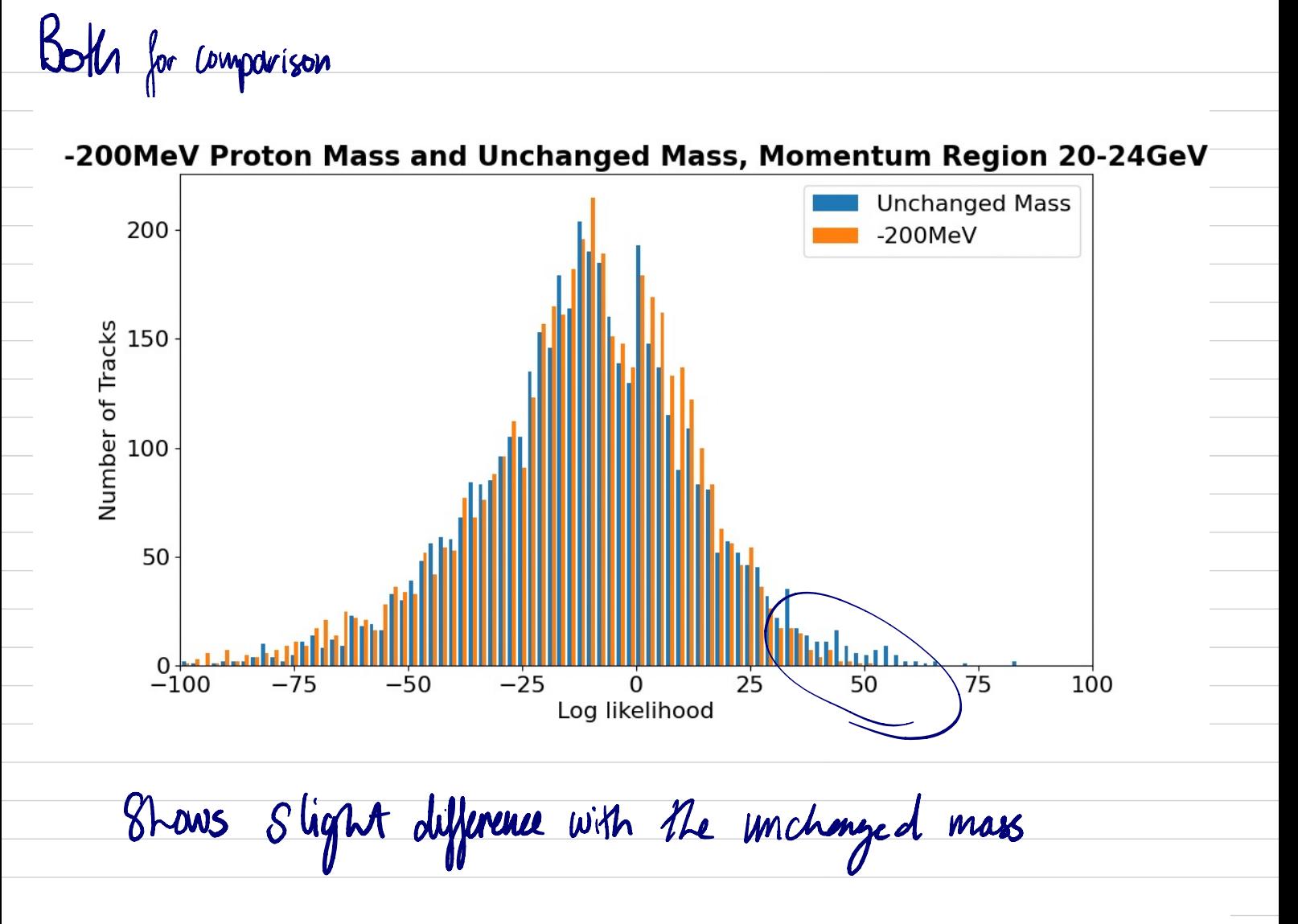

+200MeV Proton Mass and Unchanged Mass, Momentum Region 20-24GeV

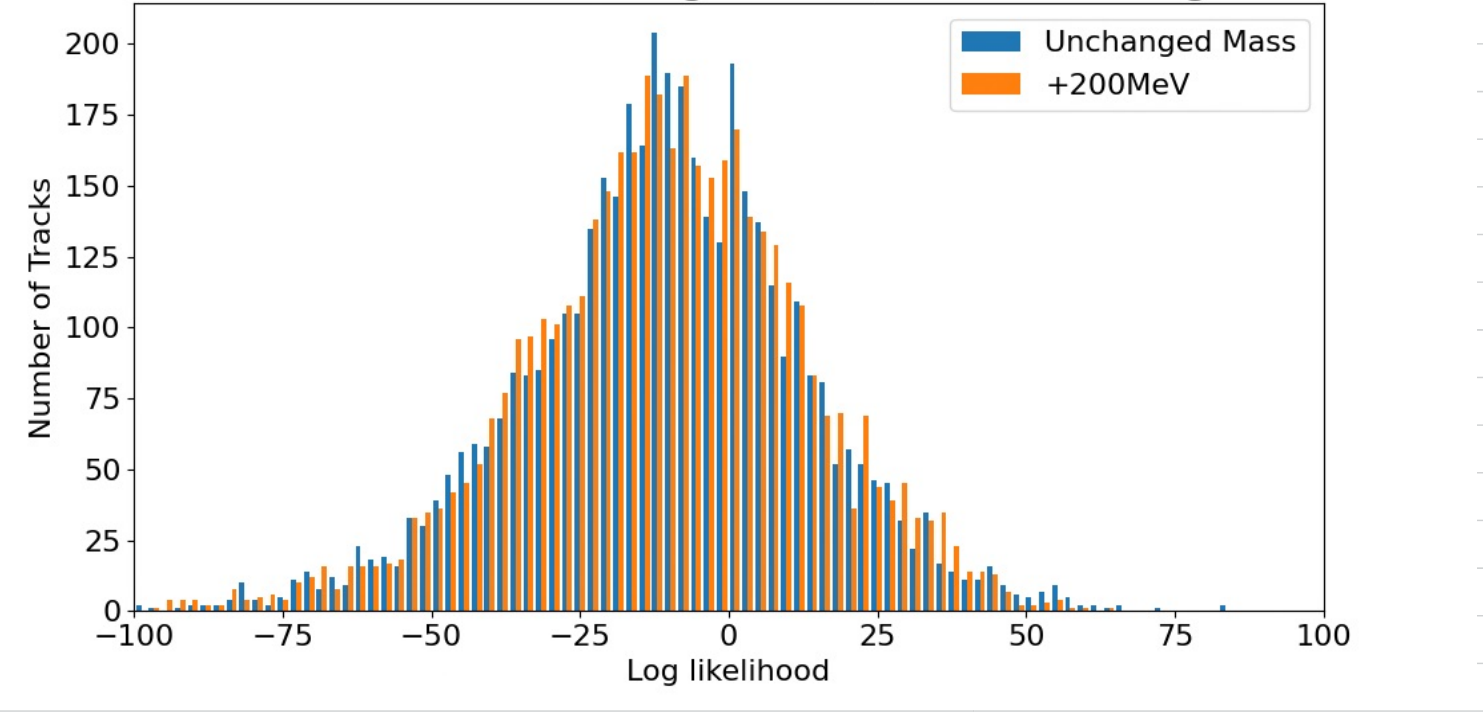

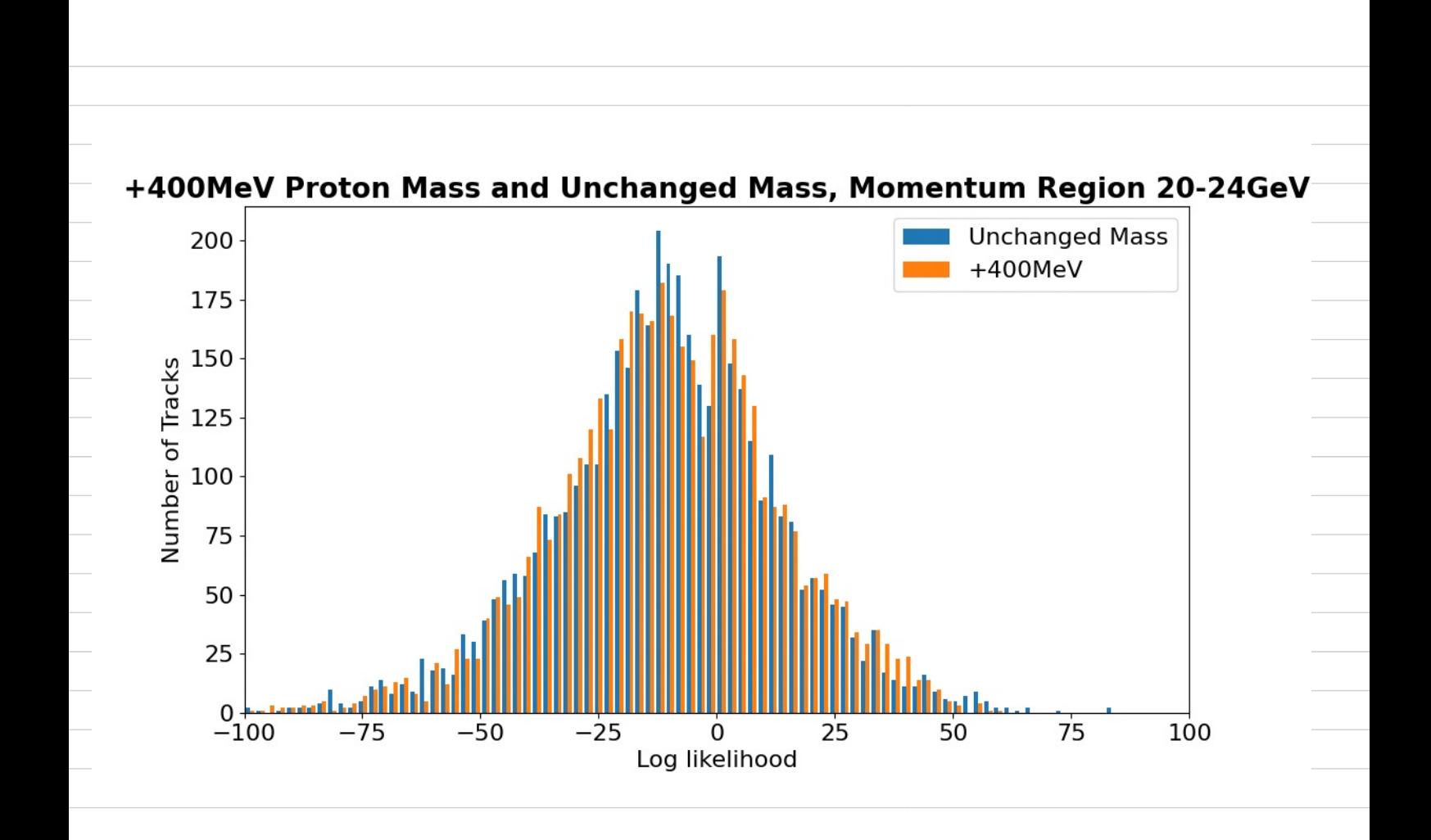

Thur  $25<sup>n</sup>$ Agat Meeting 2:30pm discussed plots<br>Les stight bump for -200MeV for protons Les stight bring for - Levmer pr protons<br>• Talked about DLL and including LL below threshed for ring<br>• progness report · West momentum ira d 18-24GW • include code sniper  $\Delta U = U_p$ 25 August<br>100ts for -200 MeV for probons<br>101 and induding 16 below throughle provincy<br>11 and 18-246 W<br>11 and 1990
Week 6119/8-2/91

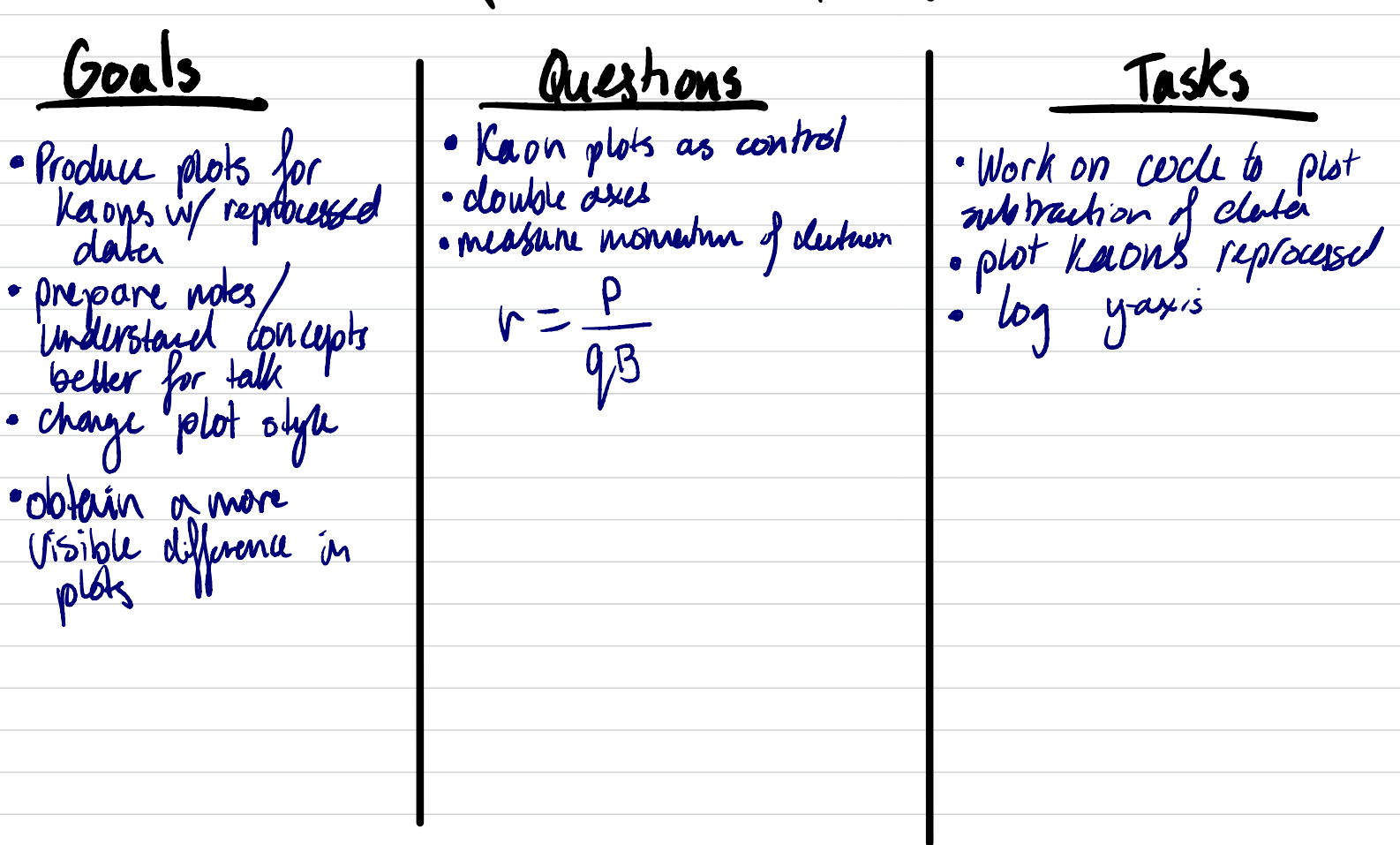

unnar Produced plots for Kaons with mass changed to -200Mell • +200MW, and +400MW, first without momentum and then with using 7-11 Get •

Atturged to subtract data to plot difference array sizes .

Kaons for reprocess lata<br>but char the varibles and ofone Code il GeV rare

+200MeV Kaon Mass and Unchanged Mass, Momentum Region 7-11GeV

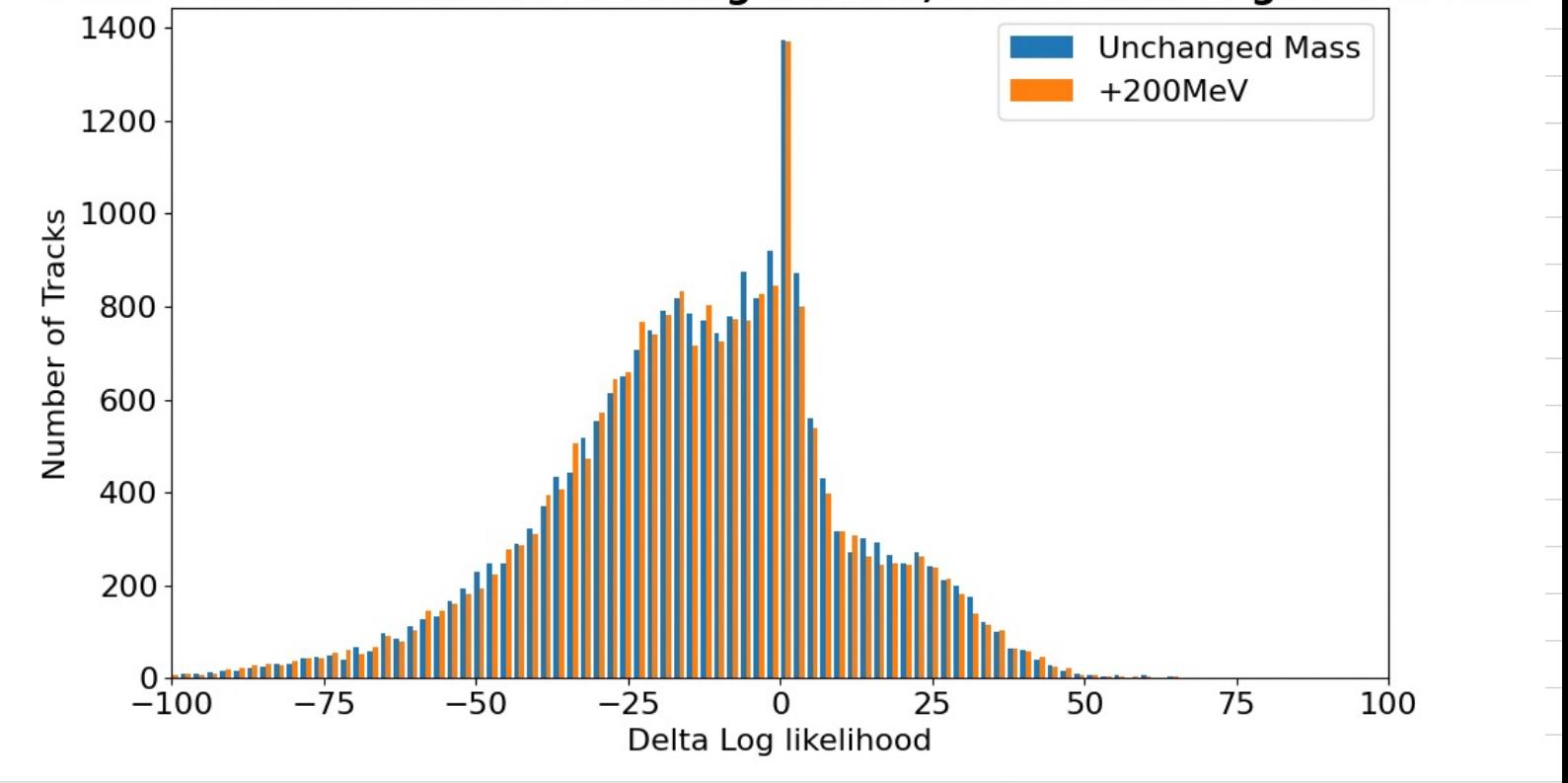

-200MeV Kaon Mass and Unchanged Mass, Momentum Region 7-11GeV

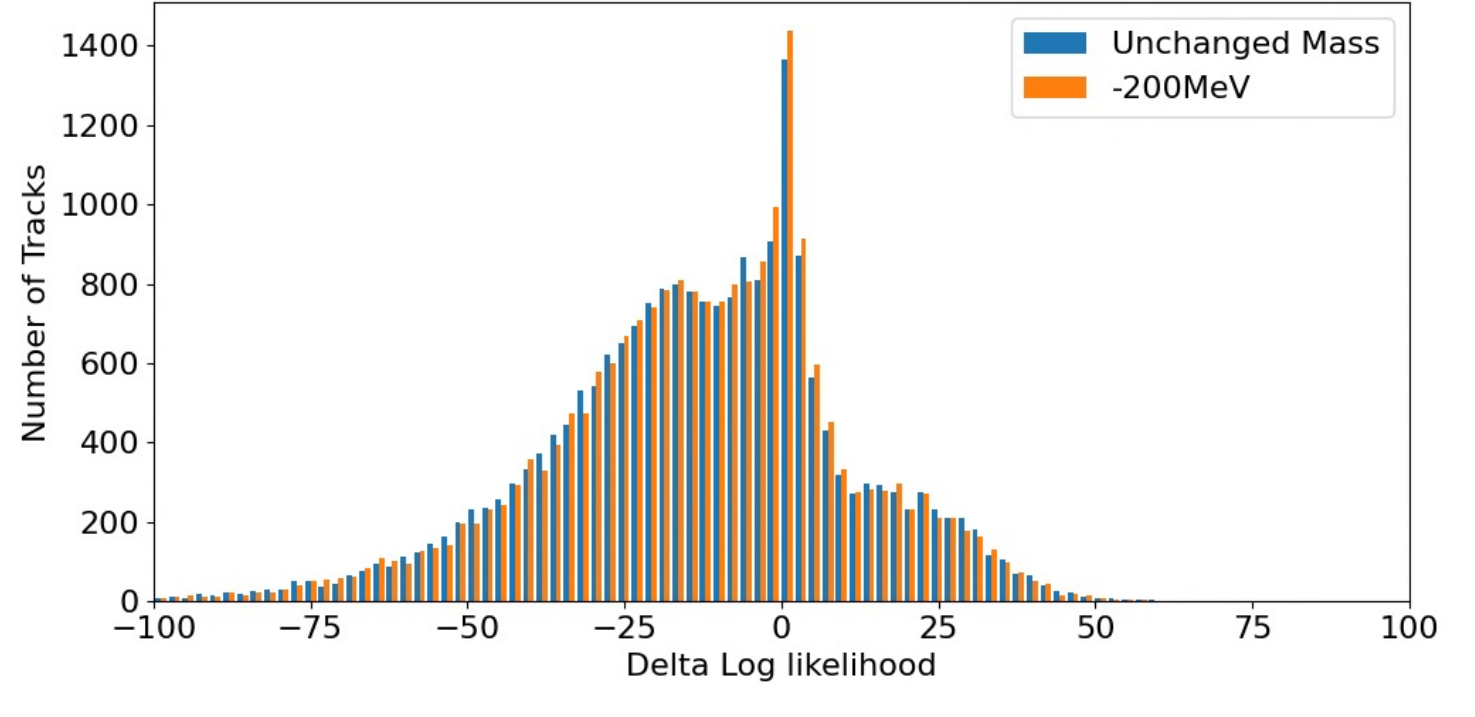

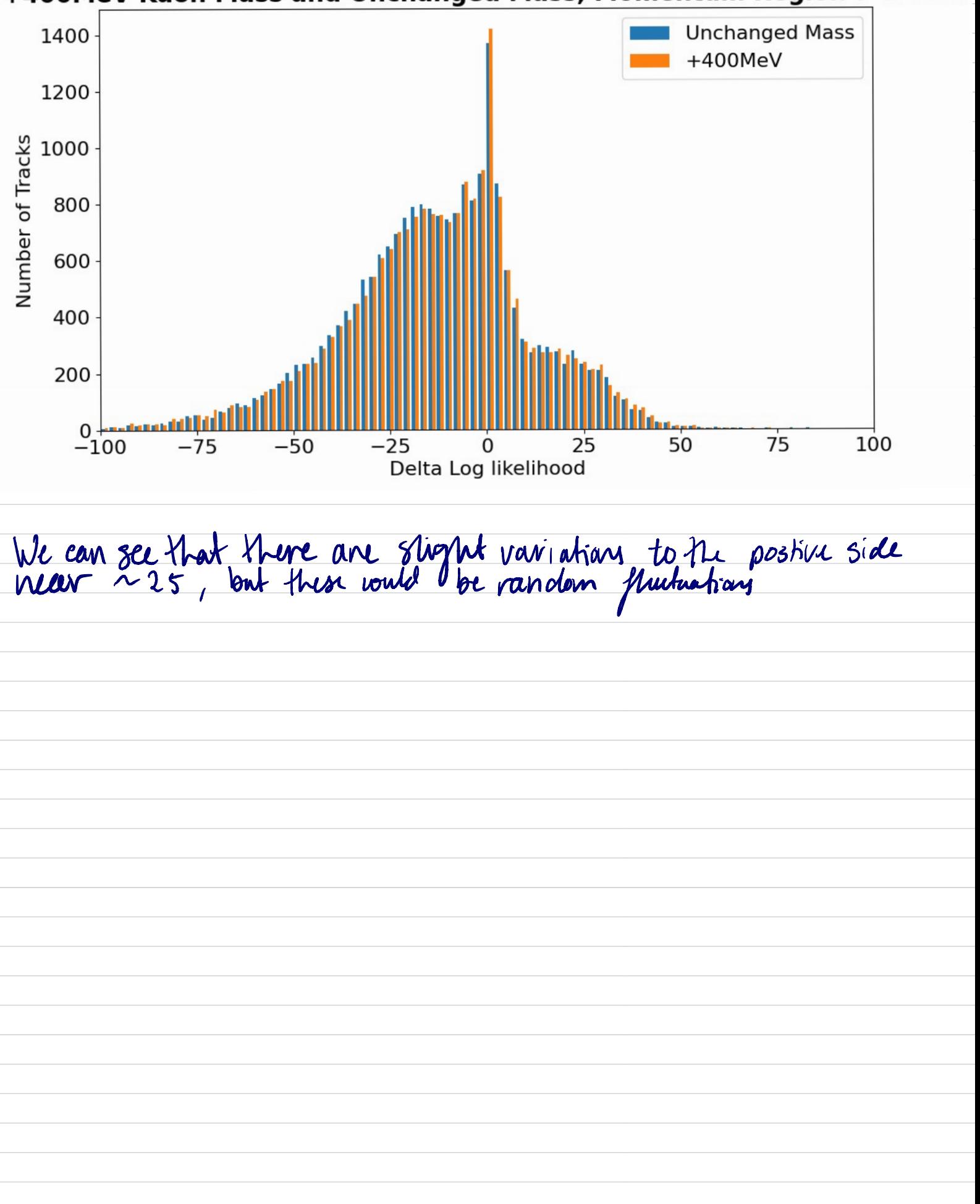

+400MeV Kaon Mass and Unchanged Mass, Momentum Region 7-11GeV

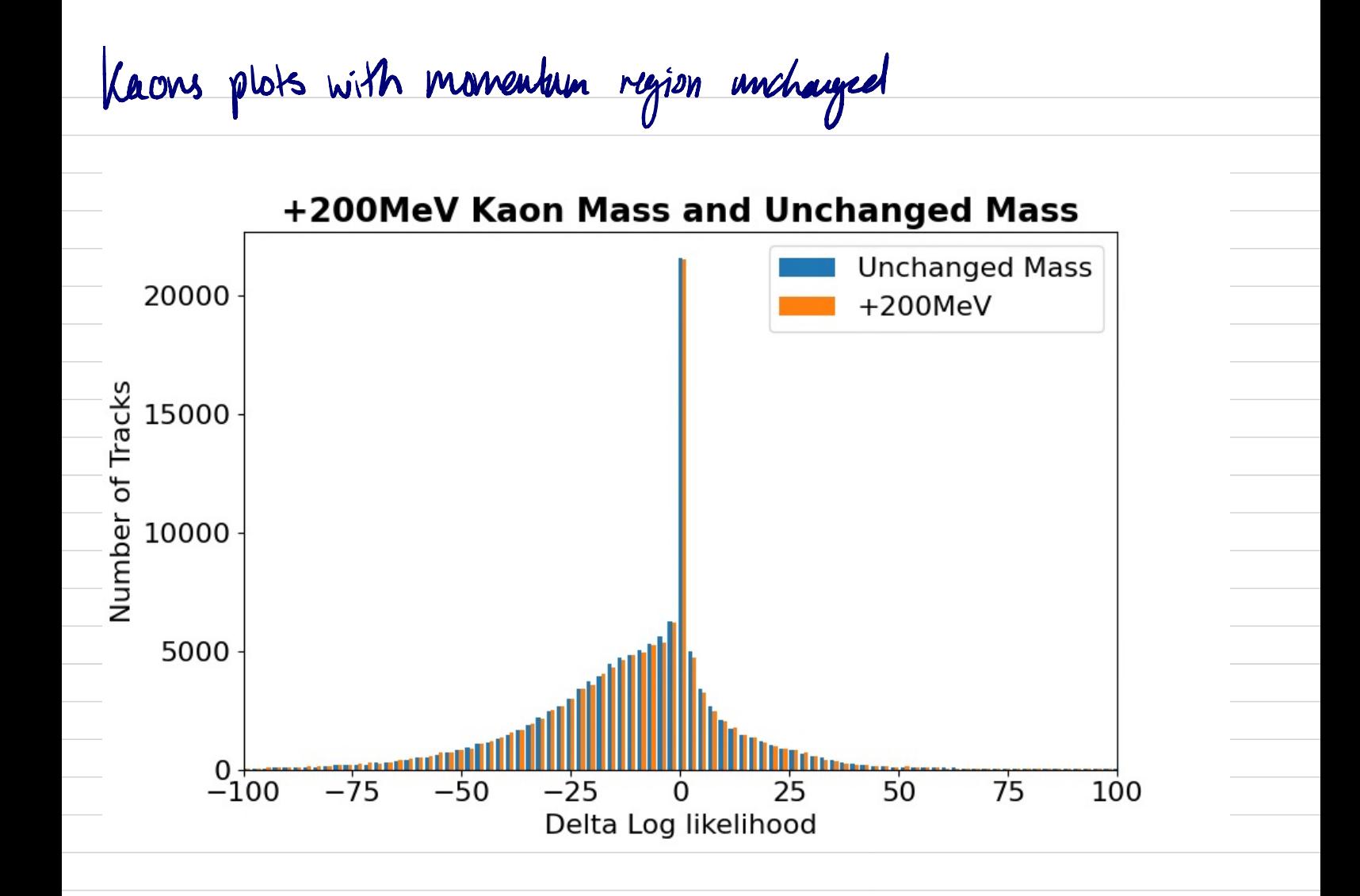

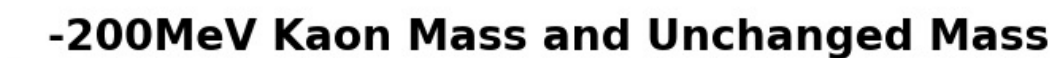

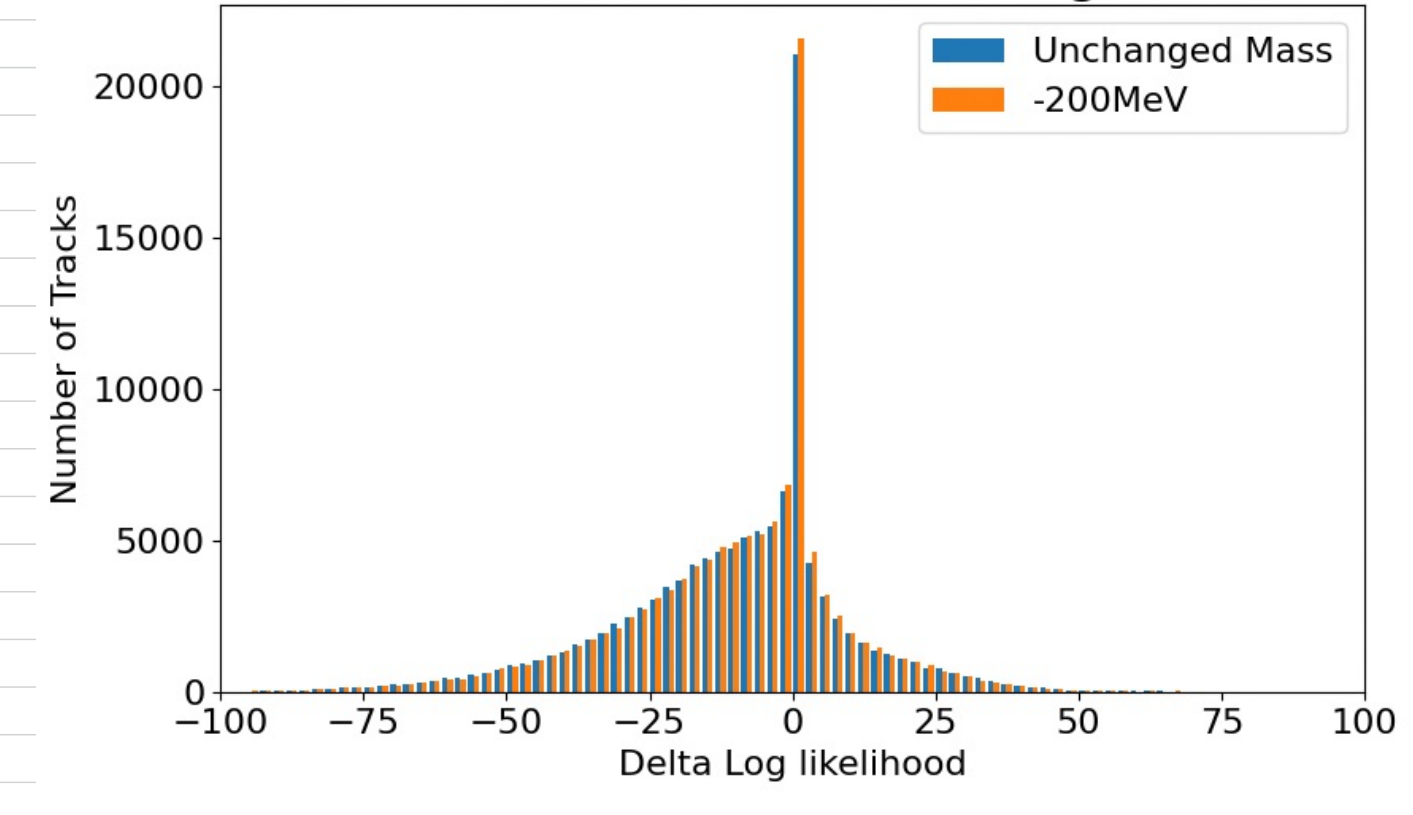

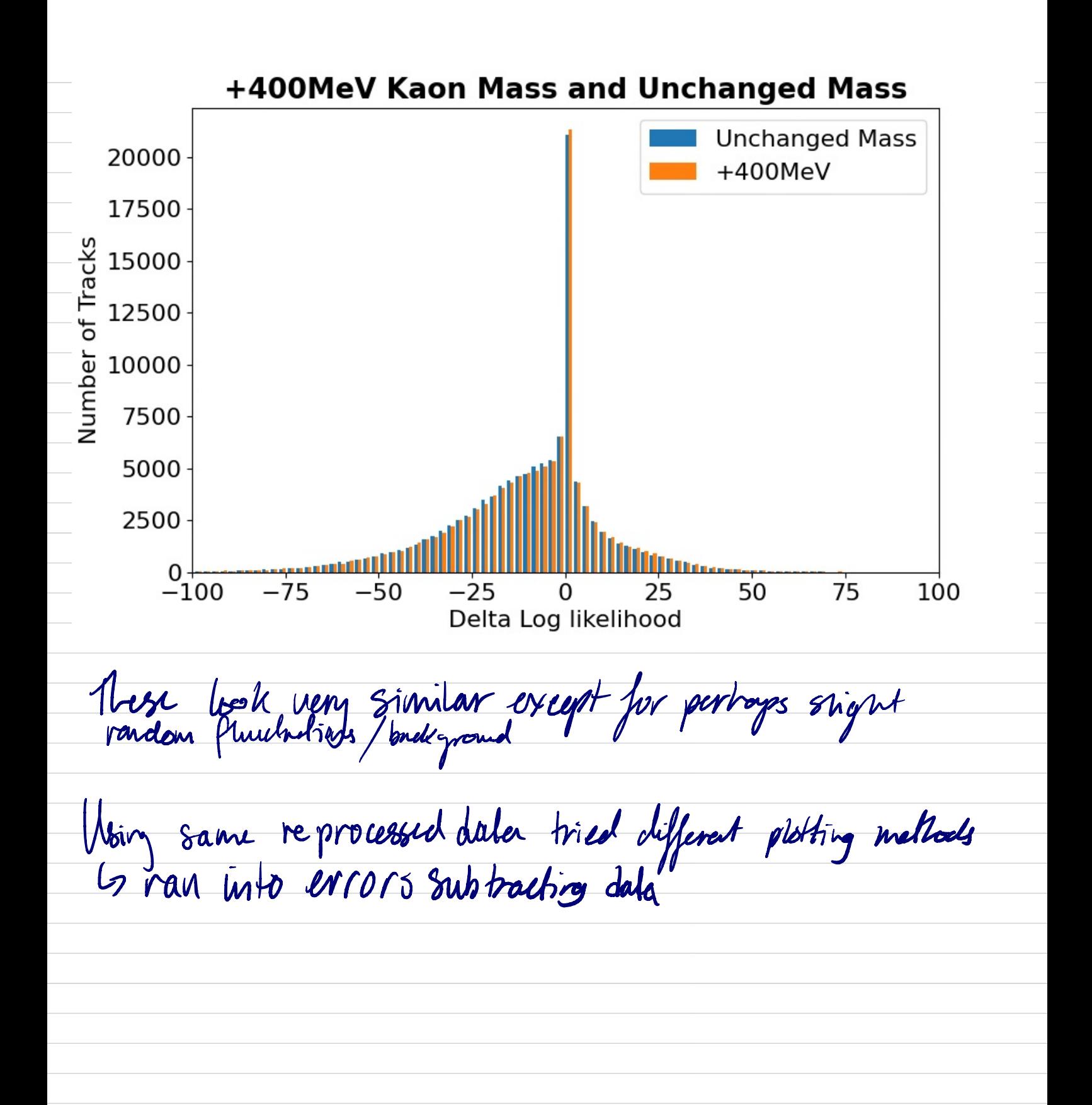

Ipm with Eliot Meeting Dissinged: L7 Plots for Kaons Le fractional uncortainties with u(n) = th, more data smaller fractional uncertainty<br>Le fould plats<br>Le Plotting difference = ran into errors with subtracting arrays of different shopes Example of wole for subtraction darlor sets (unsuccessful  $lower = Momentum\_nominal > 18$ upper = Momentum nominal <  $24$  $cut = lower & upper$  $lower2 = Momentum_plus_200 > 18$ upper2 = Momentum\_plus\_200 < 24  $cut2 = lower2$  & upper2

```
print(len)
```
plt.rc('font', size=16)  $bins = 500$ x=RichDLLp\_nominal[cut] cx=RichDLLp\_plus\_200[cut2]

entries\_protons\_nominal, bins\_x= np.histogram(x, bins) entries\_protons\_plus200, bins\_x = np.histogram(cx,bins)

 $print(len(x))$  #7294  $print(len(cx))$  #7346

print(entries\_protons\_plus200) print(entries\_protons\_nominal)

nominal\_minus\_plus200 = entries\_protons\_nominal - entries\_protons\_plus200, entries\_protons\_nominal

plt.bar(nominal\_minus\_plus200,bins\_x)

Week > (5/9-9/9) Goals Questions Tasks . How should I prepare for talk<br>• Sulohut dater for difference. • Plot with more data Plot with more data • How should I prepare for tolk • Start W9 progress report<br>to notice more of a • Subtrut data for difference. • Histo grams w/ mor data to notra more of a . Subtrut data for different.<br>difference of protons . units for momentum • Figure out data subtraksn Omning histograms for drive data for protons, plot for -200 Med is Produced to nominal, as they are of different 3000 hights we need to consider northwessig. 2500  $\frac{18}{6}$  2000  $\frac{1}{2}$  1500 500 ة<br>Delta Log likelihood Figured out issue with plotting difference regarding the array sizes & bin sizes

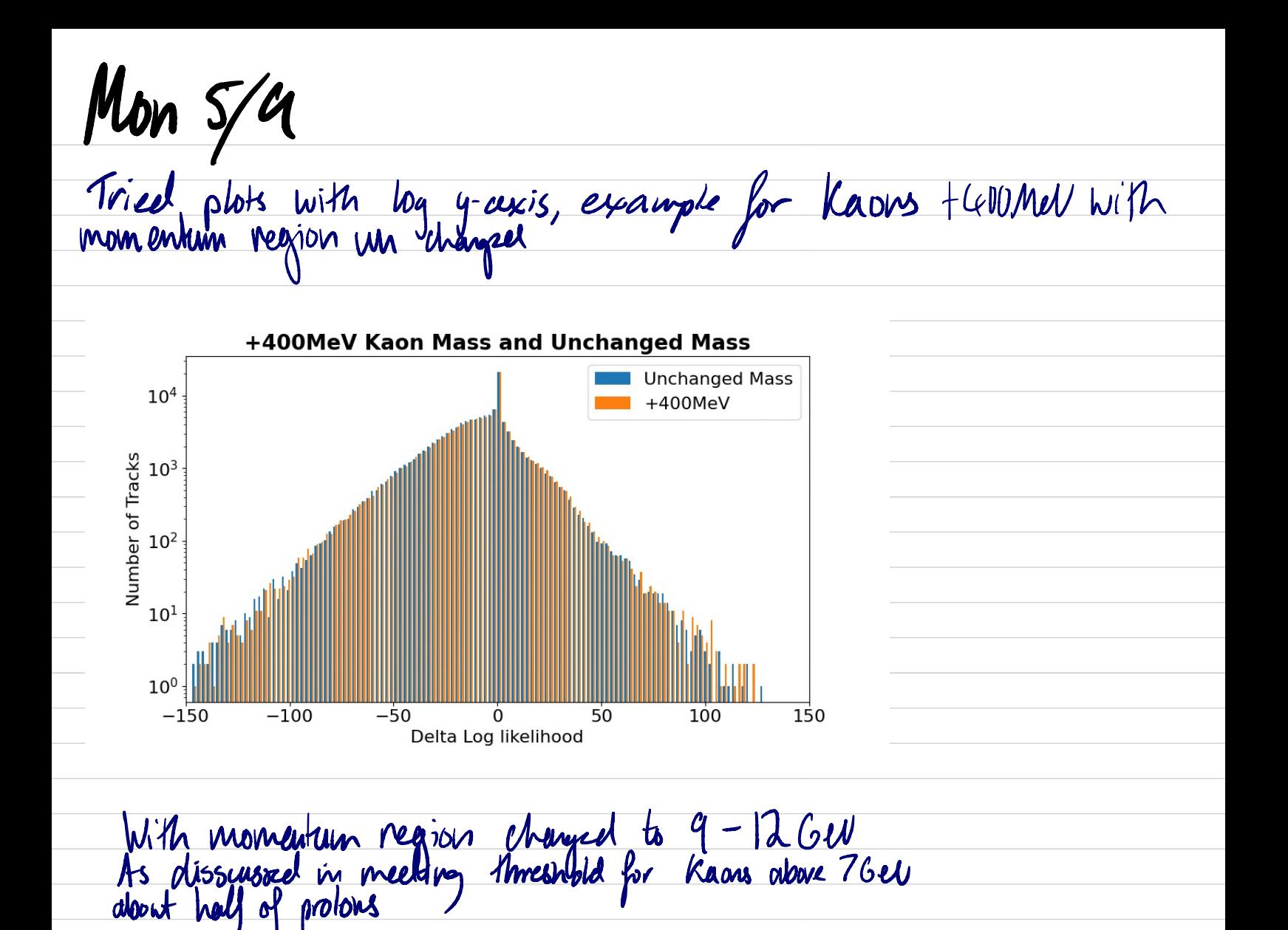

+400MeV Kaon Mass and Unchanged Mass, Momentum Region 9-12Gev

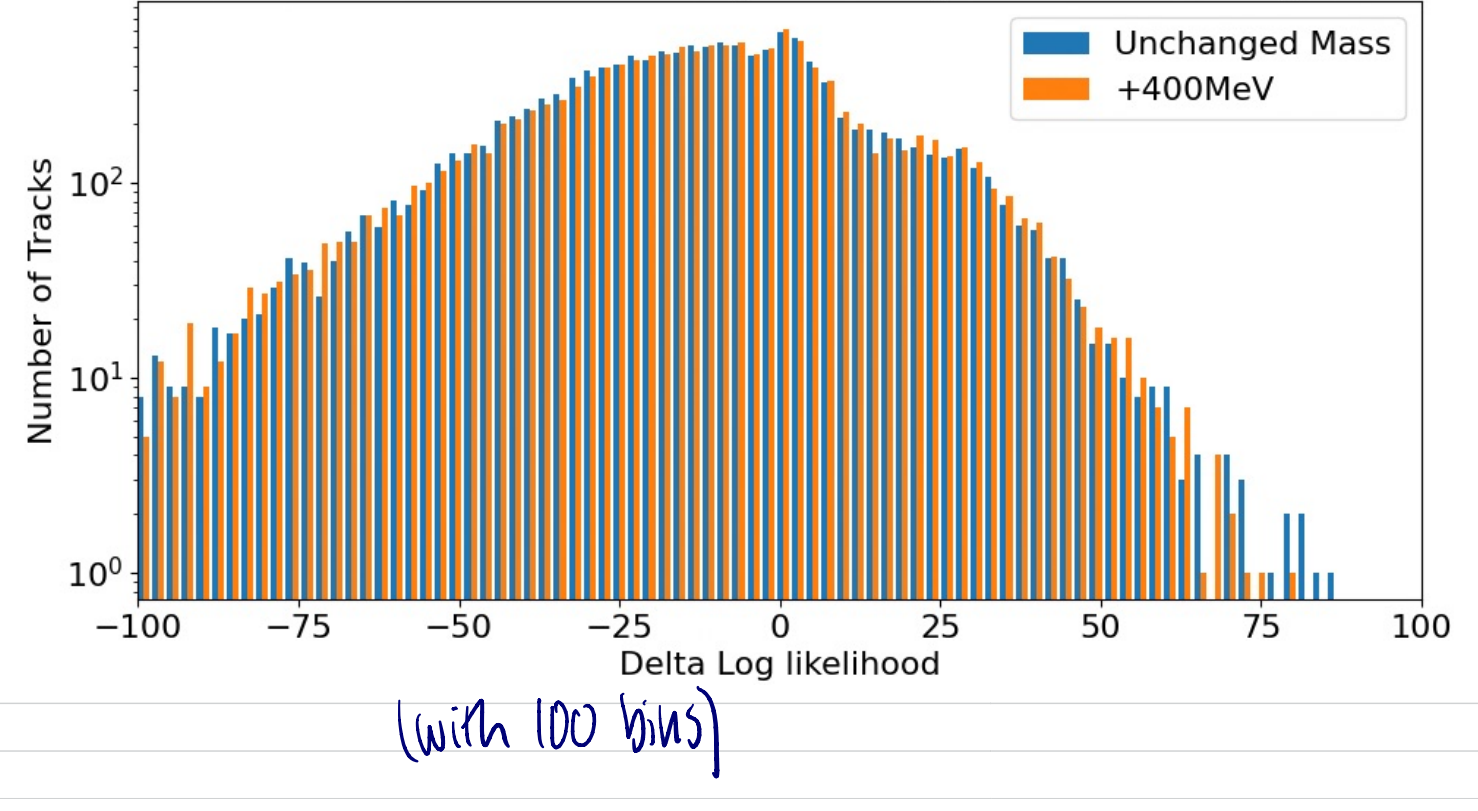

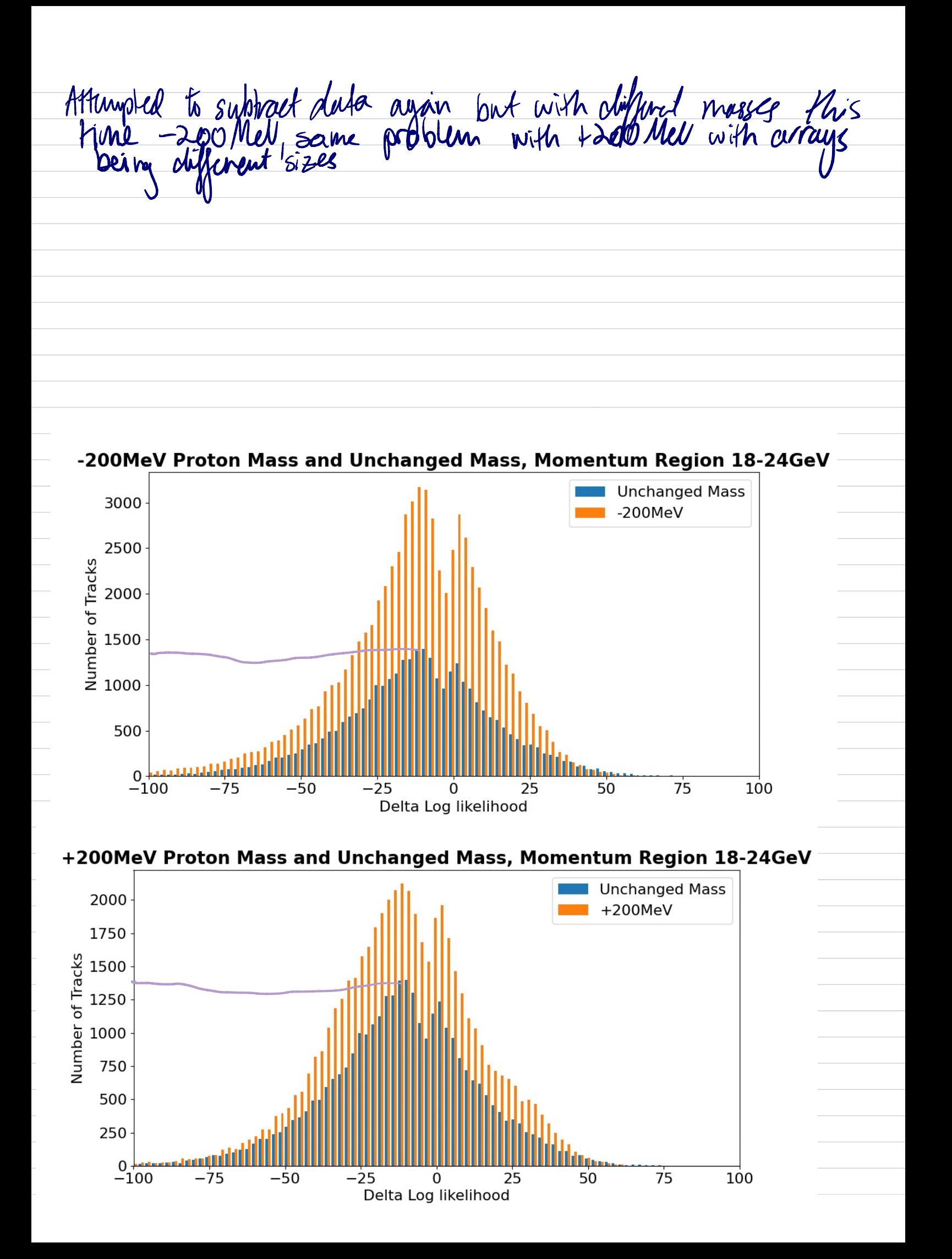

+400MeV Proton Mass and Unchanged Mass, Momentum Region 18-24GeV 4000 **Unchanged Mass**  $+400$ MeV  $3500 -$ 3000<br>
E 2500<br>
E 2000<br>
E 1500<br>
Management<br>
2000<br>
1000 3000  $2000 -$ 1000 500 50  $75$ 100 75 -50  $\begin{array}{c} \n\sqrt{100} \\
\hline\n\end{array}$ 25 O 25 Delta Log likelihood Produced plots with more data from google drive using Eliots Produced vides with more data from google drive using Eliots<br>Python script to select the DU of Porolons and Kaons, with the masses  $chewges$  of  $\tau$  200 Met. - 200 Met. I + 400 Met. This was I allot quicker theen with pots produced previously. These plots are lik for a scelet momentum region

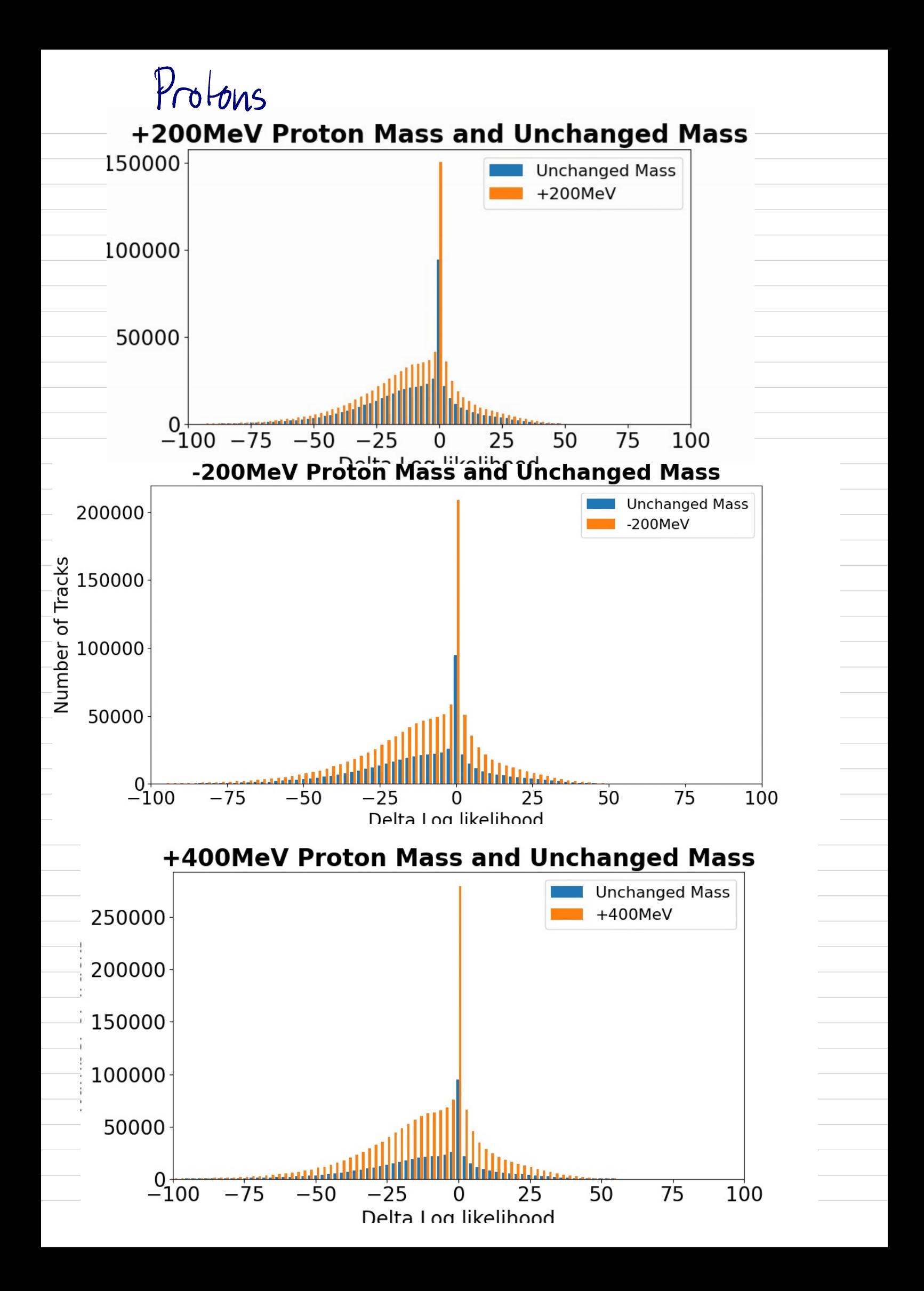

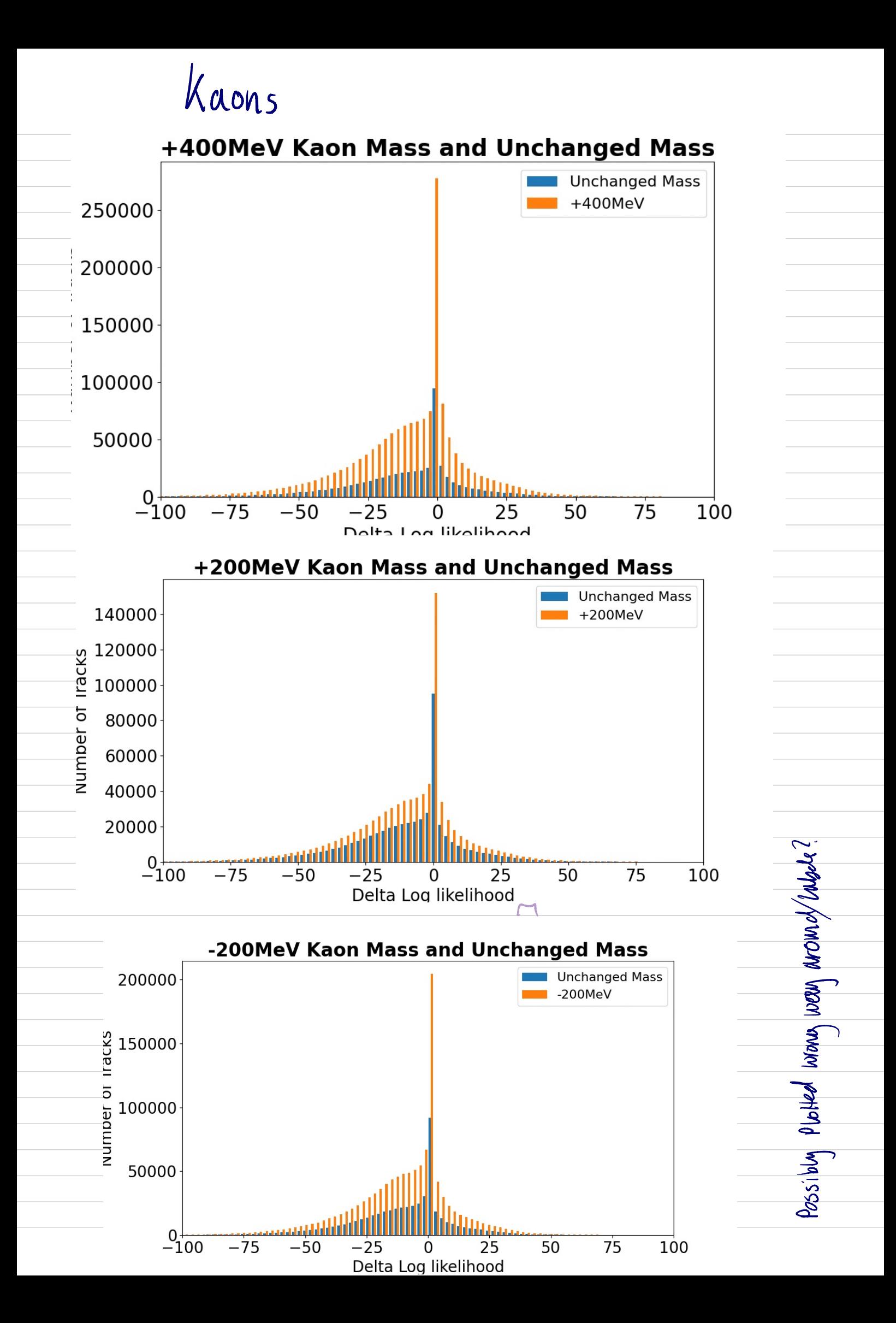

Thur 8/9 Meeting 12 pm with Eliot. - Changing proton mass hypothesis -> flow on effect for kaon distib? w/ global<br>- Changing proton mass hypothesis -> flow on effect for kaon distible ? w/ global - Plot normalised density = 'True'  $b$ - purnome - error bars  $u = \sqrt{V}$  poisian statistics

Apply ent to bins to get array lengths same, python code example • Chines -nom [cut]  $ewh$ ies  $+200$ [cur]

•  $\frac{1}{2}$  $k$ ins' $<$  50  $C$ cear = bins $R$  bins

 $\frac{10}{c}$ 

Obtained plots for the difference without momentum region scleeled.<br>• Had trouble with arrays being different sizes<br>- bins\_a length was 501 , salotaeted dato length was 500 - encled up using plt. bar (nominal ±#, bins = = [0:500]) - ended up using pit.bar/ nominal\_ <sup>±</sup> #, binsencled up using pit. bar (nominal  $\pm \pm$ , bins-sc [0:500]) Murge= Weights = Difference between +400MeV Proton Mass and Nominal Mass T  $\mathbf{I}$ Г  $\Omega$  $\frac{1}{100}$ **Number of Tracks**  $-200$  $-400$  $-600$  $-800$  $-1000$  $-50$  $-100$  $-75$  $-25$ Ò  $25$  $50$  $75$ 100 Difference Delta Log likelihood Difference between -200MeV Proton Mass and Nominal Mass  $\mathbf{I}$ Ī  $\mathbb{L}$  $\Omega$ Number of Tracks  $-200$  $-400$  $-600$  $-800$  $-1000$  $-50$  $-100$  $-75$  $-25$  $\overline{0}$ 25 50 75 100 Difference Delta Log likelihood Difference between +200MeV Proton Mass and Nominal Mass m m T 下寸  $\mathbf 0$ Number of Tracks  $-200$  $-400$  $-600$  $-800$  $-1000$  $-75$  $75$  $-50$  $-25$  $\overline{0}$ 25 50 100  $-100$ Difference Delta Log likelihood Need to plot us momentum range , maybe log y-axis?

Week 8 1219-1619 Week 8 12/9-16/9<br>Coals Questions . produce normalisments<br>• Obtain difference . wror bars/unartainties? . produce normalisments Tasks & produce normalized • Obtain differenc · . Wror bars/uncertainties? plots for kaons<br>In u= Foo l . olifference plots plots  $\overline{m}$  is  $\sqrt{m}$  in  $\sqrt{m}$  is  $\sqrt{m}$ · difference plots with · Normalise plots orden region · Albanental region · Change plot style -> fill? <br>• Change plot style -> fill?<br>From meeting: • Include Uncertainties<br>• Stort W9 arog report Plot W3 aroun with start We prog report plot histogram with · Understand plots better -- weights = Troom (norm=len) Variations in data  $range = (-100, 100)$ Plot of Our over p for monarture  $b$  with momentum region

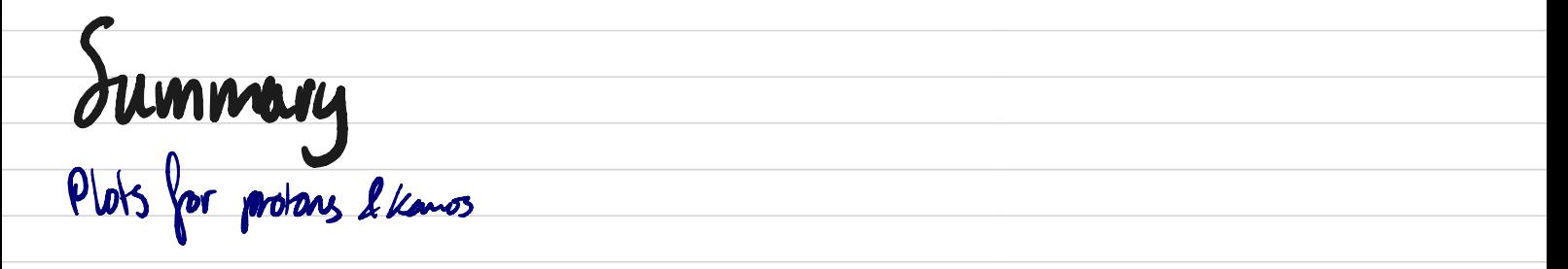

## Proton Mass and Unchanged Mass Normalised, Momentum 18-24GeV Kaon Mass and Unchanged Mass Normalised, Momentum 9-12Ge  $+400$ MeV  $+400$ MeV  $10^{-1}$  $-200$ MeV  $10^{-2}$  $-200MeV$ h +200MeV  $+200MeV$ □ Unchanged Mass Unchanged Mass Number of Tracks Number of Tracks  $10^{-3}$  $10^{-3}$  $10^{-4}$  $10^{-4}$  $10^{-5}$  $10^{-5}$  $-50$  $-25$  $\overline{0}$  $25$  $50$  $75$ 100  $125$  $\overline{150}$  $-50$  $-25$  $\overline{0}$  $\overline{25}$  $\overline{50}$  $\overline{100}$  $125$  $\overline{150}$  $7<sup>5</sup>$ Delta Log likelihood Delta Log likelihood

 $M_{DM}$   $12/4$ Produced Normalised Plots for reprocessed data from drive with density = true', first clone without momentum negocy, as the python script did not have this yet

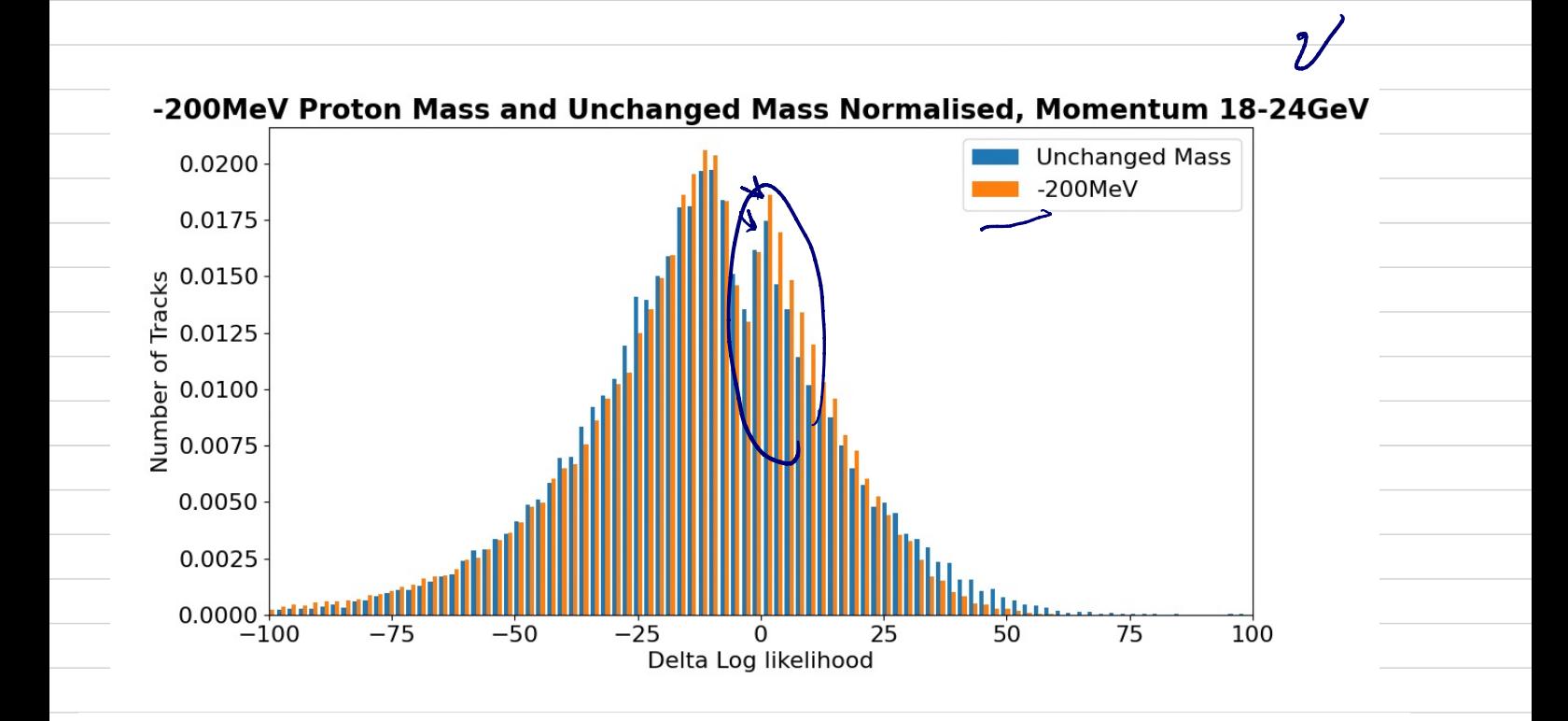

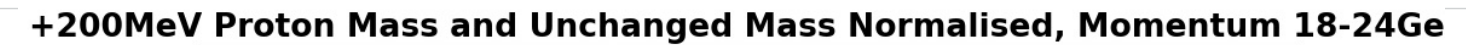

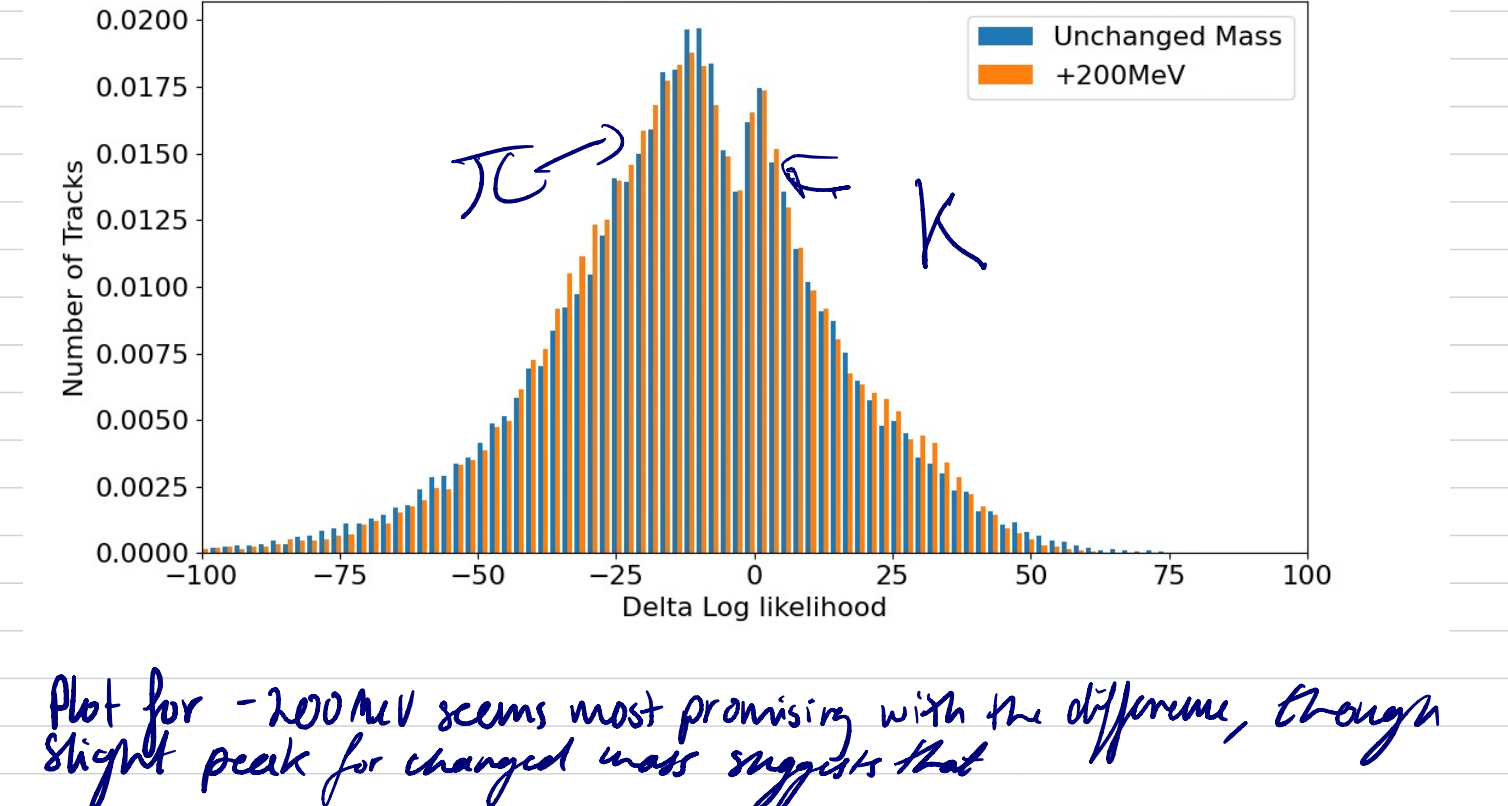

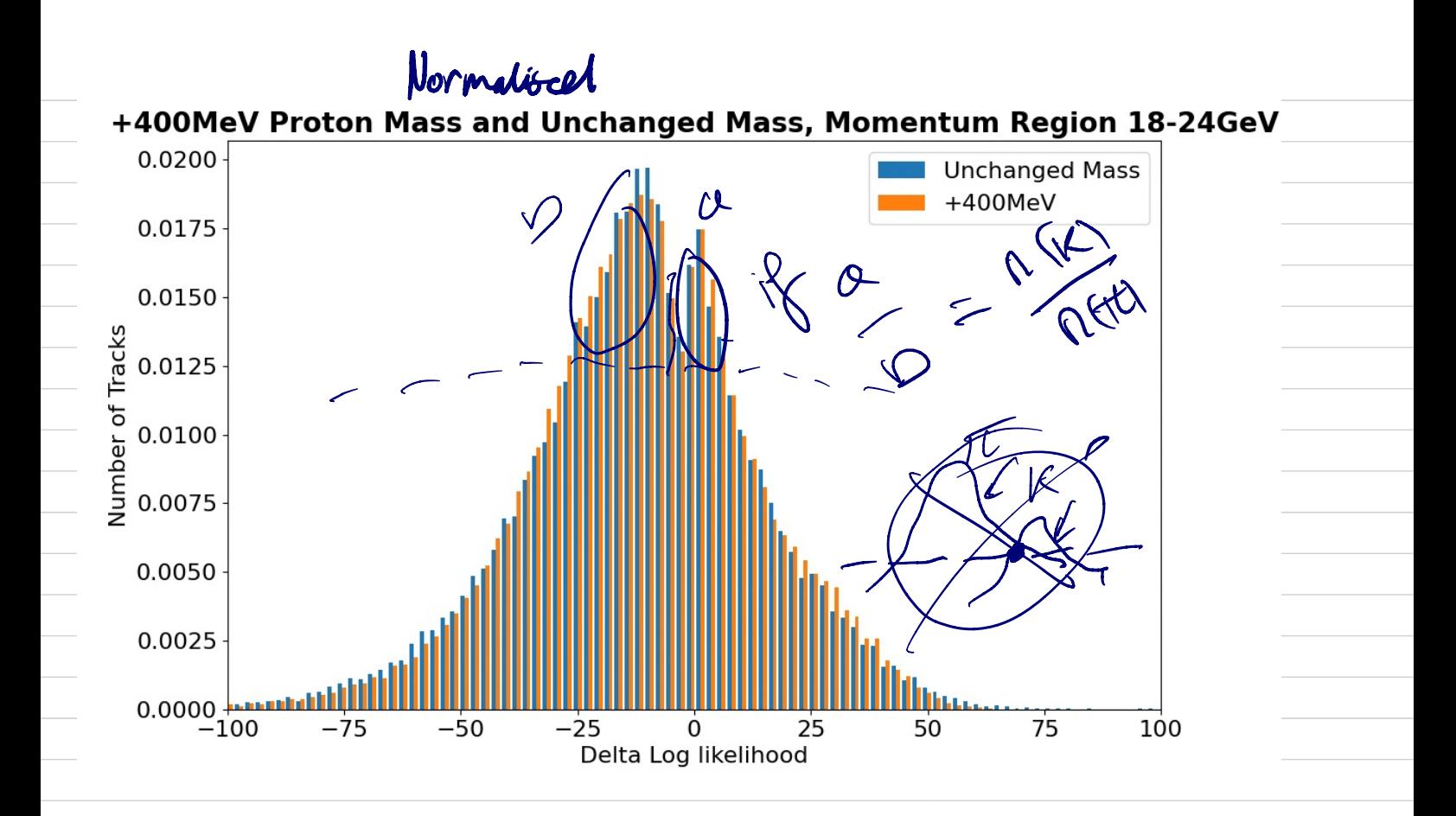

+200 Mell and +400 Mell scem to have more prominent peak for changed mass

Tue 13/9 Rough Plan for final report / Talk? Particle physics/ standard model Dark maller & cleuterons (intention) production DM - What is deuleon - What is deuteron<br>- hour can them does - how can they form? -> pp collisions<br>- Intention to detect deuterous Detecting deuterous momentum & velocity <sup>→</sup> mass - Cherenkov Radiation - RICH delectors LHCb Previous Methods - OTher methods<br>- Direct - Statistical Our Method - DLL - Altermass to subtract back groud protons , kaons control - Monumentum Mijon Results - plots for protons - plots for protons<br>- childraeuce plots - difference plots - duilevan plot?

- Uncertainties

Conclusions

of

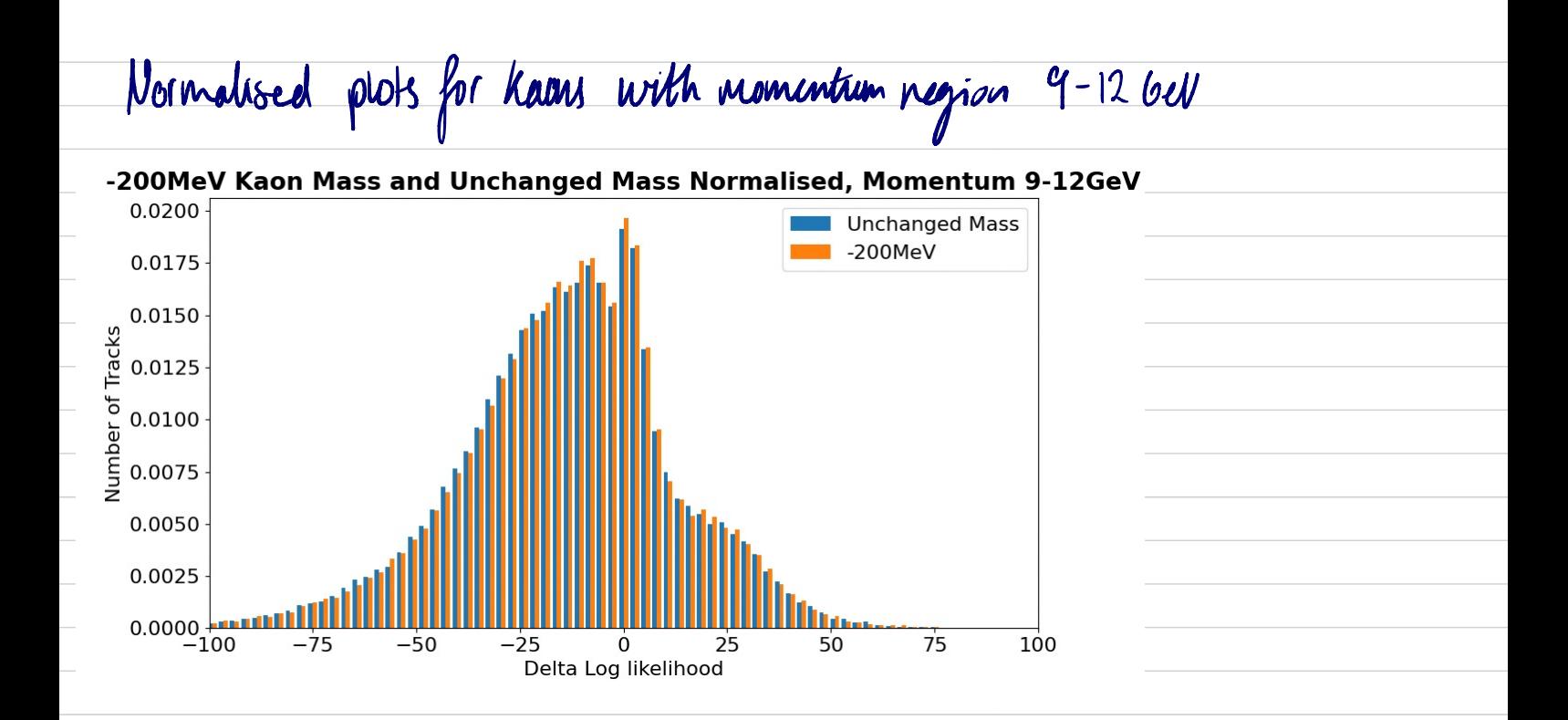

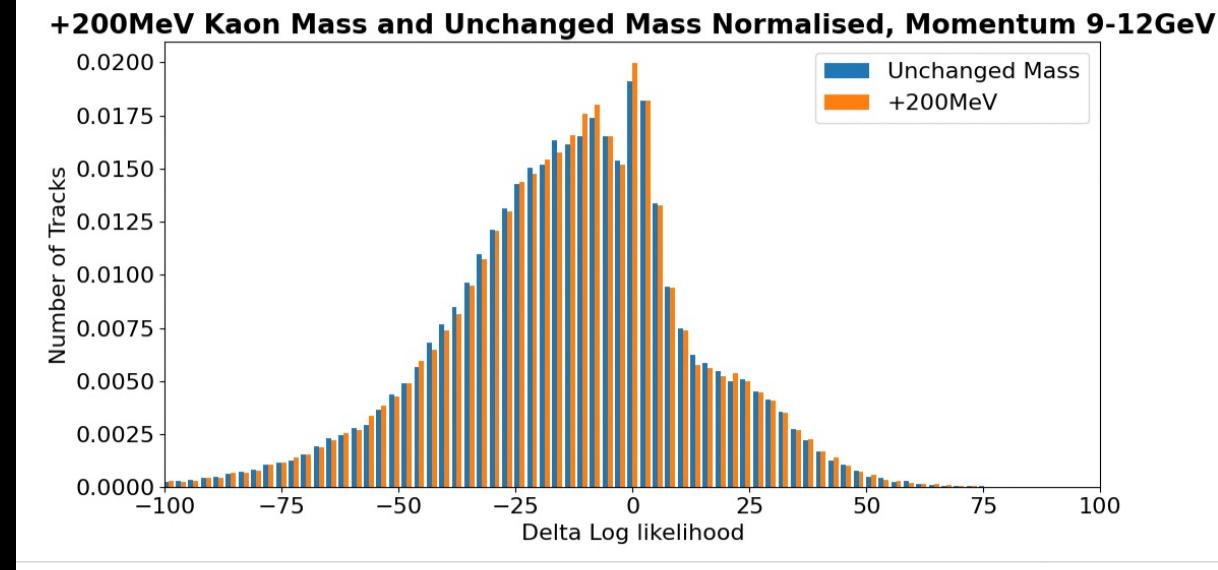

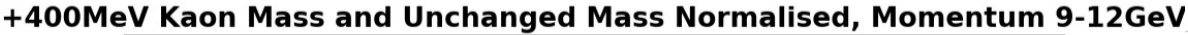

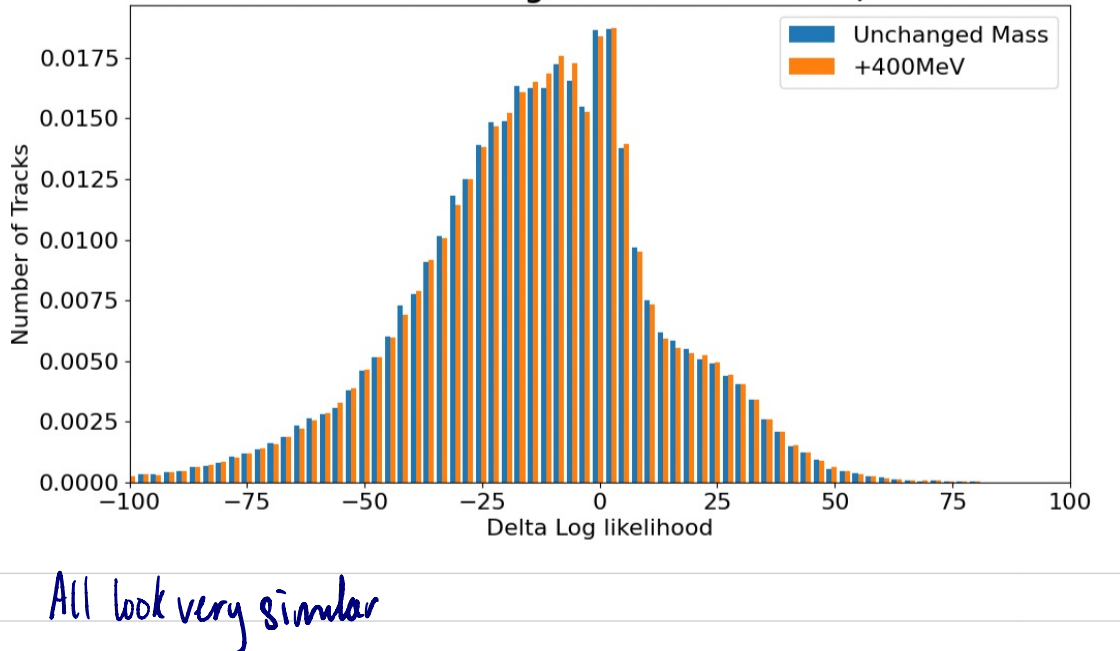

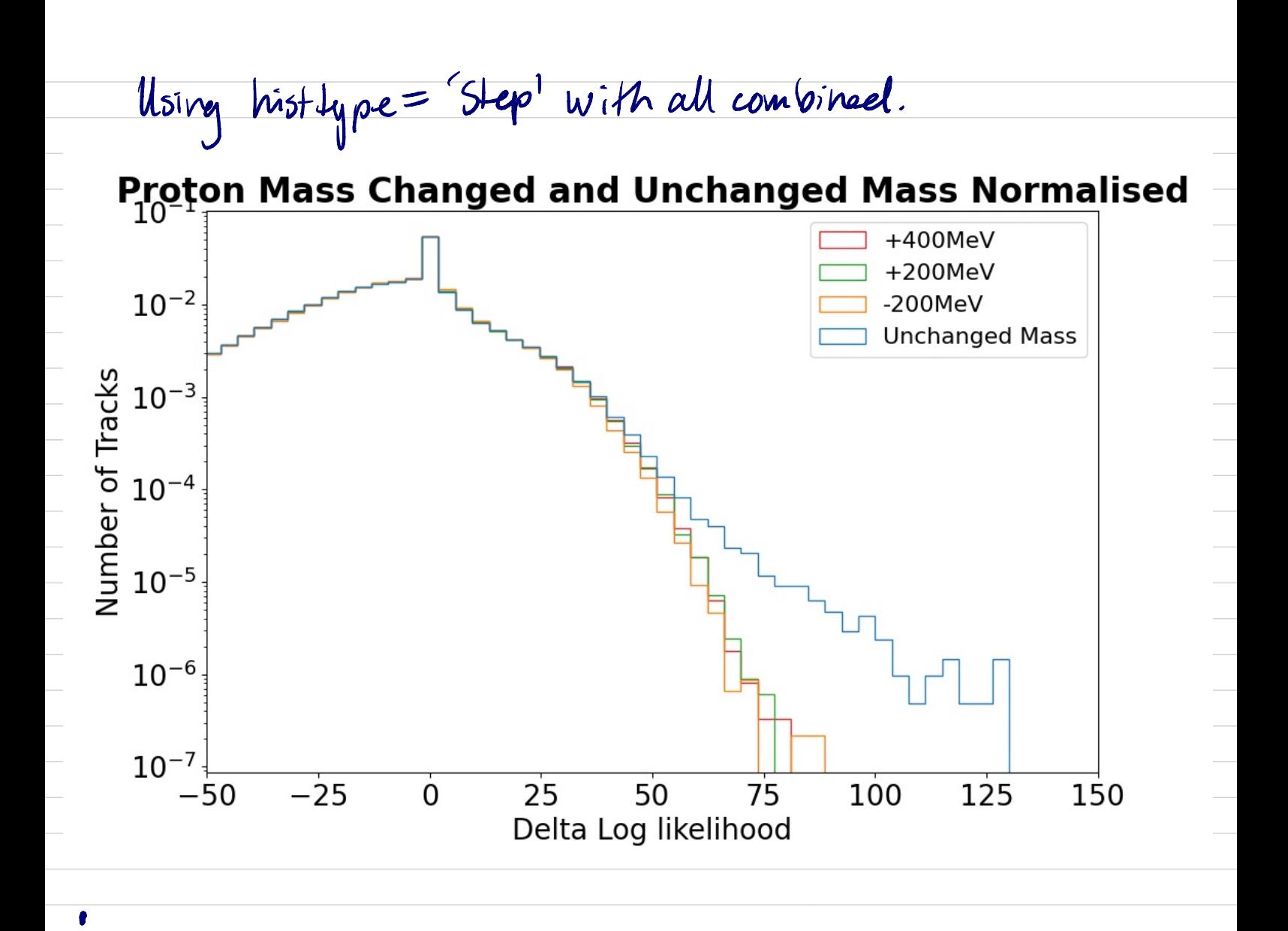

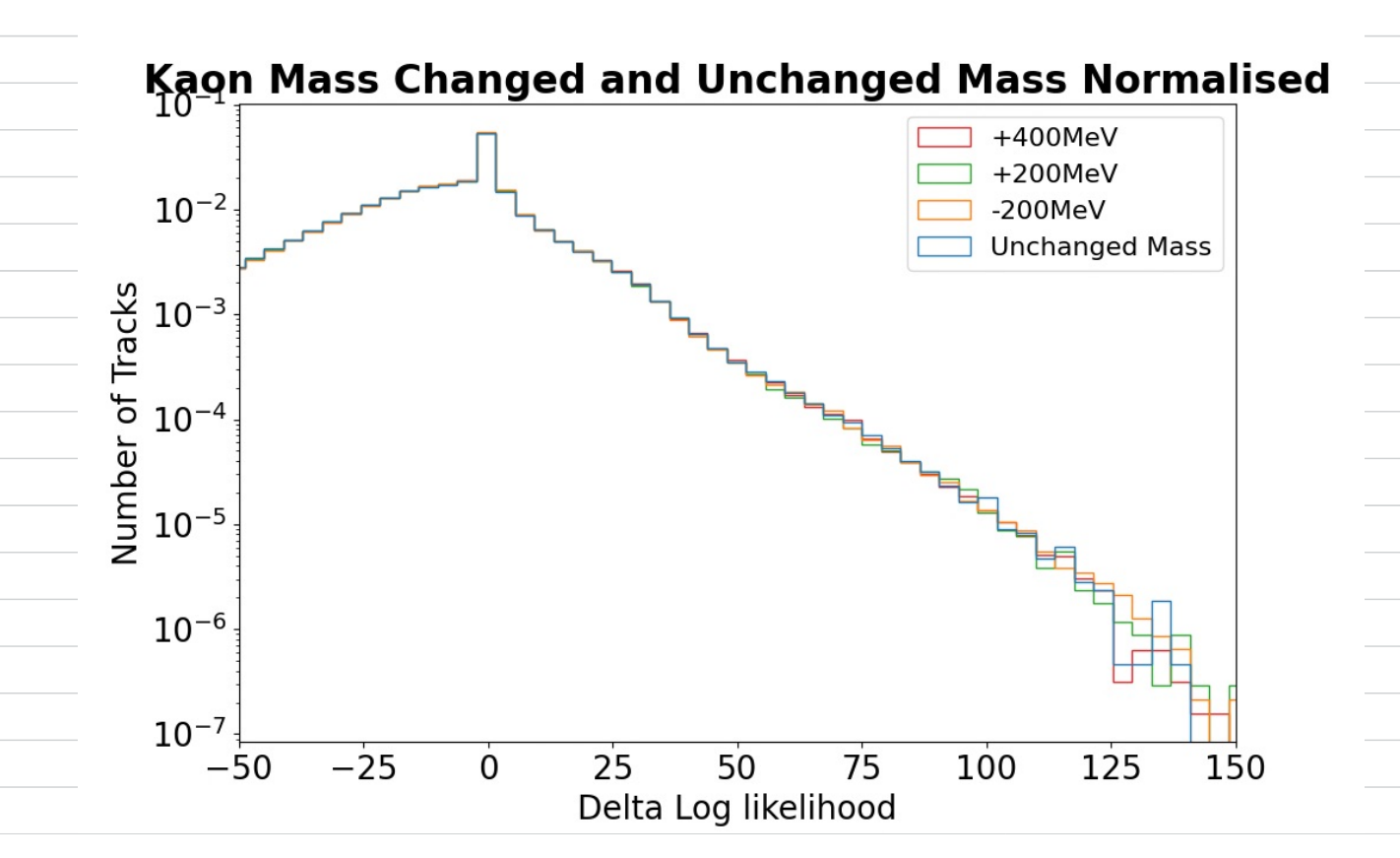

Thur 15/9<br>Meeting 12 pm Ulvik & Eliot

## - finel cherenkov resolution

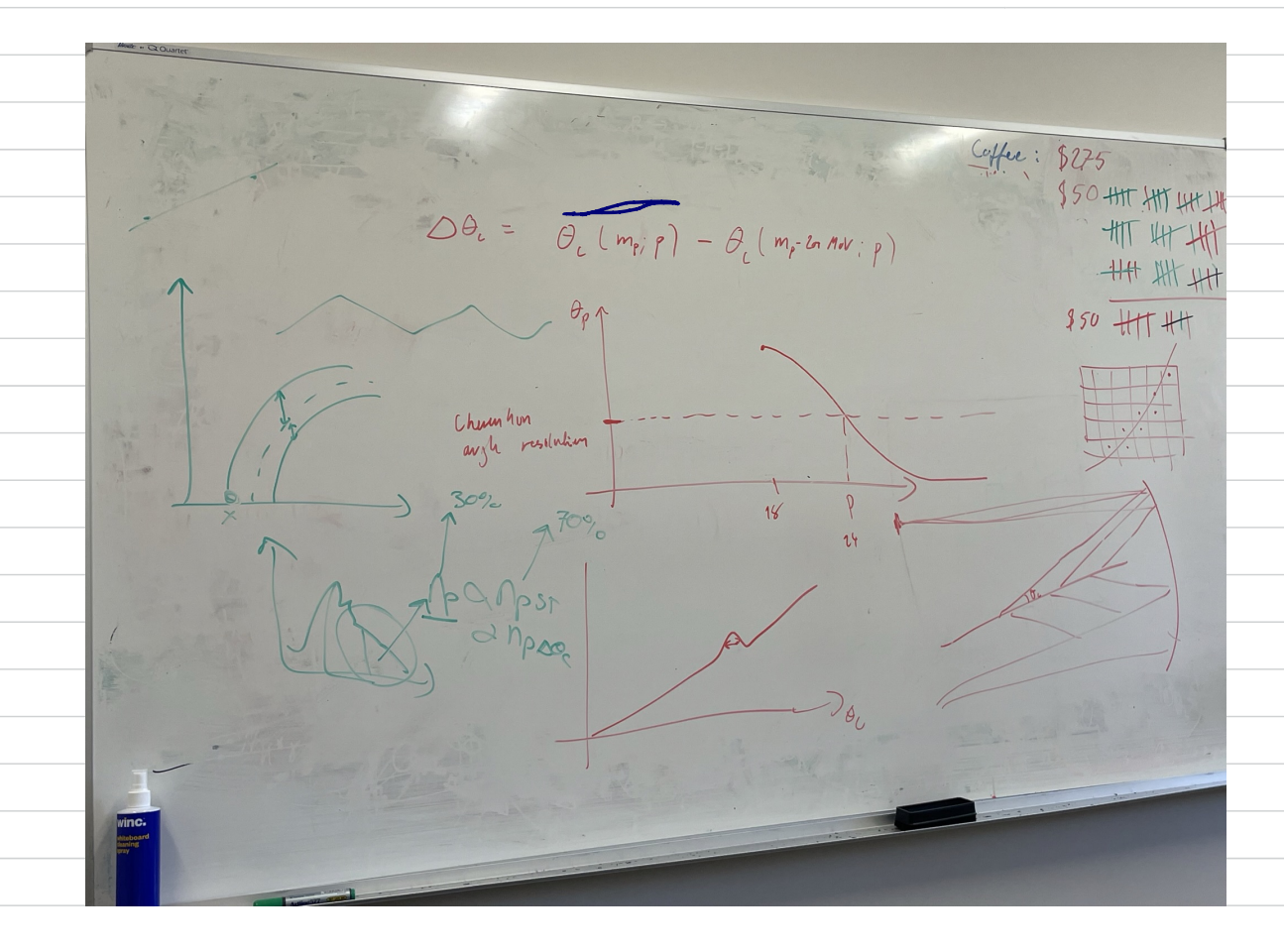

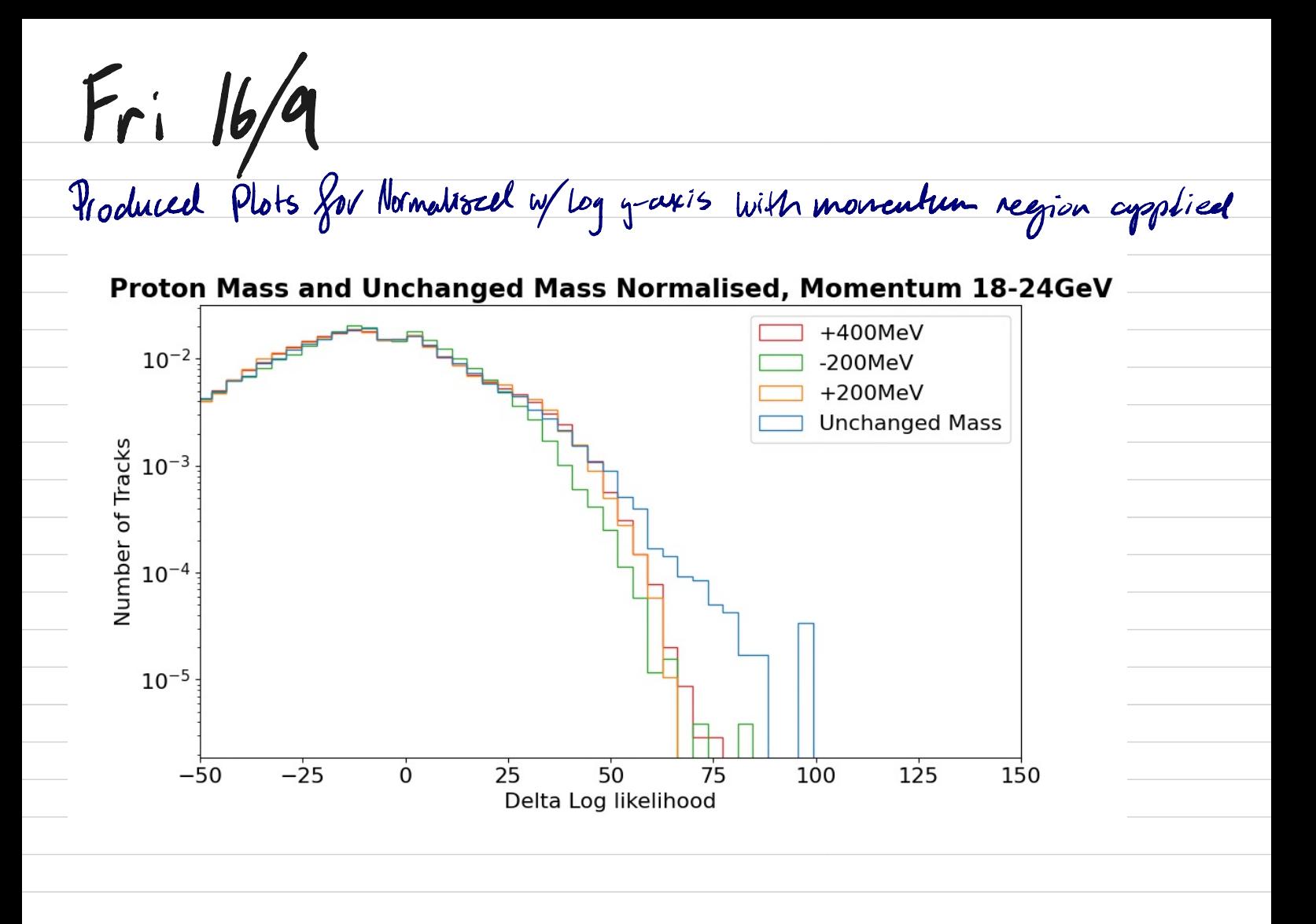

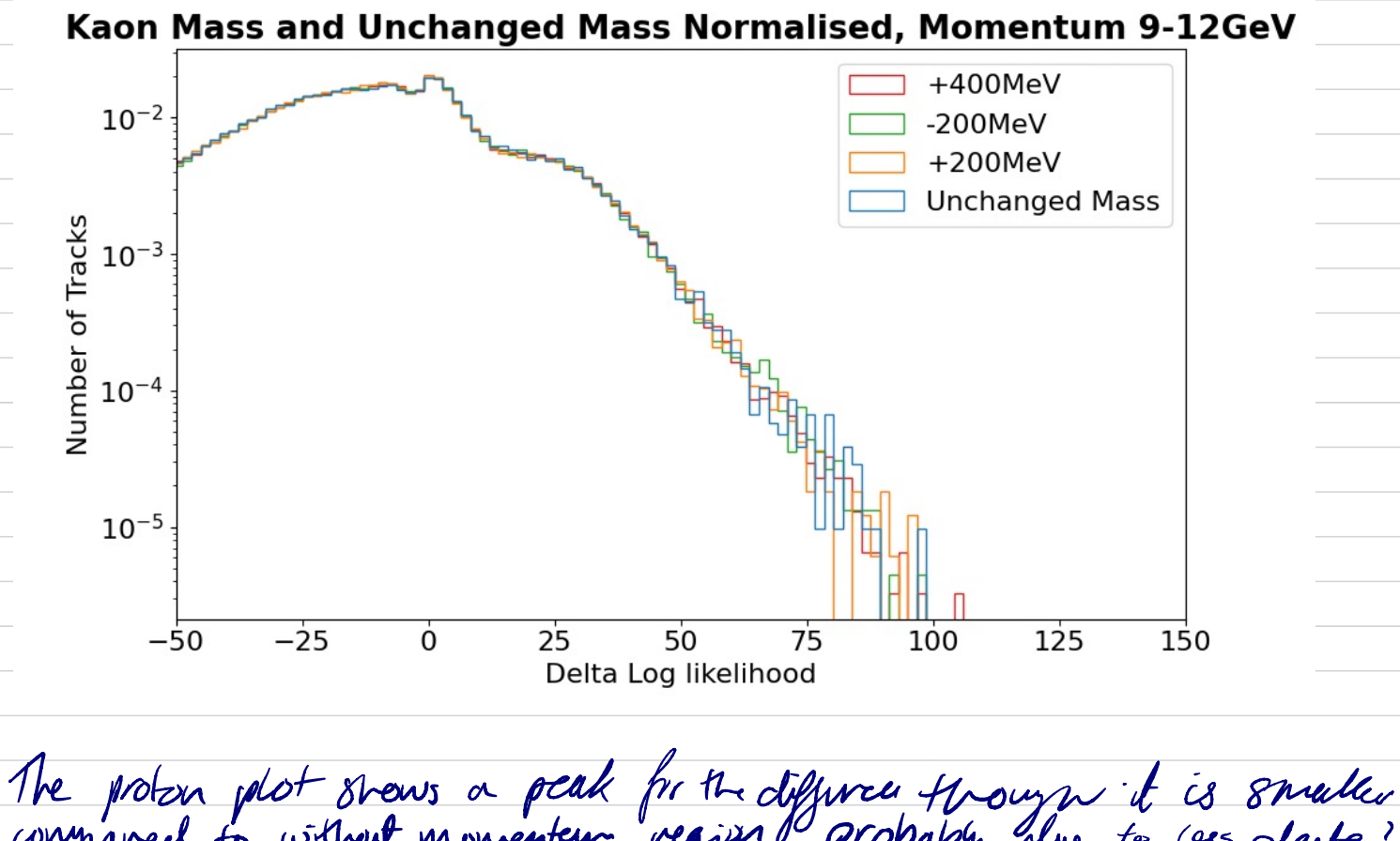

compared to without momentum region, probably due to less decte.) Koons look roughly same.

 $\frac{1}{2}$  17/9 Played around with 'range'& weights' to ensure that the data is properly formatted weights<sup>→</sup> normalised plots range→ scluts corrict data  $\bullet$  Tried to remove density = 'True', replace with weights = 'np.ones\_like(  $x$ )/len/x) 15 error 'weights should have same shape as a ' Proton Mass and Unchanged Mass Normalised, Momentum 18-24GeV  $10^{-1}$ **Unchanged Mass**  $10^{-2}$  $\begin{array}{c}\n10^{-2} \\
10^{-3} \\
\hline\n\end{array}$ <br>
Eumber of IO<sup>-3</sup><br>  $10^{-4}$  $10^{-5}$  $-25$  $\dot{o}$ 50 125  $150$  $-50$  $25$ 75 100 Delta Log likelihood • similar to plot with densit <sup>=</sup>True' Plot with weights and range (-100,100) Proton Mass and Unchanged Mass Normalised, Momentum 18-24GeV **Unchanged Mass**  $+200MeV$  $10^{-2}$  $-200MeV$ +400MeV Number of Tracks<br> $\frac{10^{-3}}{2}$ <br> $10^{-4}$  $10^{-5}$  $-50$  $-25$ 0 25 50 75 100 125 150 Delta Log likelihood

 $1020/9$ 

Cherenkov angle vs momentum . Cherenkov resolution angle :

First tried with example small data set with the variables CKTheta and P. - Had trouble with how variable is stored -> CKThda also has # tracks? Tried to just use plt. plot(...) though perhaps has to be plotted different way?

Moved on to largur reprocessed dator set with changed masses,

Wee K <u>Goals</u> Questions Tasks Find more accurate • Check weights/range Find more accurate • Check weights/range • plot cherenkov ungle<br>momentum region by relat to the momentum · Find more accurate · Work on difference plot • Product august difference plots . We progressed · W9 prog report research 10 report plan<br>• Incorrected at the set • Larger data set • Reput pan • Uncertainties compare heights & density Summary of · Looked at plotting cherenkov avole is momentum, however duta had not been Loaded in, so Jue have considered calculating it.<br>• Plotted difference none accurates.<br>• Produced scatter plots with errorbars Difference between -200MeV Proton Mass and Nominal Mass  $0.02$ 

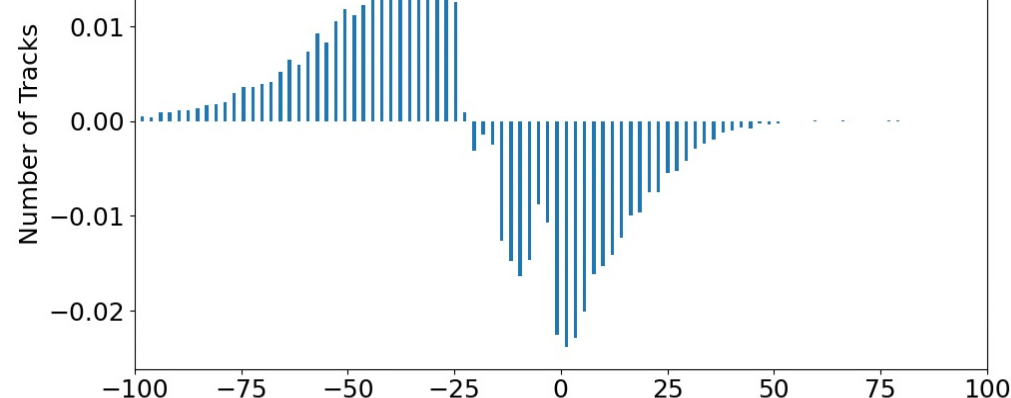

Difference Delta Log likelihood

Wed 21/9 Meeting 2pm with Eliot on zoom , disubsed: - comparing weights with dunsity on plot to validate - plot undertainties on scatter plot first<br>with uncertainty normalised accordingly<br>- plots n with uncertainty normalised accordingly duffer<br>- plot urror bars on histograms and duffer<br>normalised uncertainty ~> Transformation - norand  $\frac{1}{\sqrt{\frac{2}{n}}\sqrt{\frac{2}{n}}\sqrt{\frac{2}{n}}$ 

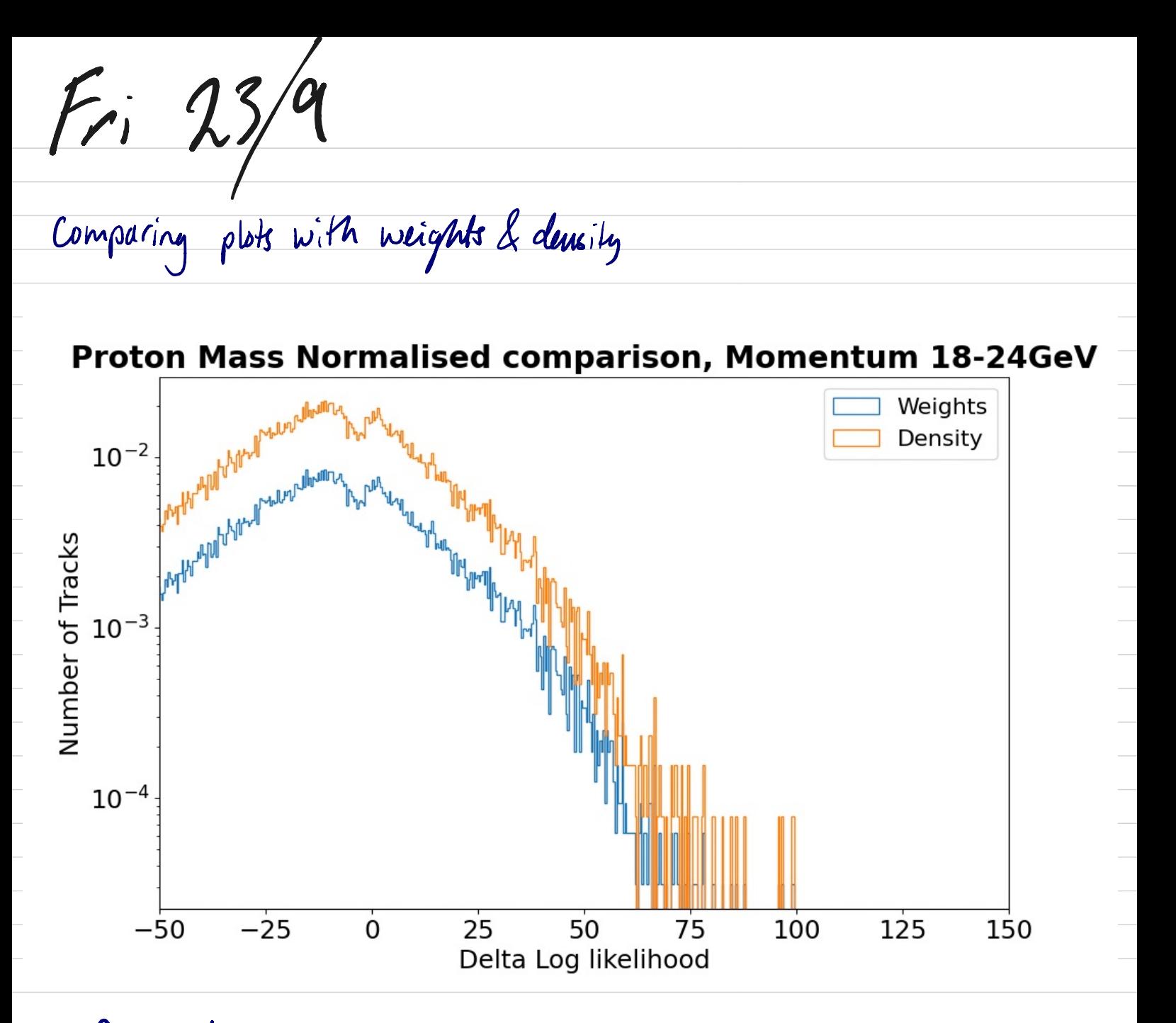

Decided to use weights as more accurate

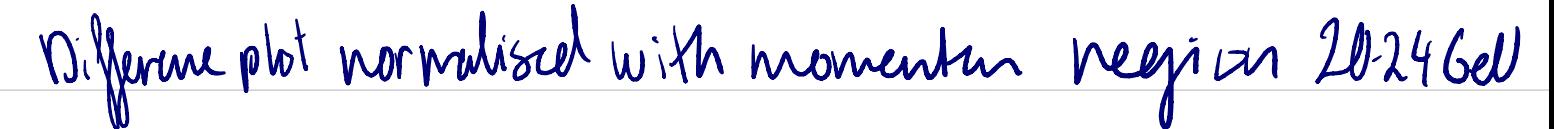

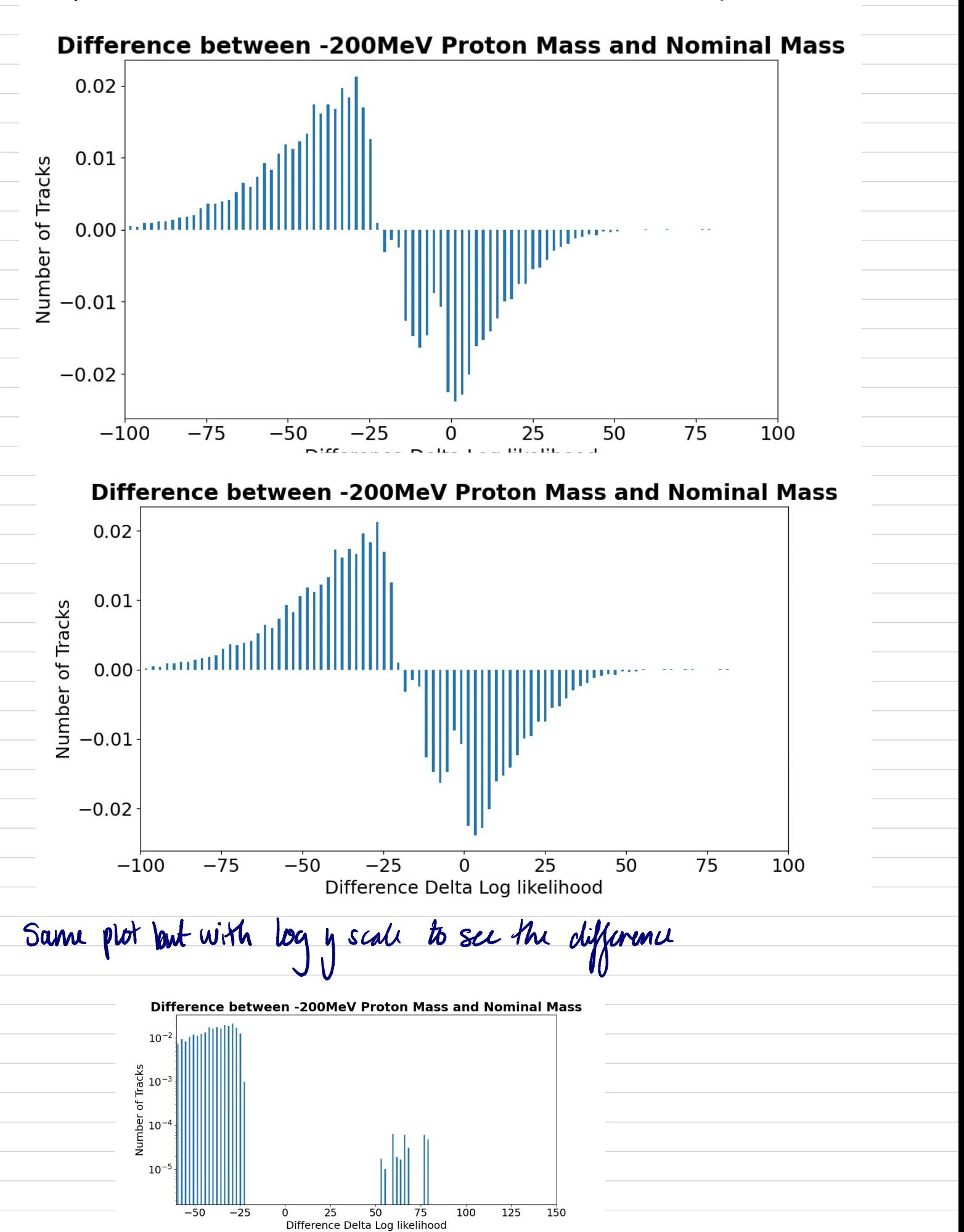

Code used to plot the difference

plt.rc('font', size=18) bins=500 x=RichDLLp\_nominal[cut] xm2=RichDLLp\_minus\_200 [cutm2] xp2=RichDLLp\_plus\_200[cutp2] xp4=RichDLLp\_plus\_400[cutp4]

entries\_protons\_nominal, bins\_x= np.histogram(x, bins,weights=np.ones\_like(x)/len(x),range=(-100,100,1)) entries\_protons\_changed, bins\_x = np.histogram(xp4,bins,weights=np.ones\_like(xp4)/len(xp4),range=(-100,100,1))

```
nominal_changed = entries_protons_nominal-entries_protons_changed
```
plt.bar(bins\_x[0:500],nominal\_changed) plt.errorbar(bins\_x[0:500],nominal\_changed,yerr=((np.sqrt(len(x))/len(x))+(hp.sqrt(len(xp4))/len(xp4))), fmt="o" plt.xlabel('Difference Delta Log likelihood') plt.ylabel('Number of Tracks') plt.xlim([-60,150]) plt.title('Difference between +400MeV Proton Mass and Nominal Mass', fontweight ="bold") plt.show()

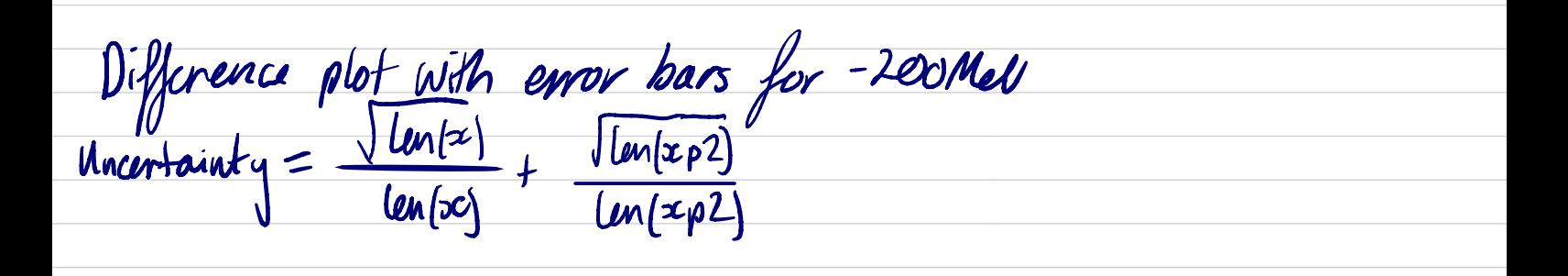

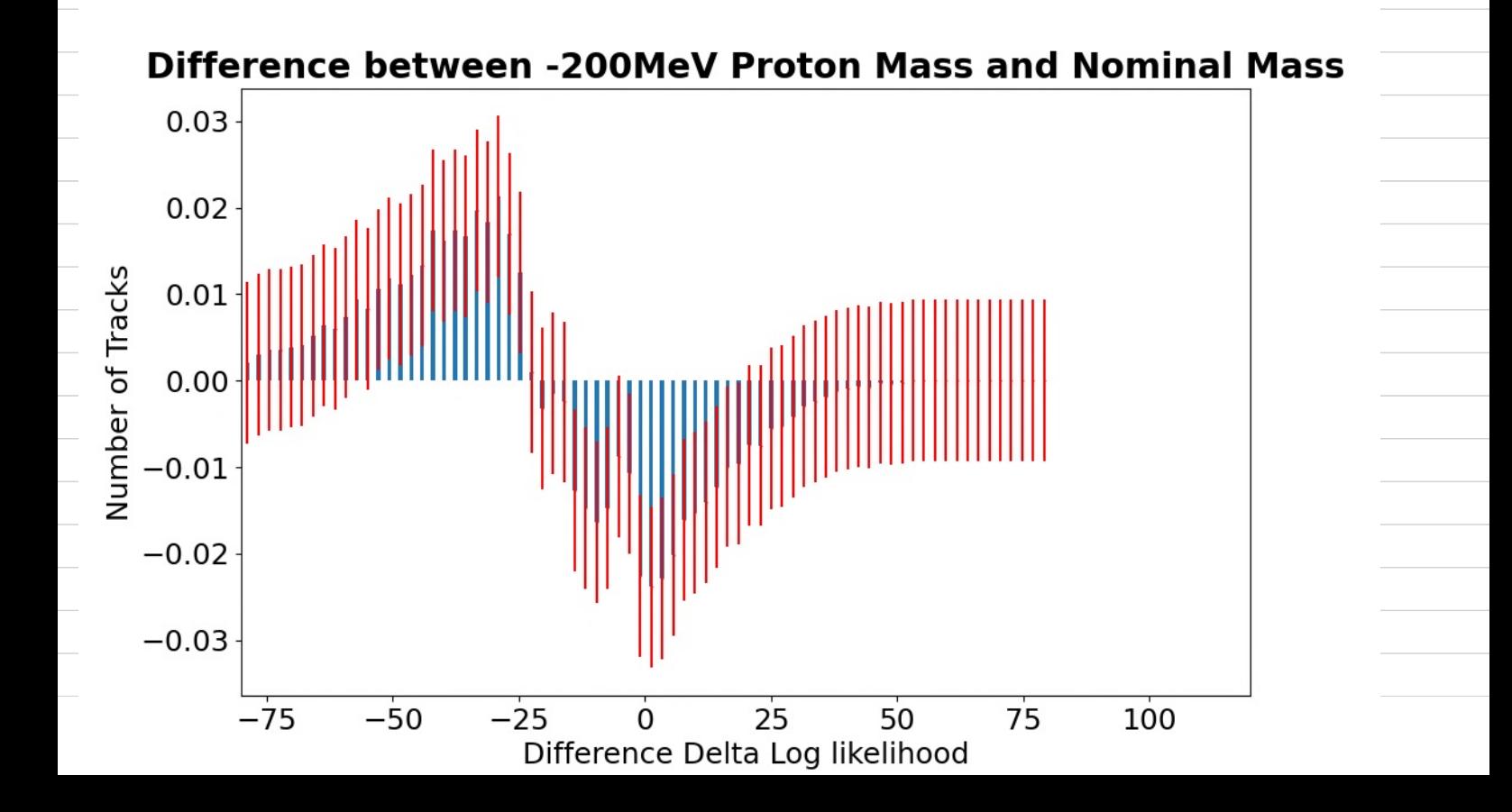

## A Need to fix error bar format

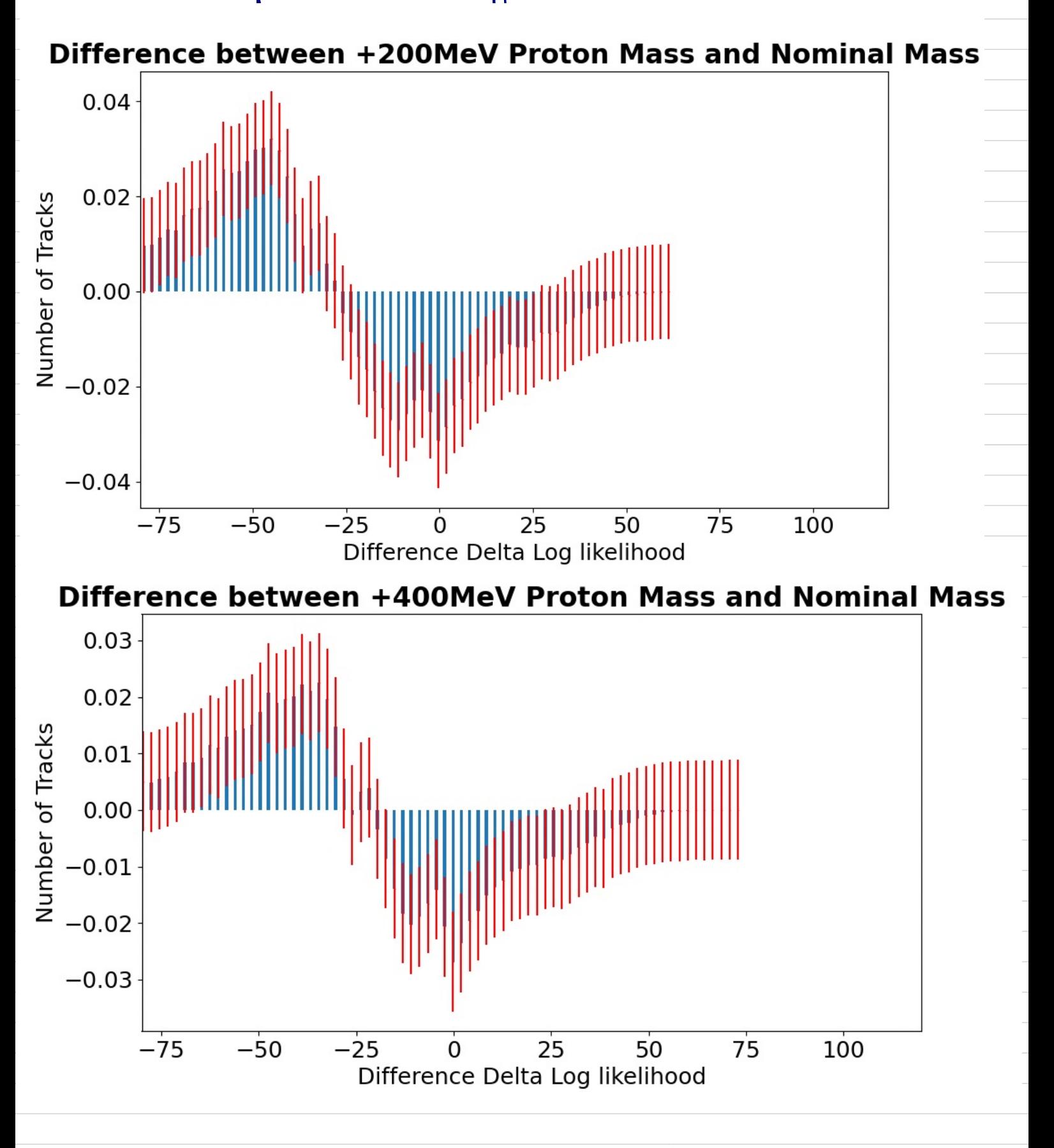

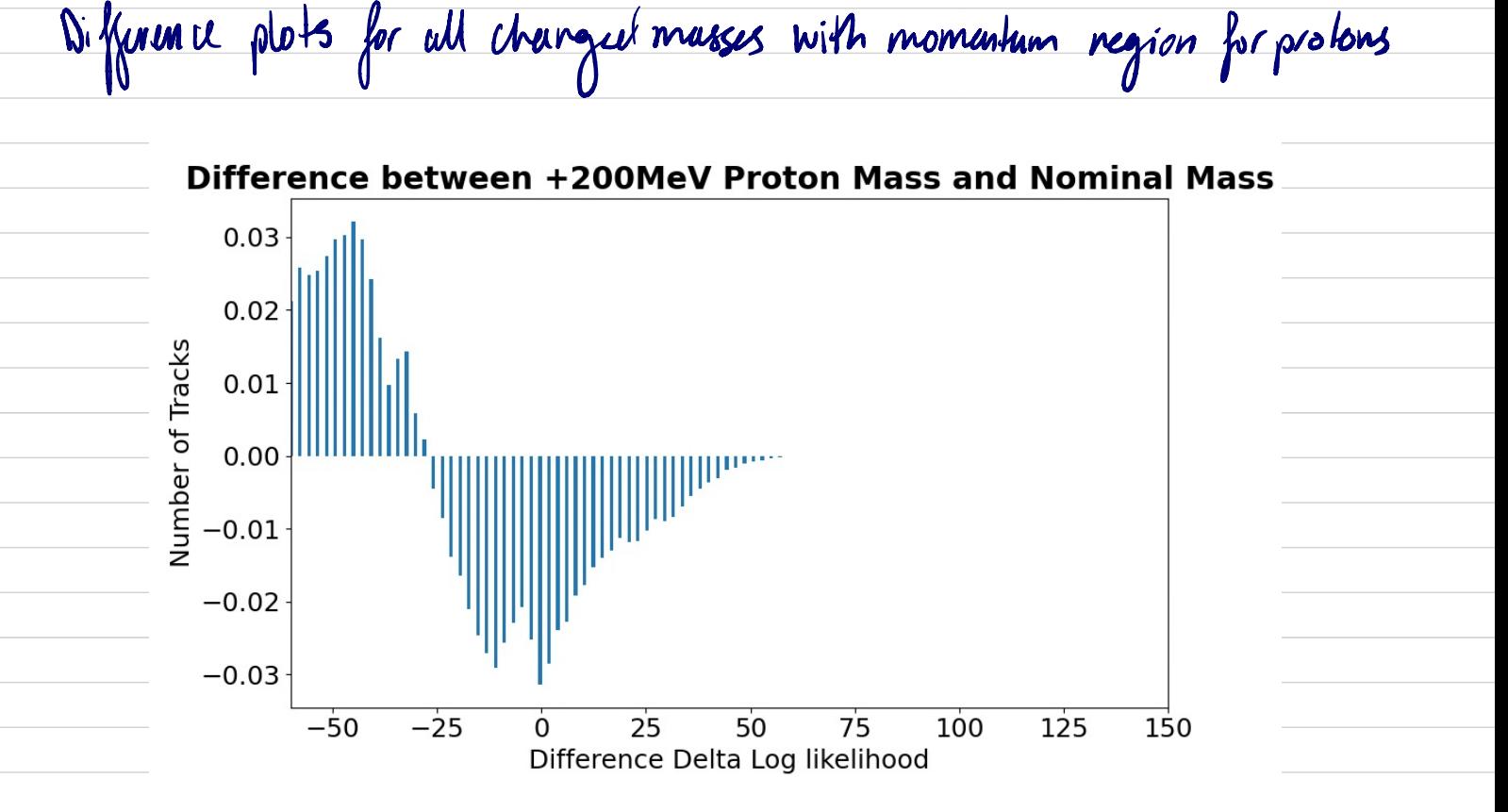

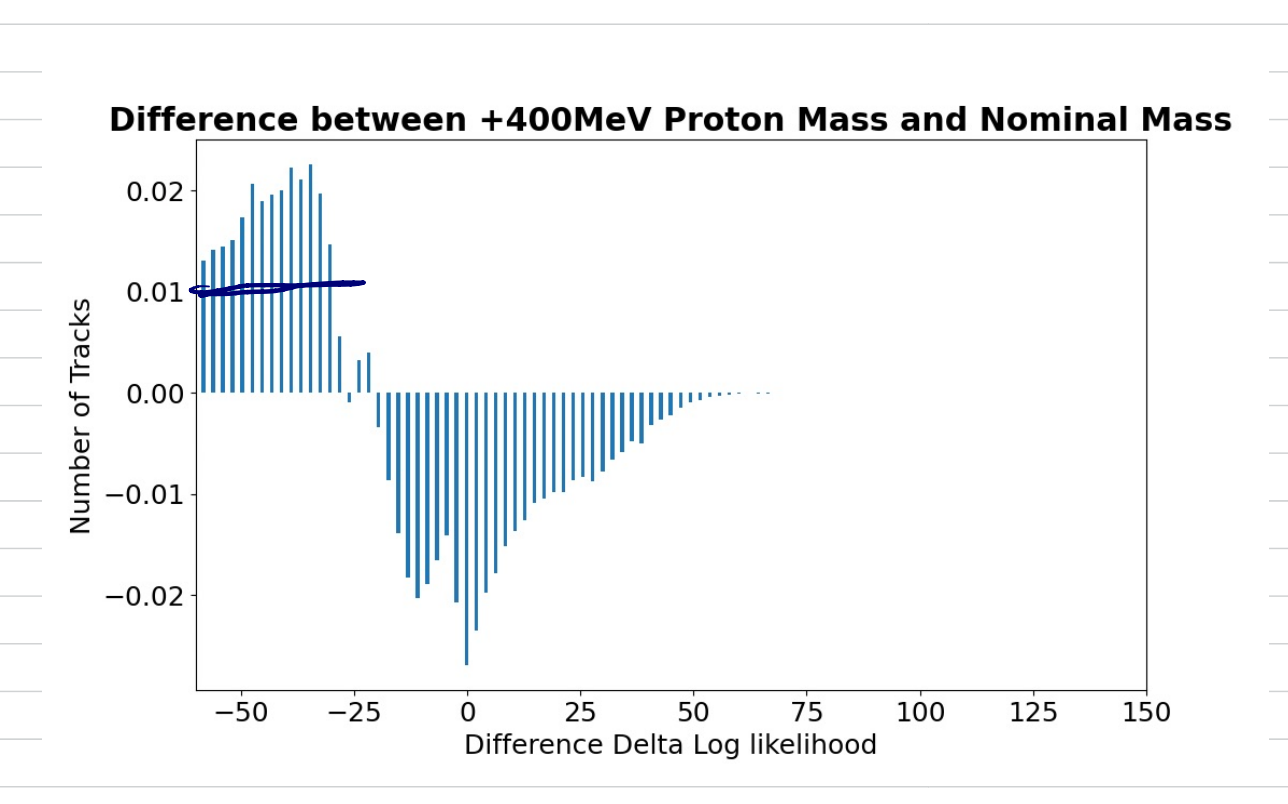

Difference plots for kaons

## Difference between +200MeV Kaon Mass and Nominal Mass

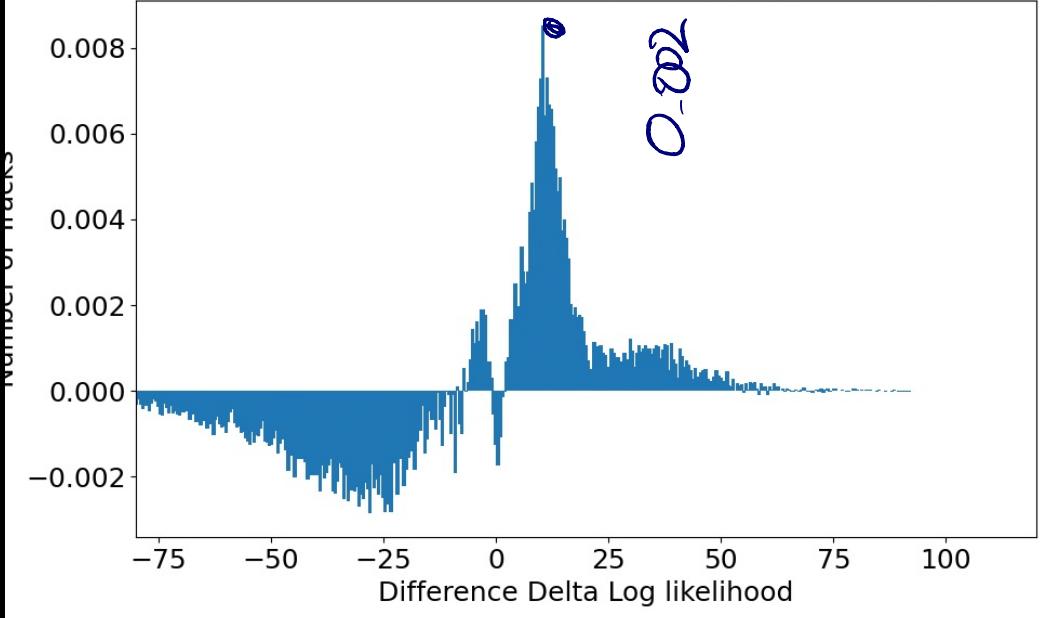

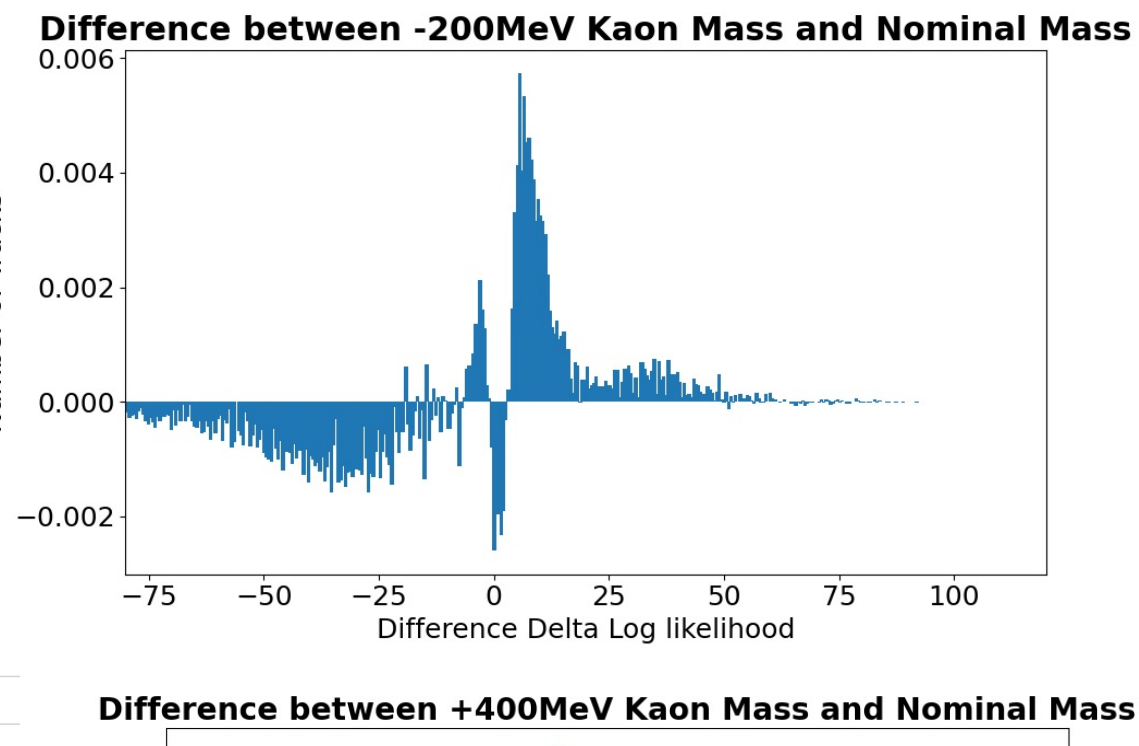

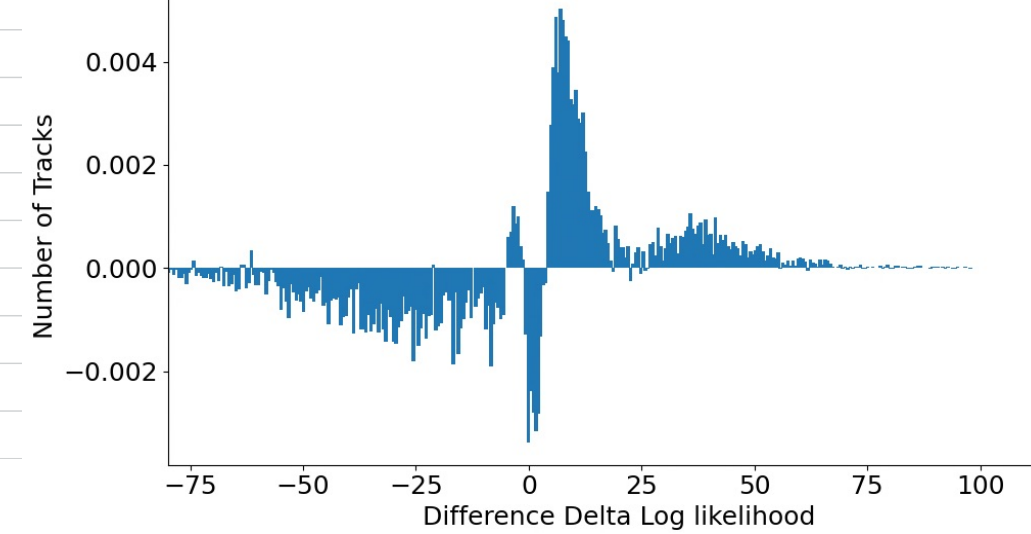

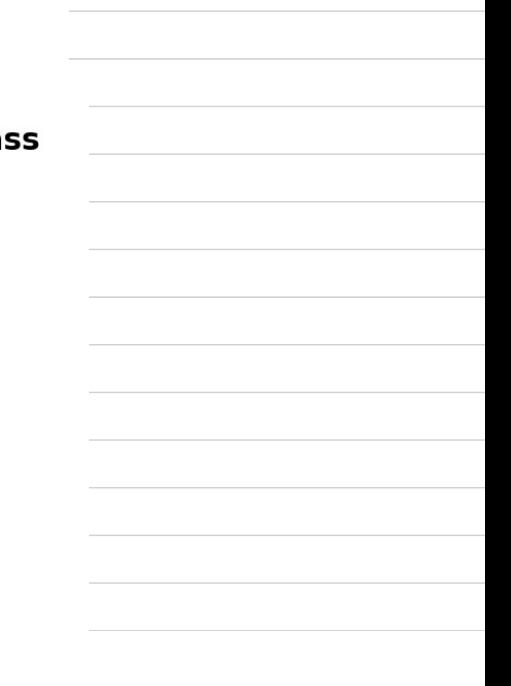

Wed 28/9

· Producing statter plots with uncertaity

lock used :

```
plt.rc('font', size=18)
bins = 80x=np.array(RichDLLp nominal[cut])
xm2=np.array(RichDLLp_minus_200[cutm2])
xp2=np.array(RichDLLp plus 200[cutp2])
xp4=np.array(RichDLLp_plus_400[cutp4])
entries, bins x=np.histogram(x,bins,weights=np.ones like(x)/len(x),range=(-100.0,100.0))entriesp2, bins_x=np.histogram(xp2,bins,weights=np.ones_like(xp2)/len(xp2),range=(-100.0, 100.0))
entriesm2, bins_x =np.histogram(xm2,bins,weights=np.ones_like(xm2)/len(xm2),range=(-100.0,100.0))
entriesp4, bins_x =np.histogram(xp4,bins,weights=np.ones_like(xp4)/len(xp4),range=(-100.0,100.0))
plt.scatter(bins_x[0:80],entries,label='Unchanged Mass',s=5)
plt.scatter(bins_x[0:80],entriesp2,label='+200MeV',s=5)
plt.scatter(bins_x[0:80],entriesm2,label='-200MeV',s=5)
plt.scatter(bins x[0:80], entriesp4, label='+400MeV', s=5)
plt.errorbar(bins_x[0:80], entries,yerr=np.sqrt(len(x))/len(x), fmt="o",markersize='1')
plt.errorbar(bins_x[0:80],entriesp2, yerr=np.sqrt(len(xp2))/len(xp2), fmt="o",markersize='1')
plt.errorbar(bins_x[0:80],entriesm2, yerr=np.sqrt(len(xm2))/len(xm2), fmt="o",markersize='1')
plt.errorbar(bins_x[0:80],entriesp4,yerr=np.sqrt(len(xp4))/len(xp4), fmt="o",markersize='1')
#plt.hist((xp2), bins,label='+200MeV',histtype='step',weights=np.ones like(xp2)/len(xp2),range=(-100,100))
plt.xlabel('Delta Log likelihood')
plt.ylabel('Number of Tracks')
plt.legend(prop ={'size': 16})
plt.xlim([-100,150])
plt.title('Proton Mass Changed and Unchanged, Momentum 18-24GeV', fontweight ="bold")
plt.show()
```
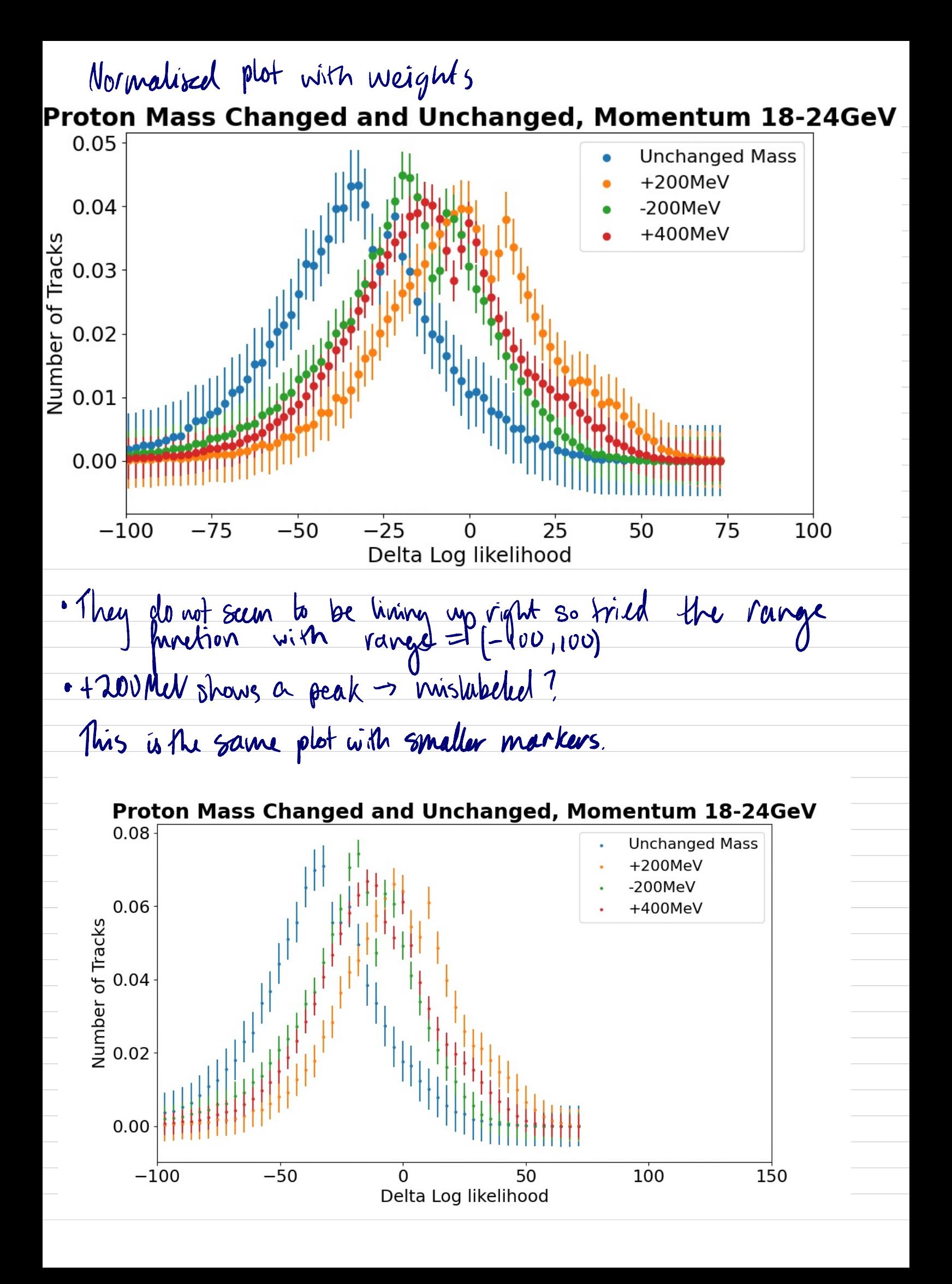

Mon 3/10 To allign the dater range = (-100,100) was used, first without Proton Mass Changed and Unchanged, Momentum 18-24GeV **Unchanged Mass** 0.008  $+200$ MeV  $-200MeV$  $+400MeV$ Number of Tracks 0.006 0.004 0.002 0.000  $-50$ 50 100 150  $-100$  $\dot{0}$ 

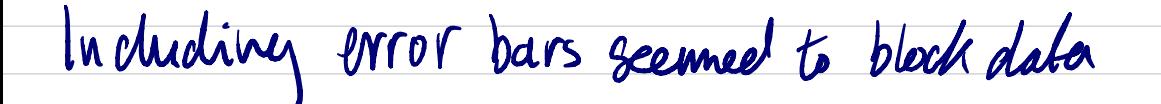

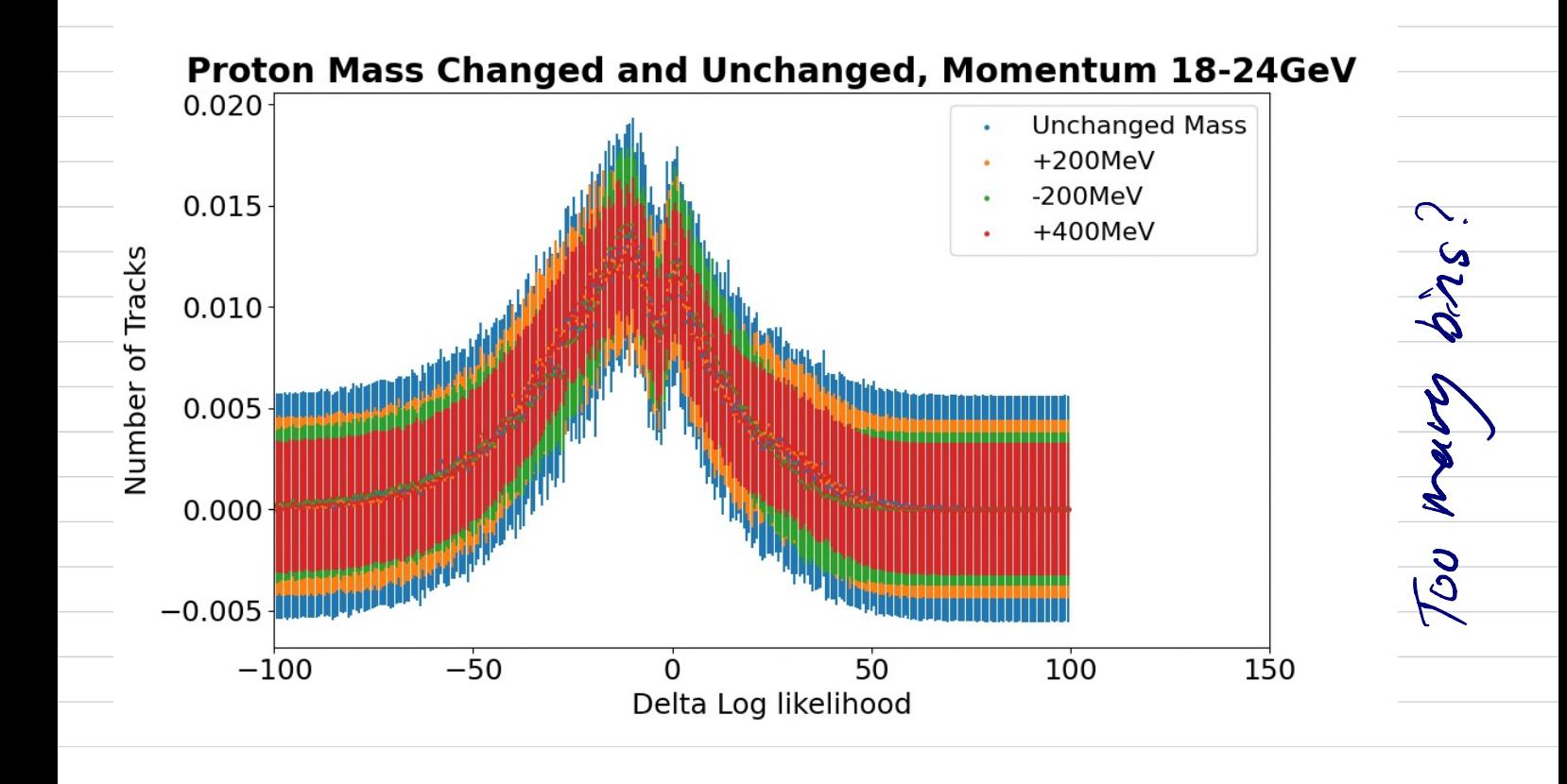

Delta Log likelihood

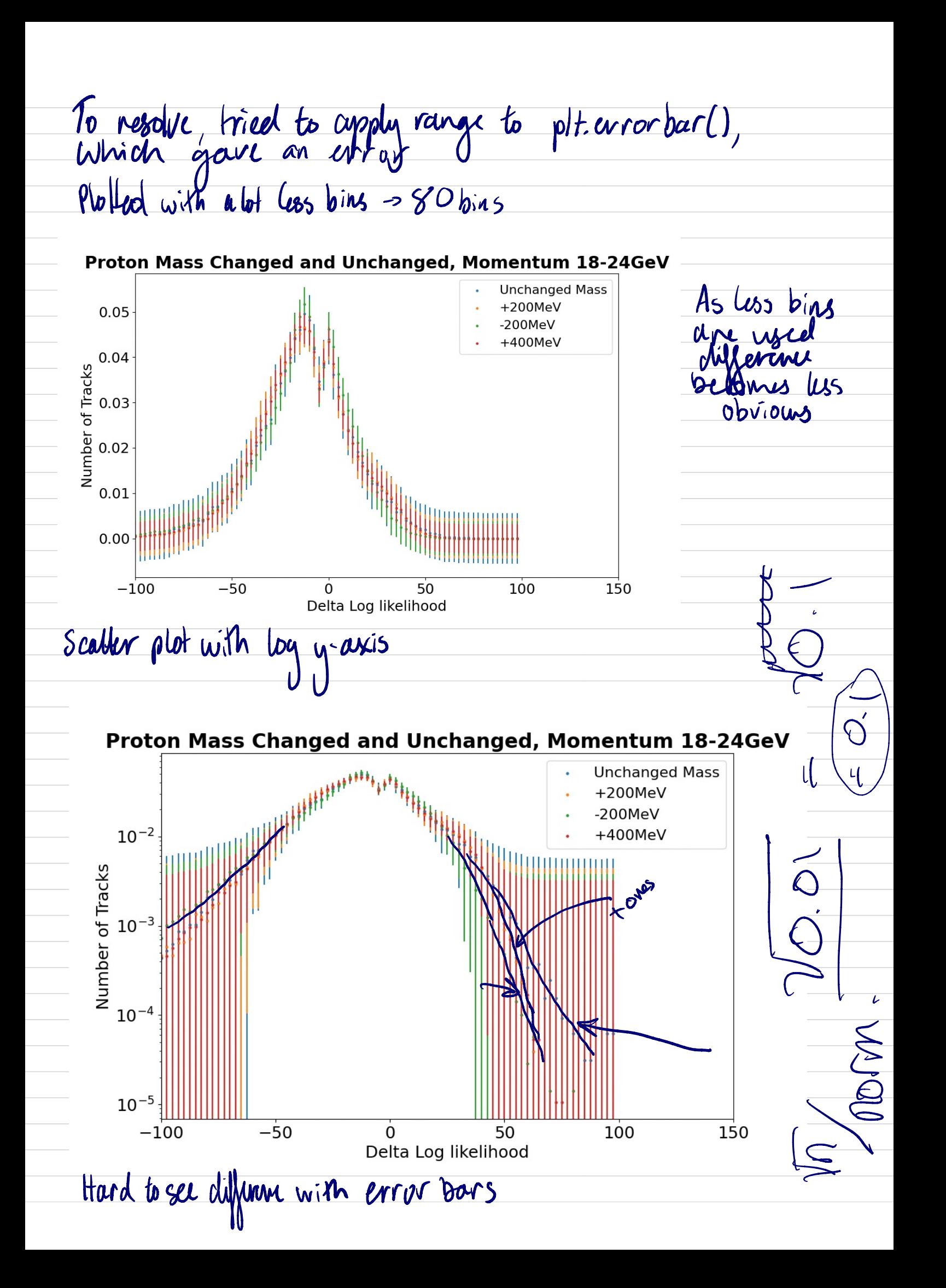
$WexK10$ <br> $\frac{6 \text{ oals}}{8 \text{ m} \cdot \text{lo~bulk}}$ Questions . Aupare for talk . Week that uncertainty . Work on power point<br>• Error bles on plots is correct for talk . Start for talk . • Cherenkov vs monzen • t report<br>momentum Guse other data? Calculate monuntum on from plot or . Difference plots beginning region from plot or • • Report plan talk powerpoint & preparation .

Summary corroded error bars on scatter plots were produced.

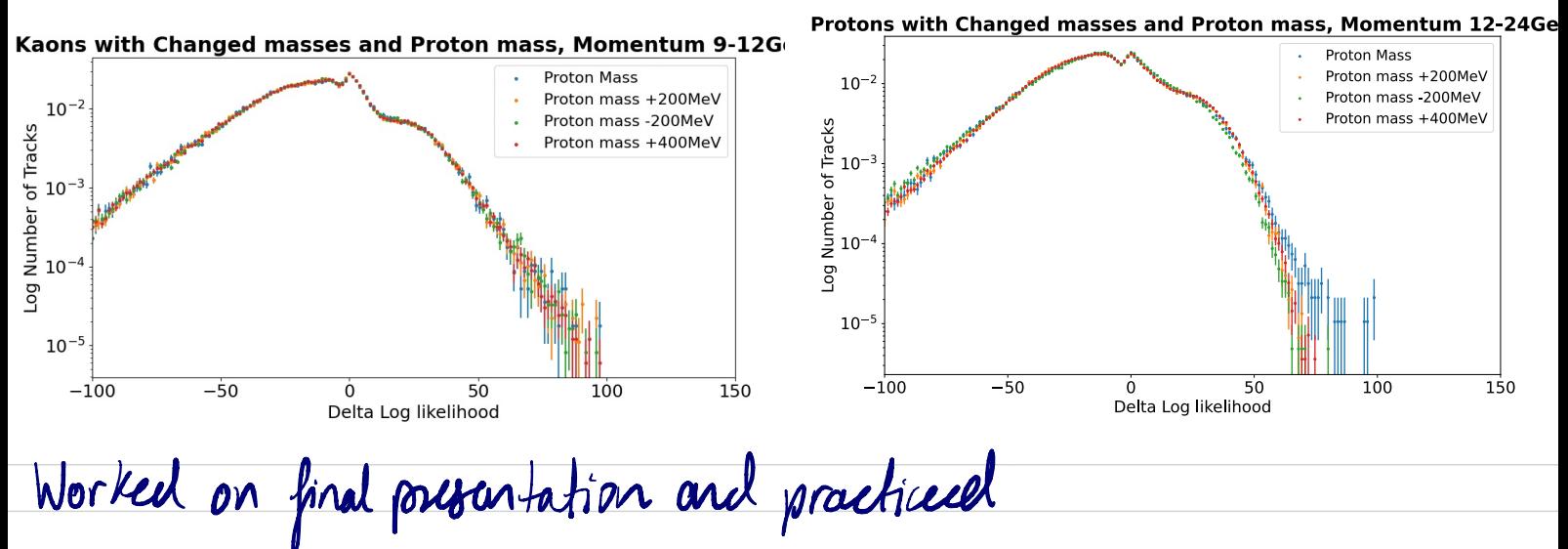

Wed 5/10 Meeting with Eliot 12 pm = error bars on scatter plots<br>- Difference plots<br>- preperation for talk. - presention for talk<br>- - MOOMUN feems to maler spoot U because of kaons? Cherenkov ongle vs momentum Other notes:  $\frac{2}{10}$  list of n  $100000000$  $\overline{\phantom{a}}$  $\overline{\mathsf{L}}$  . . . .  $x =$   $len(x) = \alpha$  ;  $\alpha \in \mathbb{R}$ .  $, \frac{1}{4}$   $R$  = 100 @  $n$  +  $b$  +  $b$  $\sqrt{1-\frac{1}{1-\frac{1}{1$ err =

There error ban on scatter plot for protons & Kaons,  $Wih$   $log$   $y-axis$ With log y-axis<br>evror bodist a pplar to be formatted correctly Proton Mass Changed and Unchanged, Momentum 18-24GeV **Unchanged Mass**  $+200MeV$  $10^{-2}$  $-200MeV$  $+400$ MeV Number of Tracks  $10^{-3}$  $10^{-4}$  $10^{-5}$  $-50$ 50  $-100$  $\mathbf 0$ 100 150 Delta Log likelihood

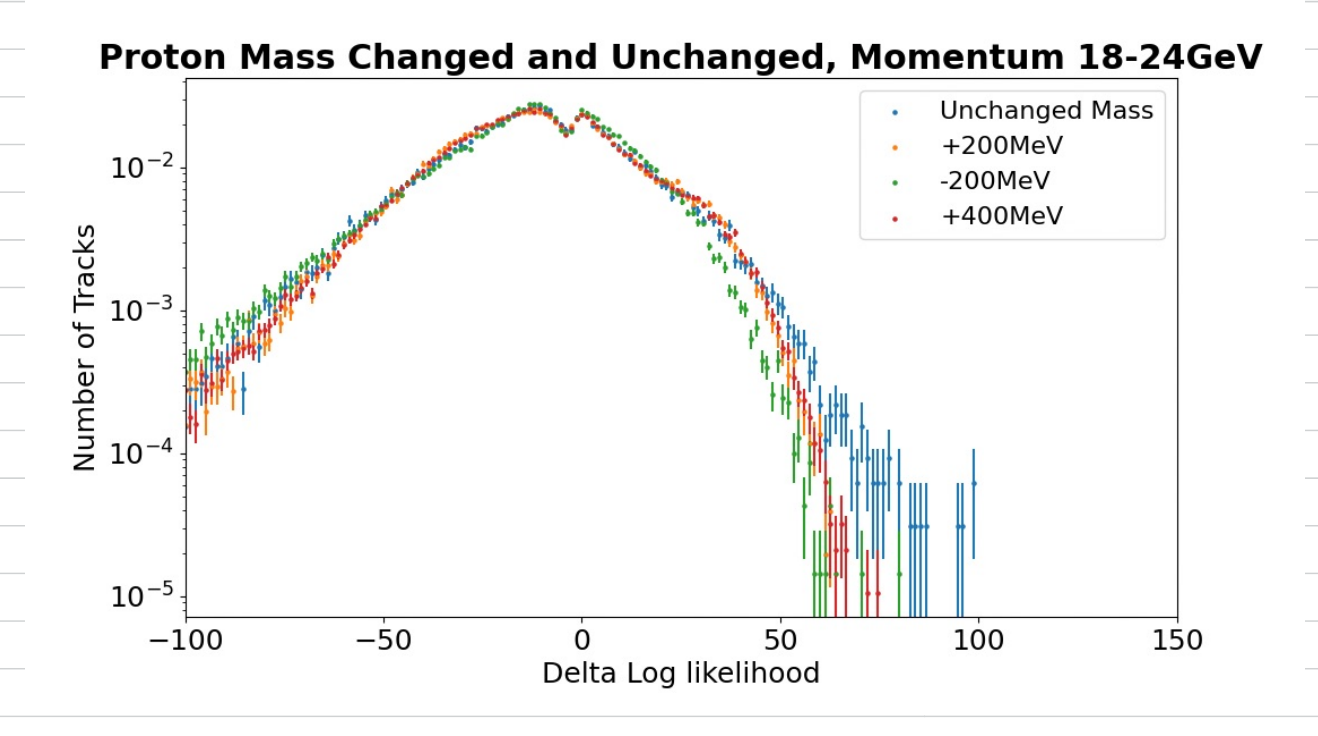

-200 MeV Understoot compared to other changed -200 Med closes to kaun mass than athers -sould be looked into further, look at other masses below proton mass to see fulleffect as we get closes to Kaon Code used to produce plots above  $bins = 150$ x=np.array(RichDLLk\_nominal[cut]) xm2=np.array(RichDLLk\_minus\_200[cutm2]) xp2=np.array(RichDLLk\_plus\_200[cutp2]) xp4=np.array(RichDLLk\_plus\_400[cutp4]) entries, bins\_x=np.histogram(x,bins,range=(-100.0,100.0)) entriesp2, bins\_x=np.histogram(xp2,bins,range=(-100.0,100.0)) entriesm2, bins\_x =np.histogram(xm2,bins,range=(-100.0,100.0)) entriesp4, bins\_x =np.histogram(xp4,bins,range= $(-100.0, 100.0)$ )  $x_error = np.sqrt(entries)/len(x)$ 

 $xp2_error = np.sqrt(entriesp2)/len(xp2)$ xp4\_err = np.sqrt(entriesp4)/len(xp4)  $xm2_error = np.sqrt(entriesM2)/len(xm2)$ 

entries, bins\_x=np.histogram(x,bins,weights=np.ones\_like(x)/len(x),range=(-100.0,100.0)) entriesp2, bins\_x=np.histogram(xp2,bins,weights=np.ones\_like(xp2)/len(xp2),range=(-100.0,100.0)) entriesm2, bins\_x =np.histogram(xm2,bins,weights=np.ones\_like(xm2)/len(xm2),range= $(-100.0, 100.0)$ ) entriesp4, bins\_x =np.histogram(xp4,bins,weights=np.ones\_like(xp4)/len(xp4),range=(-100.0,100.0))

plt.scatter(bins\_x[0:150], entries, label='Unchanged Mass', s=5) plt.scatter(bins\_x[0:150],entriesp2,label='+200MeV',s=5) plt.scatter(bins\_x[0:150],entriesm2,label='-200MeV',s=5) plt.scatter(bins\_x[0:150],entriesp4,label='+400MeV',s=5)

plt.errorbar(bins\_x[0:150], entries,yerr=x\_err, fmt="o",markersize='1') plt.errorbar(bins\_x[0:150],entriesp2, yerr=xp2\_err, fmt="o",markersize='1') plt.errorbar(bins\_x[0:150],entriesm2, yerr=xm2\_err, fmt="o",markersize='1') plt.errorbar(bins\_x[0:150],entriesp4,yerr=xp4\_err, fmt="o",markersize='1')

 $u$ uncertainty used<br>encode tentius Fri Y/0 · prepared slides for talk · started on final report

VVON 1410<br>Tried to produce difference plots with corrected error bars liked scatter plots

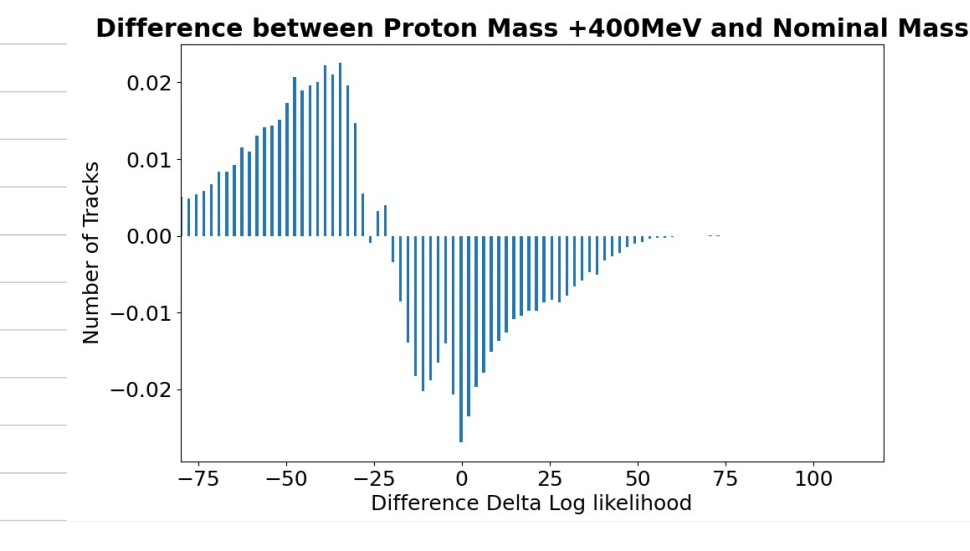

without  $(-100, 100)$ 

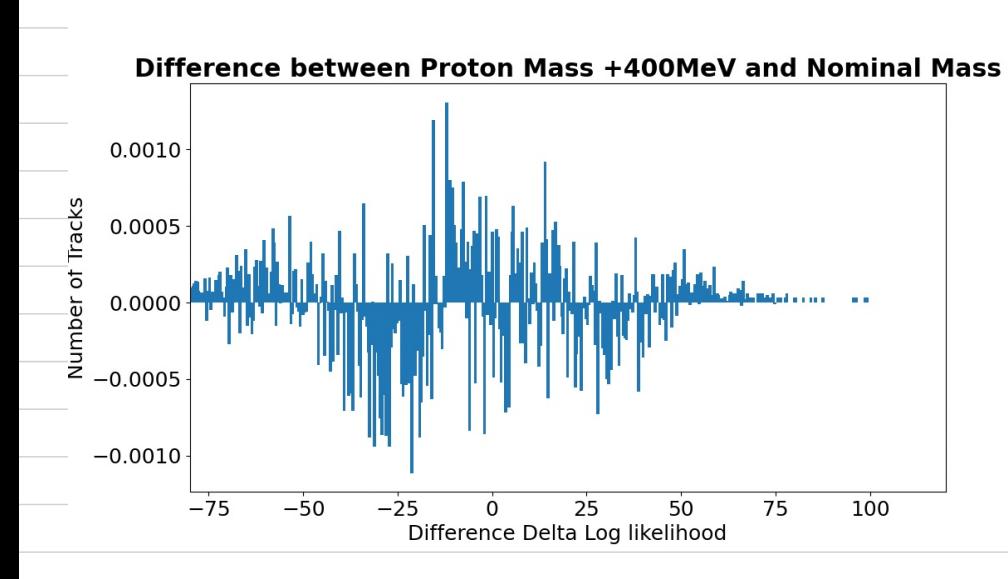

With range (-100, 100)

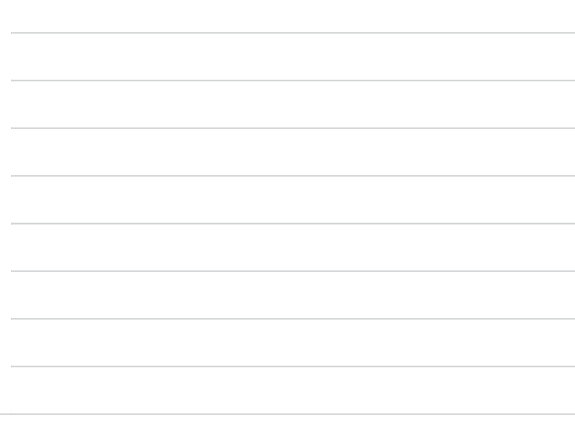

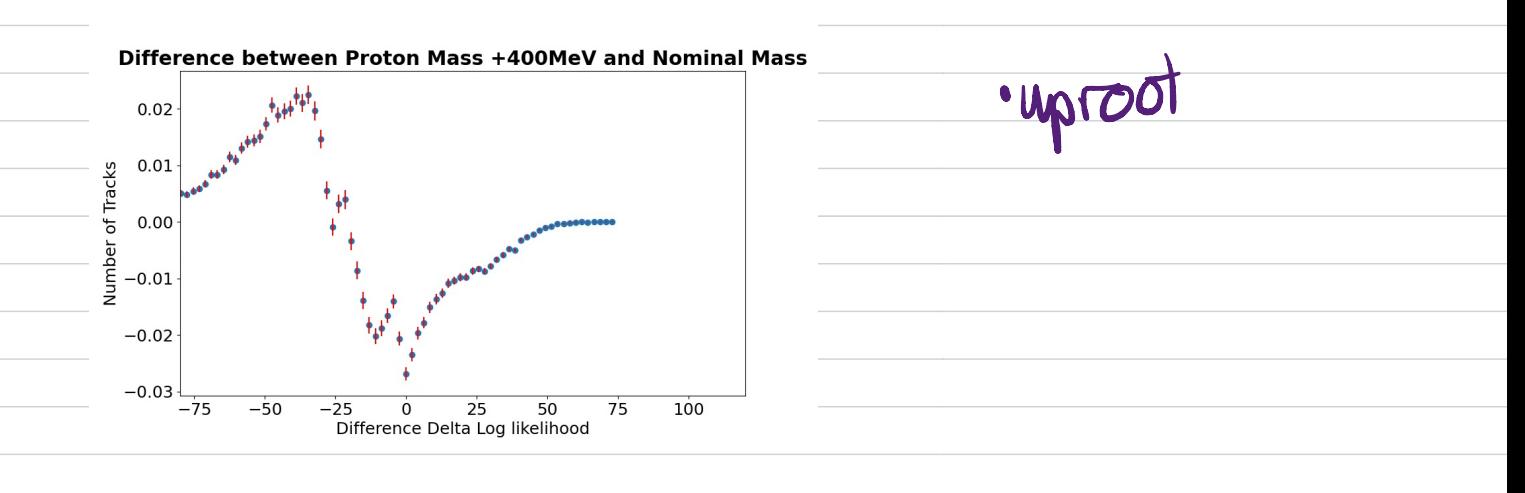

Week 1<br><u>Goals</u><br>unalyse more<sub>o</sub>dotei : pull plots? fractice presentation Goals Tasks analyse more data? ·analyse more data! · pull plots?<br>• Finalise plots & I · Mone data Identersing . · Start Final report aringue more again. Finalise plots & None data / denterous · Start Final report<br>Im certainties · chuenker angle vs momenture ~ 5 pages · Feel confident with Difference plats with · Practice presentation<br>· Start Final report<br>· Polentially look out presentation with organisme plans with communication · Start report

Sum

· Practiced talk with Eliot <sup>a</sup> Produced slides for talk. · Made progress on final report

Week 12 protons and Kamos Questions Tasks<br>wish writing ·Finalize talk . Wording and wall · Finish writing a practice talk · Report plan slides for tall · understand report plays · practice talk concepts in more dutai) Write more increased the contract of the contract of the principal of the principal of the principal of the principal of the principal of the principal of the principal of the principal of the principal of the principal of the princi Write Spages of report

·Finalised Summary&practiced fall · Wrote first section of report -> DM & particle physics

Swatrac/Exam Swot<br>Repont<br>dusseur

Report · dissuission section sysente?

· LHCb delat

· experiment details/data/method

· other plots